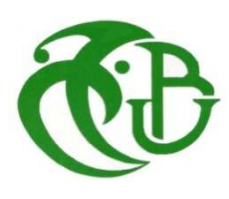

# **UNIVERSITE SAAD DAHLAB DE BLIDA FACULTE DE TECHNOLOGIE DEPARTEMENT DES ENERGIES RENOUVELABLES**

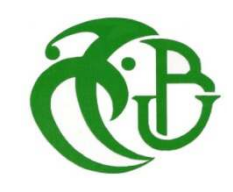

 **Mémoire** 

**Présenté pour l'obtention du diplôme de** 

# **MASTER**

**Option : CONVERSION THERMIQUE**

**Thème :** 

# **1 Chauffage par pompe à chaleur 2 assistée par panneaux solaire**

 **Par :** 

Melle BOUAICHA Hadjer

Soutenu le 26/09/2016 devant le jury compose de :

Benkahda. YProfesseur à Université de Blida1 Président

Kaci.KMAA Examinateur

Hamid.AProfesseur à Université de Blida1 Promoteur

Lafri.DMAA Examinateur

# **Année universitaire 2016/ 2017**

# **RESUME :**

Le but de ce travail est l'étude, le dimensionnement et la simulation d'une installation d'énergie solaire combinée avec une pompe à chaleur.

En premier lieu nous avons utilisé La méthode des degrés jours pour l'analyse de la demande énergétique en chauffage et les besoins en eau chaude sanitaire.

La seconde partie comporte la simulation thermique dynamique sous TRNSYS 16 qui permet de voirle comportement thermique et les performances de système de chauffage proposé.

#### **Mots clefs** : **Pompe à chaleur, coefficient de performance,Méthode des degrés jours, TRNSYS 16.**

# **ABSTRACT:**

The aim of this work is the study, design and simulation of a solar energy plant combined with a heat pump.

We exposed studying the thermal behavior and energy of a house built with local materials, to the site of Blida.

Secondly we used the method of degree days for the analysis of energy demand for heating, and were evaluated according to an analytical method demand hot water.

Finally the dynamic thermal simulation with TRNSYS 16 that can see the thermal behavior and the heating system performance offered.

#### **Keywords: heat pump, coefficient of performance, method of degree days, TRNSYS 16.**

### ملخص:

الهدف من هذا العمل هو در اسة وتصميم و محاكاة ل محطة للطاقة الشمسية جنبا إلى جنب مع مصخة الحر ار ة ِ عرضنا در اسة السلوك الحراري والطاقة من منزل مبنى من مواد محلية،في موقع البليدة ِ ثانيا استخدمنا طريقة أيام درجة التحليل لطلب على الطاقة لأغراض التدفئة، و جرى تقييم لطلب مياه الساخن وفقا لطريقة التحليل في الاخير المحاكاة الحرارية الديناميكية مع TRNSYS 16 يمكن أن نرى السلوك الحراري وأداء نظام التدفئة المقدمة

**/./0,1ل234 : ال0H/+ت ال3?ار>،7 -F-/E اDداء وط?><7 أ>/م در،78 16 TRNSYS.**

# **REMERCIEMENTS**

En préambule à ce mémoire, je tiens particulièrement à remercier au Professeur A.HAMIDpour son encadrement et ses bons conseils.

De même, je souhaite remercier monsieur K.KACI, pour son aide sur la prise en main du logiciel TRNSYS.

Mes sincères remerciements s'adressent également à, pour sa disponibilité et ses critiques pour Mm S.SAMI et Dr R.KHARCHI de centre de développement des énergies renouvelables à Bouzaréah.

J'adresse mes remerciements aux personnes qui m'ont aidé dans la réalisation de ce Mémoire et tous les enseignent de mastère un et deux.

# **RECOMMANDATIONS et per:**

Cependant et comme les résultats obtenus sont issus d'une étude théorique avec des données météorologiques moyenne mensuelle.

Nous pensons que des études peuvent être étendues sur le système sur les bases suivantes :

- Réalisation d'un prototype pour voir réellement leur efficacité
- l'étude du système de distribution à l'intérieur du bâtiment
- Voir son utilisation pour le refroidissement en été.
- Introduire l'aspect économique dans l'étude

# INTRODUCTION GÉNÉRALE

# **INTRODUCTION GÉNÉRALE :**

Fournir de l'énergie propre en quantité suffisante et à un bon prix, constitue de nos jours un impératif majeur pour le développement de toute nation. La demande mondiale d'énergie primaire a augmenté rapidement en raison de l'augmentation de la population et l'industrialisation. Plus d'un tiers de la demande énergétique dans le monde est utilisée dans le secteur résidentiel. En effet, l'augmentation de la Demande en Energie, la détérioration accélérée de l'environnement liée aux résidus des ressources énergétiques utilisées, posent de sérieux problèmes à l'échelle globale. L'impact Socioéconomique de ces problèmes ne peut que s'intensifier à court et moyen terme. Face aux prévisions d'épuisement inéluctable des ressources mondiales en énergie fossile (Pétrole, gaz, charbon...), en énergie d'origine thermonucléaire (uranium, plutonium...), face aux multiples crises pétrolières, économiques, aux changements climatiques dus à l'effet de Serre.

Ces événements déclenchèrent le développement des technologies reposant sur l'énergie renouvelable telle que l'énergie solaire. Cette énergie est l'une des plus facilement exploitable. Elle est en outre inépuisable.

L'énergie solaire n'a pas besoins d'une technologie de pointe pour son utilisation, propre non polluante, disponible sur l'ensemble du globe terrestre évidemment à différente intensité, durable et inépuisable. Cependant il y a un certain nombre de facteurs rendent son exploitation difficile, principalement l'intermittence du rayonnement solaire et sa variation journalière et même suivant l'année, en effet l'énergie solaire reste tributaire des conditions météorologiques de plus il y a un déphasage entre les besoins en énergie (chaleur) et les apports générés par l'énergie solaire et vu cette indisponibilité il faut toujours prévoir un appoint en énergie pour chaque utilisation, les systèmes solaires sont souvent assistés énergétiquement.

Les pompes à chaleurs constituent un moyen de chauffage qui permet de récupérer de la chaleur et devenues un moyen de chauffage conventionnel, à condition de disposer sur le lieu de leurs utilisations d'une source froide de chaleur abondante et gratuite et à niveau de température acceptable. En tenant compte de la disponibilité de l'énergie solaire une idée apparaît est d'utiliser cette forme de chaleur gratuite et abondante Comme source froide.

Une pompe à chaleur couplée (associée) à des systèmes solaire de chauffage transforme l'énergie solaire en énergie utile. Le but de ce travail est la contribution à l'étude, la simulation et l'analyse de pompe à chaleur assistées par l'énergie solaire.

Dans ce contexte nous abordons le sujet en trois chapitres :

#### **Chapitre 1** : Recherche bibliographique

Dans ce chapitre nous avons effectué une recherche bibliographique sur les pompes à chaleurs, voir quelque travaux concernant les pompes à chaleurs assistées par l'énergie solaire (renouvelable) que nous avons effectué.

#### **Chapitre 2** : Dimensionnement de l'installation

Une étude d'une installation de chauffage et production d'eau chaude sanitaire pour une maison individuelle.

Dans ce chapitre nous avons exposé l'habitat étudié pour le chauffage avec le dimensionnement de l'habitat et chaque sous système solaire et pompes à chaleur.

**Chapitre 3** : La simulation l'interprétation et la discussion des résultats obtenus par TRNSYS16.

Dans ce chapitre nous avons créé notre système de chauffage, on a couplé le champ de captation avec la pompe à chaleur (eau-eau), et voirle comportement thermique et les performances du système proposé.

# **CHAPITRE 1**

# **POMPE A CHALEUR**

### **1.1. DEFINITION :**

Une pompe à chaleur est une machine thermodynamique destinée à assurer le chauffage d'un local à partir d'une source de chaleur externe dont la température est inférieure à celle du local à chauffer. Donc le rôle d'une pompe à chaleur est de transférer une quantité de chaleur d'un niveau bas de température à un niveau supérieur de température.

L'écoulement naturel de la chaleur s'effectue toujours d'un corps chaud vers un corps froid. [1] On peut définir également la pompe à chaleur comme un matériel permettant de réaliser l'écoulement de chaleur inverse du sens naturel, c'est-à-dire d'un milieu froid vers un milieu chaud. [2]

En résumé on peut conclure :

- La pompe à chaleur est un appareil de chauffage.

-Une pompe à chaleur est un appareil qui transfert des calories d'un bas niveau de Température à une température supérieure ou cette chaleur est exploitée.

-Pour assurer ce transfert une énergie est nécessaire qui doit être évidemment inférieure à l'énergie calorifique utile pour que le système ait de l'intérêt. [3]

-L'avantage principal des pompes à chaleur est qu'elles opèrent avec un rendement énergétique supérieur à 100% [4], comme le représente la figure 1.1

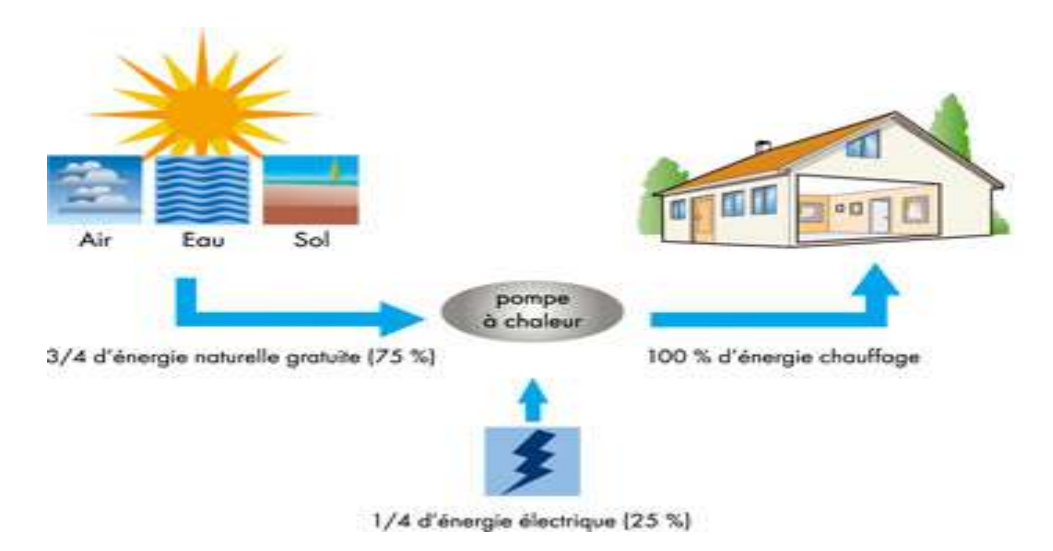

*Figure1-1 : La Pompe à chaleur et l'énergie renouvelable* 

### **1.2. CYCLES DE FONCTIONNEMENT D'UNE POMPE À CHALEUR :**

Dans la pompe à chaleur (PAC) le transfert de chaleur est effectué à l'aide d'un fluide frigorigène qui décrit un cycle fermé et étanche ; la chaleur est prélevée par évaporation du frigorigène, les vapeurs dégagées étant ensuite comprimées, puis refroidies et condensées avant d'être réadmises dans l'évaporateur, par l'intermédiaire d'un détendeur.[5]

Le fluide frigorigène circulant dans ce circuit fermé parcourt un cycle composé de quatre étapes comme le représente la figure1-2, durant lesquelles il change d'état (liquide ou vapeur), de température et de pression [6].

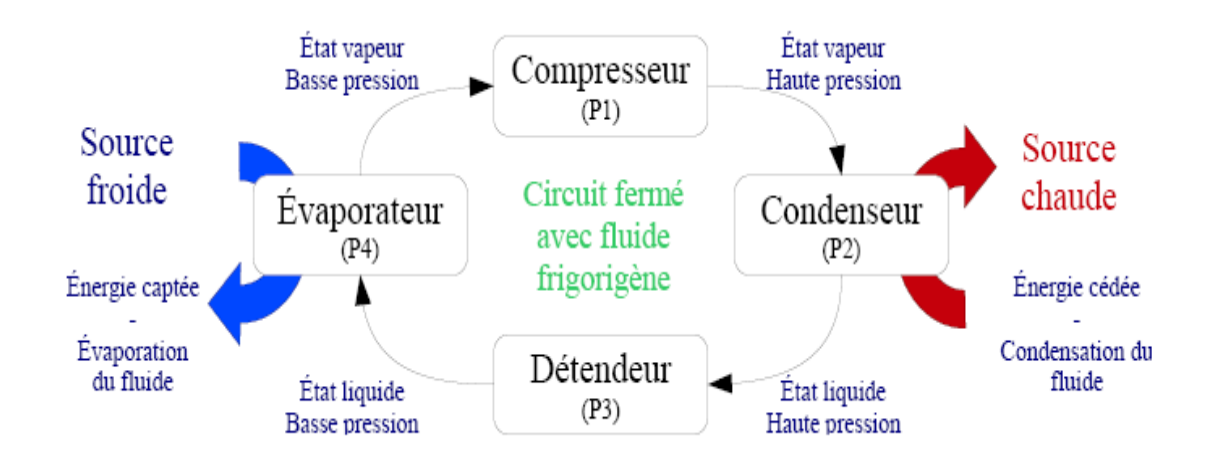

*Figure1-2 : Principe de fonctionnement d'une pompe à chaleur* 

Tout d'abord, la phase de compression (P1), permet au fluide frigorigène, alors à l'état vapeur, d'augmenter sa pression. Cette compression permet par ailleurs de faire circuler le fluide frigorigène dans le circuit fermé.

Lors de la phase de condensation (P2), le fluide frigorigène, à l'état vapeur et à haute pression, cède son énergie thermique et permet ainsi la condensation du fluide frigorigène qui passe alors à l'état liquide. L'énergie récupérée par le condenseur est utilisée pour la production de chaleur à l'intérieur du locale.

Le fluide frigorigène à l'état liquide et à haute pression traverse alors le détendeur, et voit sa pression ainsi que sa température diminuer, c'est la phase de la détente (P3). De plus, le débit de fluide frigorigène qui parcourt le circuit fermé peut être réglé par le détendeur.

À la sortie de ce dernier, le fluide frigorigène est à l'état liquide et à basse pression.

La phase d'évaporation (P4) du fluide frigorigène (liquide à basse température) permet alors de capter l'énergie thermique (soleil air sol). Cette chaleur prélevée permet au fluide de se vaporiser et un nouveau cycle peut alors débuter. [7]

# **1.3. LES COMPOSANTS D'UNE POMPE À CHALEUR :**

Une pompe à chaleur comprend essentiellement les Machines et dispositifs suivants :

- **Compresseur**
- **Condenseur**
- **Détendeur**
- **Evaporateur**

#### **1.3.1. Compresseur :**

Le compresseur est l'élément qui assure la circulation et l'augmentation de pression du fluide dans le circuit [8].

Le compresseur seul organe mobile considéré comme le cœur de L'installation, jouant le rôle de pompe aspirante et refoulant-aspire les vapeurs froides provenant de l'évaporateur et restitue au refoulement des vapeurs comprimées et surchauffées. Ayant reçu un travail mécanique de compression isentropique, le fluide fait accroitre se température au refoulement. Le choix de compresseur se fait suivant la gamme de puissance nécessaire comme indiquée sur la figure1-3, présentée ci-après [9].

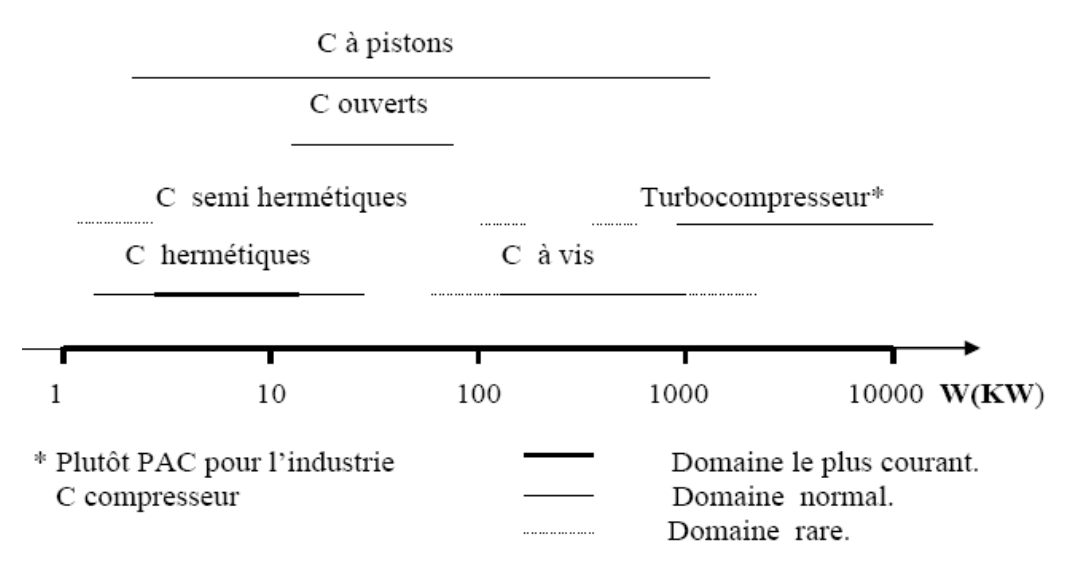

*Figure1-3 : choix du type de compresseur en fonction de la gamme de puissance mécanique. [10].* 

### **1.3.2. Condenseur :**

C'est un échangeur de chaleur à surface avec circulation d'un côté du fluide frigorigène à condenser et de l'autre côté de fluide de refroidissement (air, eau, etc.…) .Dans les pompes à chaleur, la fonction du condenseur est de transfères au puits l'énergie de la vapeur issue du compresseur. Parallèlement à sa fonction principale de condensation, il peut servir à la désurchauffe de la vapeur et au sous-refroidissement du liquide si les conditions de la cinétique de transfert thermique le permettent. Le fluide récepteur peut être un gaz ou un liquide. Les condenseurs diffèrent suivant le type du fluide recevant la chaleur. [9]

### **1.3.3. Détendeur :**

Le détendeur est un organe placé entre la partie haute pression et la partie basse pression. Théoriquement, il reçoit le frigorigène à l'état condensé (liquide saturé) et éventuellement sous-refroidi. Afin d'augmenter la performance de la pompe à chaleur, certaines conceptions prévoient le couplage du détendeur au compresseur moyennant un arbre de transmission ou il sera possible de récupérer du travail lors de la détente. Le frigorigène est partiellement vaporisé après la détente avec une qualité de vapeur qui dépend de conditions de fonctionnement du détendeur. [11]

### **1.3.4. Evaporateur :**

L'évaporateur est un échangeur de chaleur, dans lequel le mélange liquide-vapeur issu du détendeur se vaporise totalement par ébullition à température correspondant à la tension de vapeur saturant du fluide. Cette pression étant maintenue constante pendant toute l'ébullition. [9] Le fluide frigorigène en sortie d'évaporateur doit être complètement vaporisé. [12]

# **1.4. LES FAMILLES DE POMPE A CHALEUR :**

Il existe deux grand famille de pompe à chaleur sont les suivants :

# **1.4.1. PAC à sorption :**

Elle est équipée d'un absorbeur et d'un générateur qui est généralement entraîné par une chaudière à condensation au gaz naturel, comme le représente la figure 1.6. Le fonctionnement est basé sur l'absorption d'un fluide réfrigérant ou dans un autre liquide, par exemple de l'ammoniac dans de l'eau.

• Le cycle commence au niveau du générateur (brûleur à gaz) chauffe le mélange ammoniaceau.

• La vapeur d'ammoniac se sépare de l'eau et monte vers le condenseur où elle transmet la chaleur pour l'installation de chauffage. L'ammoniac refroidit et redevient liquide.

• Via le détendeur, l'ammoniac s'écoule vers l'évaporateur. L'évaporateur extrait la chaleur de l'environnement (air, eau ou sol). L'ammoniac atteint son point d'ébullition à basse pression et s'évapore.

• L'ammoniac gazeux se retrouve dans l'absorbeur et est absorbé par l'eau. Pendant cette liaison, de la chaleur apparaît. Le mélange chaud ammoniac-eau dégage à nouveau de la chaleur pour l'installation de chauffage via le condenseur. Le liquide refroidi est ramené vers le générateur via une pompe et le processus recommence.

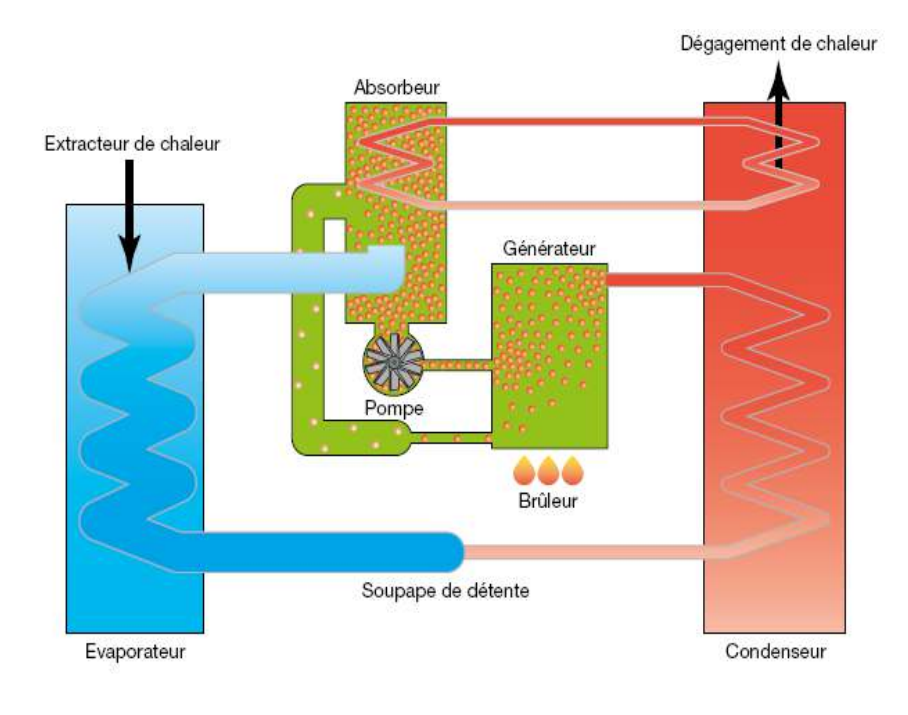

*Figure1-6:Technique d'absorption d'une pompe à chaleur à gaz nature* 

# **1.4.2. PAC à compression :**

Les pompes à chaleur à compression sont des machines thermodynamiques utilisées pour produire de la chaleur (air chaud ou eau chaude), ou encore du froid et de la chaleur de Manière alternée (groupes réversibles) ou simultanée. Voir figure 2.7

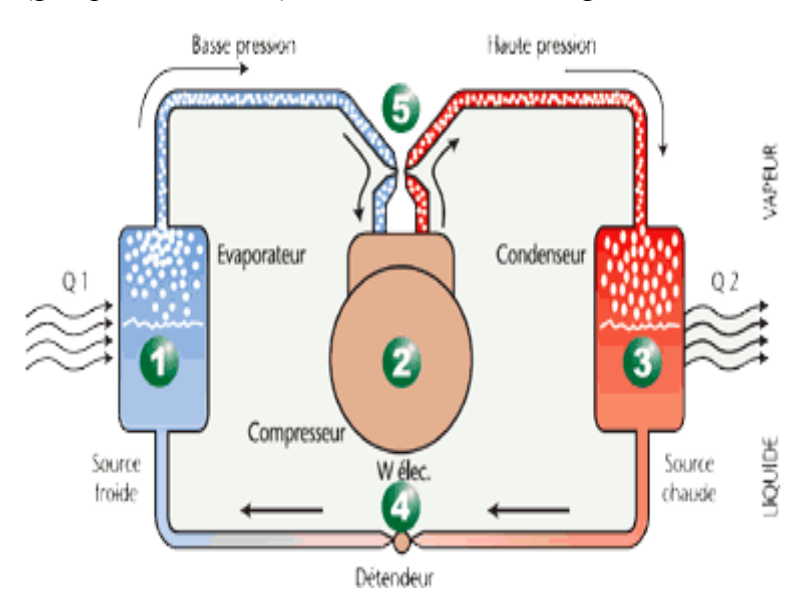

*Figure1-7 : Schéma de principe de fonctionnement d'une PAC à compression de vapeur* 

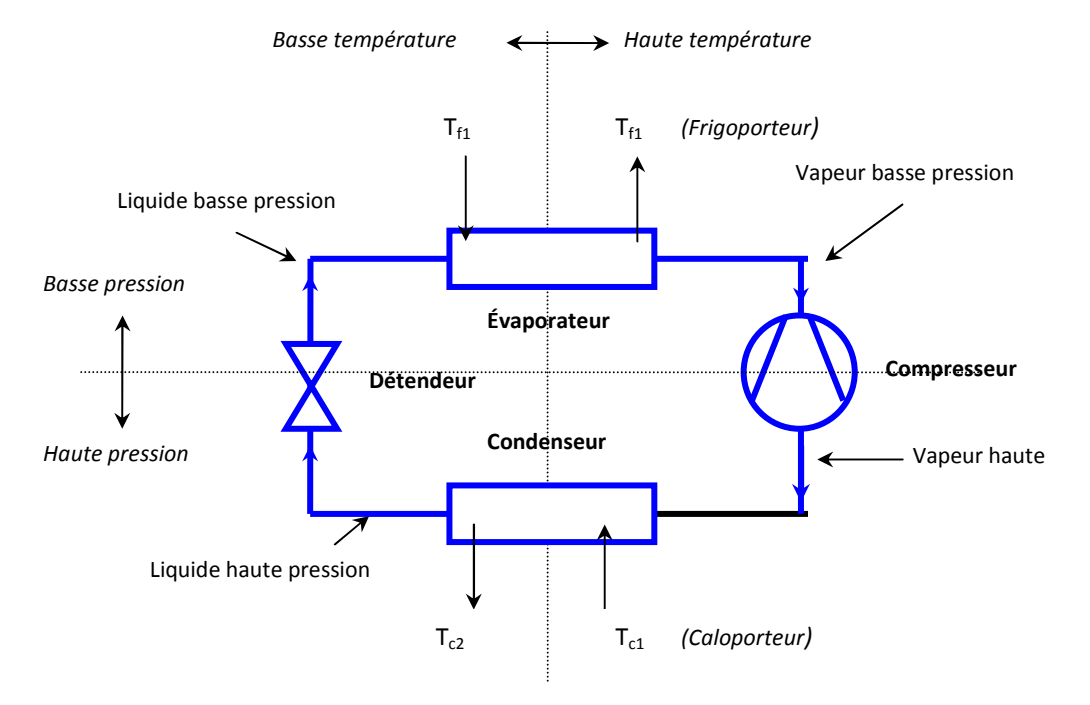

Une pompe à chaleur à compression mécanique de vapeur fonctionne suivant schéma suivants :

*Figure1-8:Représentation schématique du frigorifique à compression mécanique* 

 L'évaporateur assurer l'échange thermique du fluide extérieur vers le fluide frigorigène. Le prélèvement de chaleur à basse température.

Deux types d'évaporateurs :

-Les évaporateurs à air : la source froide est l'air (PAC air / air, air / eau);

-Les évaporateurs à eau : la source froide est l'eau (PAC eau / air, eau /eau);

- le compresseur aspire, sous la pression Pev, la vapeur de frigorigène issue de l'évaporateur et la comprime jusqu'à la pression Pc pour la refouler dans le condenseur.
- Le condenseur : Il condense le frigorigène en cédant la chaleur au caloporteur qui s'échauffe de Tc1 à Tc2. La condensation s'effectue à la température de condensation Tc correspondant à la pression de condensation Pc. On a : Tc> Tc2> Tc1.

Deux types de condenseurs:

-Les condenseurs à air : la source à chauffer est l'air (PAC air / air, eau / air);

-Les condenseurs à eau : la source à chauffer est l'eau (PAC air / eau, eau / Eau);

 Le détendeur : Le Frigorigène y subit la détente de Pc à Pev. Le détendeur peut être automatique ou non automatique Ces divers éléments sont reliés par des tuyauteries équipées des armatures de service et de Sécurité usuelles.

### **Cycle thermodynamique :**

Le fluide circulant dans une pompe à chaleur subit un cycle de transformation composé de quatre étapes comme le représente la figure 1.9:

- À la sortie du compresseur, le fluide est sous forme gazeuse à haute pression et sa température est élevée.
- Dans le condenseur, le fluide passe à l'état liquide et cède de l'énergie (chaleur latente) qui est transférée vers l'extérieur (circuit de chauffage) sous forme de chaleur.
- À la sortie du condenseur, le fluide (liquide) voit sa température fortement diminuer.
- Dans le détendeur, l'énergie du fluide (son enthalpie) reste constante.
- À la sortie du détendeur, le fluide est à l'état liquide basse pression. Sa température baisse dès qu'il peut (un tant soit peu) s'évaporer.
- Dans l'évaporateur, le fluide récupère de l'énergie sous forme de chaleur en s'évaporant. La pression reste constante et le fluide devient totalement gazeux.
- À la sortie de l'évaporateur, le fluide est tempéré (environ  $5^{\circ}$ C) et à faible pression. [1]

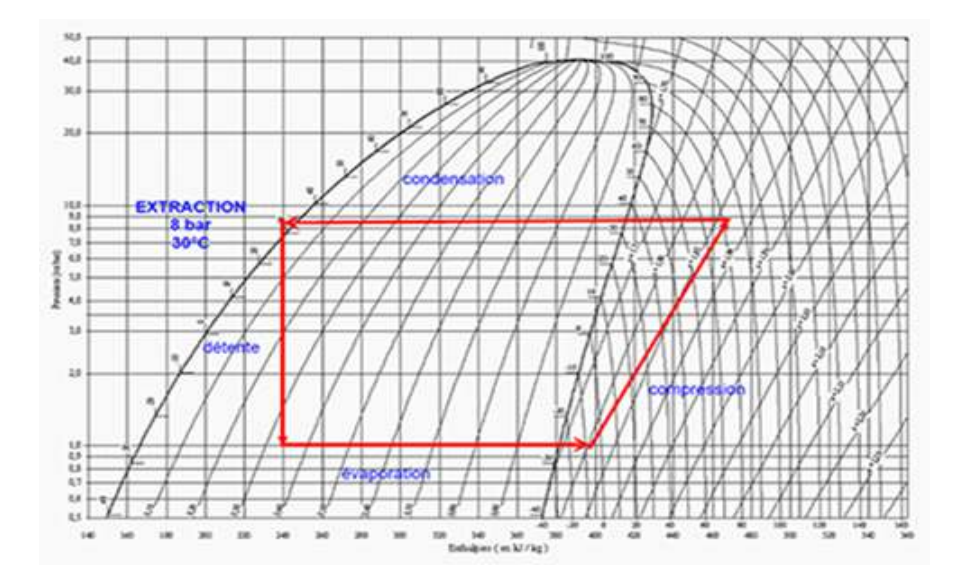

*Figure1-9 : Diagramme de Mollier d'enthalpie* 

# **1.5. LES DIFFERENTS TYPES DE POMPE A CHALEUR :**

### **1.5.1. La pompe à chaleur aérothermie :**

 Une pompe à chaleur par aérothermie consomme de l'énergie pour actionner la compression. Le principe de l'aérothermie consiste à prélever les calories de l'air extérieur, disponible à tout moment. Sert pour chauffer l'air intérieur de votre logement ou le circuit d'eau chaude de votre installation de chauffage. Le type de PAC se décline également en deux catégories : la PAC air/air et la PAC air/eau, voir figure 1.10.

- **1.5.1.1. PAC air-air : E**nergie puisée dans l'air, diffusée via des ventilo-convecteurs elle puise les calories contenues dans l'air extérieur pour les retransmettre dans des cassettes de ventilation centrifuge et chauffer votre habitat. Système souvent réversible.
	- **Avantages :**
	- Diminution conséquente du coût annuel d'énergie -Circulation de l'air dans toute la pièce -Système réversible : -Pas besoin de radiateurs - **Inconvénients :**
		- -Esthétisme (éventuellement)
		- -Durée de vie limitée
		- -Bruit

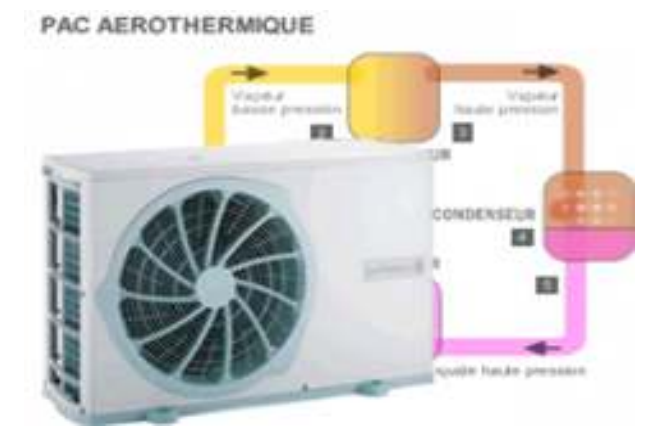

*Figure1-10 : PAC air-air* 

**1.5.1.2. PAC air/eau :** Energie puisée dans l'air, diffusée dans des radiateurs à eau. L'efficacité de cette pompe repose sur la mise en œuvre d'un fluide frigorigène dont sa principale propriété est de bouillir à basse température. Quand l'ébullition est obtenue, le liquide se transforme en gaz. Cette transformation produit de l'énergie servant à chauffer l'eau en circulation dans le réseau secondaire desservant les radiateurs ou le plancher chauffant de la maison. Le gaz est compressé pour donner de la chaleur. Quand il refroidit, il retourne à l''état Liquide et réintègre le circuit.

#### - **Avantages**

-Énergie renouvelable

 -Diminution conséquente du coût d'énergie

 -Température constante dans toute la pièce

- **Inconvénients**
	- Durée de vie limitée

-Un appoint est parfois nécessaire

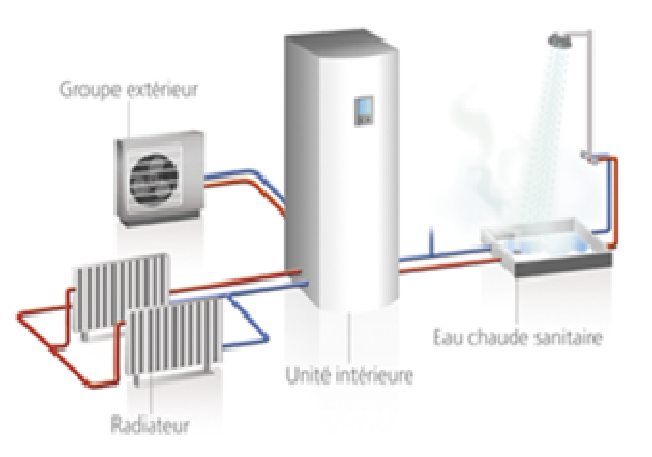

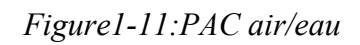

# **1.5.2. La pompe à chaleur aquathermie :**

La pompe à chaleur eau-eau : (sur nappe) extrait la chaleur présente dans l'eau souterraine, l'ace, ravière qui, même au cœur de l'hiver, atteint une température entre 7 et 12 °C. La température de l'eau reste en outre presque toujours constante. Pour pouvoir utiliser l'eau, il faut, d'une part, une pompe de profondeur, qui va pomper l'eau, et, d'autre part, une fosse d'évacuation, pour récupérer l'eau utilisée. Une pompe à chaleur eau-eau fournit le rendement le plus élevé de tous les systèmes de pompe à chaleur.

- **1.5.2.1. La PAC eau glycolée/eau :** adapté aux terrains pentus, l'énergie puisée dans le sol via des capteurs enterrés contenant de l'eau glycolée, diffusée dans des radiateurs à eau.
	- **Avantage :**
		- Rendement très élevé
		- -Meilleur performance
		- -Possibilité de rafraîchissement

### - **Inconvénients :**

 -Nécessité d'un appoint pour l'eau chaude sanitaire

 -Capteur horizontal : de la place dans le jardin

-Capteur vertical : investissement

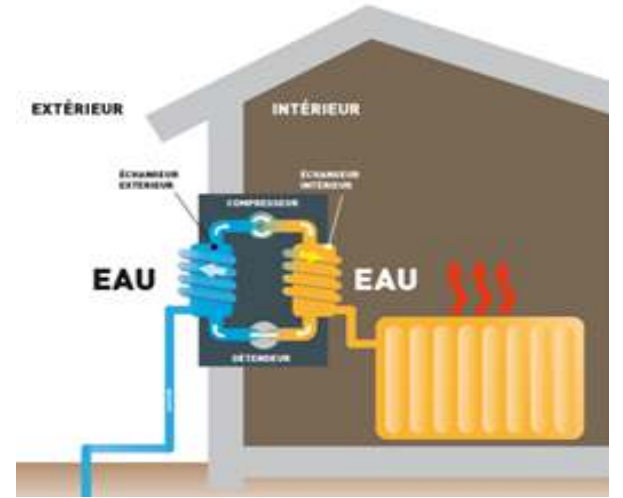

*Figure1-12 : PAC aquathermie* 

# **1.5.3. La pompe à chaleur géothermie :**

Les différentes dénominations commerciales des PAC géothermiques sont données dans le tableau 1-2 :

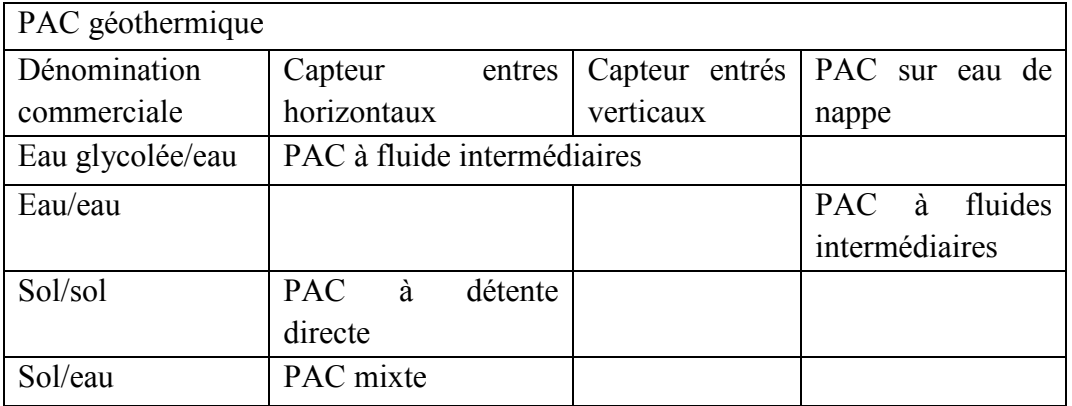

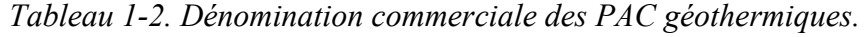

Le fonctionnement d'une PAC géothermique à fluide intermédiaires est représenté en figure 1.13

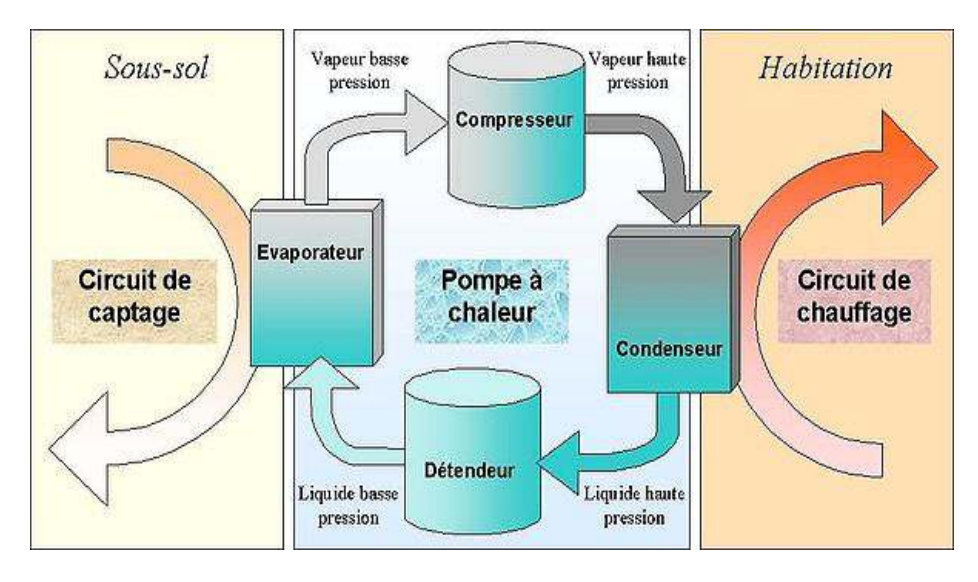

*Figure 1-13 : Fonctionnement d'une PAC géothermique à fluide intermédiaires* 

#### **1.5.3.1. Capteurs horizontaux :**

 Le captage horizontal au sol est constitué d'un réseau de plusieurs tubes en parallèle, dans lesquels circule un liquide caloporteur ou le fluide frigorifique dans le cas d'une détente directe en circuit fermé à l'intérieur de ces capteurs. Ces tubes sont enterrés en moyenne entre 60 cm et1, 2 m de profondeur suivant le climat, en général sous une pelouse non

arborée. La surface de capteurs nécessaire représentera environ 1,5 à 2 fois la surface habitable à chauffer.

#### - **Avantage :**

- Facilité d'installation.

 - Coûts initiaux plus bas que pour les capteurs verticaux.

#### - **Inconvénients :**

 - Il faut avoir un terrain de taille suffisante.

 - Il n'est pas possible de planter des arbres à proximité du réseau.

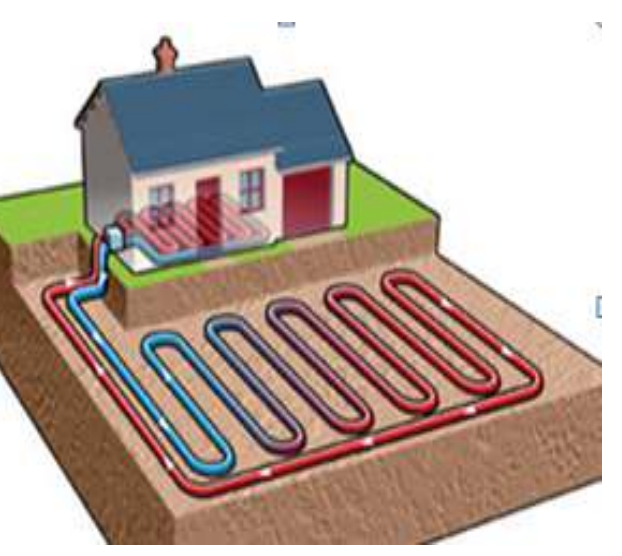

*Figure 1-14 : capteur horizontale* 

#### **1.5.3.2. Capteurs verticaux :**

Est similaire au captage horizontal dans le principe, mais au lieu d'être à l'horizontal, le capteur est constitué de tubes (tube en U, ou double U en polyéthylène) contenant un fluide caloporteur créant des boucles verticales. Le système demande moins de boucles et de longueurs de tubes mais le forage nécessaire à sa mise en œuvre est plus coûteux que le décaissement du capteur horizontal. L'avantage est qu'il ne dénature pas le sol et permet la plantation d'arbres dans.

#### - **Avantage :**

 - L'installation peut être réalisée partout, même dans un jardin de petite taille.

#### - **Inconvénients :**

- Coût d'installation très élevé.

 - Espacement de plus de 10m entre les forages lorsque plusieurs sondes nécessaires.

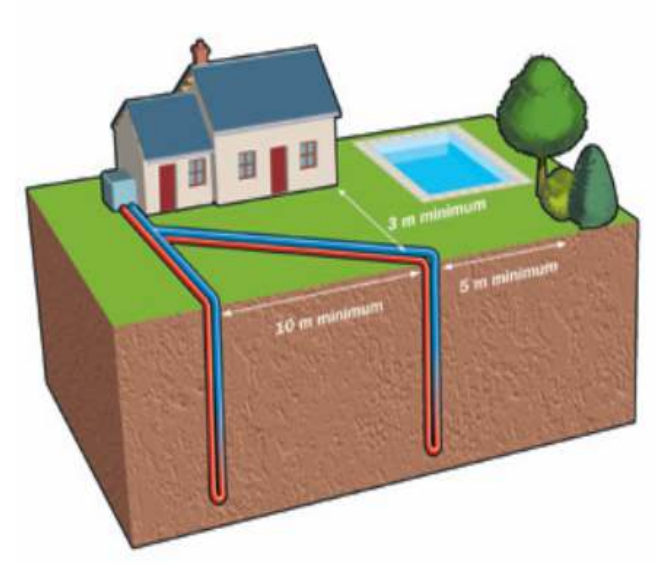

*Figure1-15 : capteur verticale* 

#### **1.5.3.3. Sur nappes ou sur aquifères :**

Les pompes à chaleur sur nappes puisent la chaleur contenue dans l'eau : nappes phréatiques (où la température de l'eau est constante entre 7 et 12 °C), rivière ou lac. Elles nécessitent deux forages pouvant atteindre chacun plusieurs dizaines ou centaines de mètres de Profondeur. Ce type d'installation permet de fournir le chauffage et rafraîchissement aux

bâtiments collectifs ou tertiaires et, si la nappe est située à faible profondeur, aux maisons individuelles.

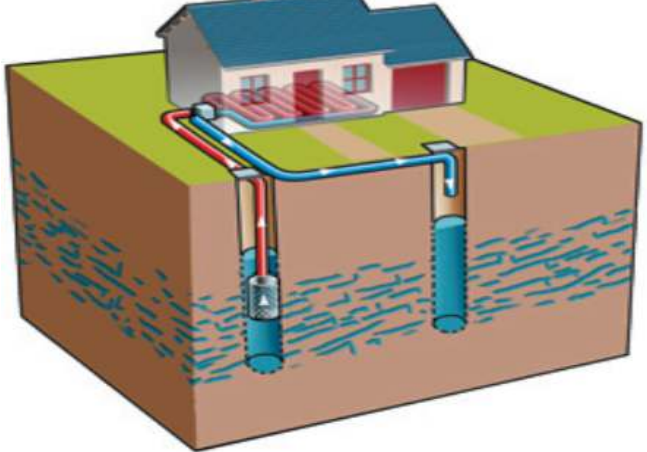

*Figure1-16 : Capteur par nappe aquifère* 

# **1.6. LES FLUIDES FRIGORIGENES :**

Pour extraire de la chaleur d'un milieu « froid » (la source froide) vers un milieu chaud (le local à chauffer) on utilise comme vecteur un fluide frigorigène. Celui-ci est le siège de phénomènes physico-chimiques permettant de prélever, de transférer et de restituer la chaleur. Ainsi donc, pour extraire de la chaleur d'une source froide on fera subir au fluide frigorigène, en « contact » avec cette source, un phénomène endothermique (qui absorbe de la chaleur). De la même manière que pour extraire la chaleur stockée par le fluide frigorigène. [1] La température du fluide caloporteur est la clé de ce problème de transfert de chaleur. [22]

### **1.6.1. Terminologie et nomenclature**

Un fluide frigorigène est un composé chimique facilement liquéfiable dont on utilise les chaleurs latentes (vaporisation ou de condensation) pour produire du froid ou de la chaleur. On peut classer les frigorigènes en deux familles : les composés inorganiques et les composés organiques. [2]

#### **1.6.1.1. Les composés inorganiques**

Les frigorigènes appartenant à cette famille sont désignés par la série des 700. Les deux derniers chiffres indiquent la masse molaire (en grammes) du corps.

L'ammoniac (NH3) est sans doute l'exemple le plus connu de ce groupe. Sa désignation est le R717 car sa masse molaire est de 17 g. La lettre « R » signifiant qu'il s'agit d'un « réfrigérant ». L'ammoniac est utilisé aujourd'hui pour les installations de forte puissance à température moyennement basse. Ses caractéristiques techniques sont bonnes. Il est peu coûteux et peu sensible à la présence d'eau ou d'air. Cependant il est inflammable et toxique, ce qui limite pratiquement son emploi à certains équipements industriels (production de froid pour le stockage de denrées). [2]

#### **1.6.1.2. Les composés organiques**

Ces fluides frigorigènes sont en réalité des hydrocarbures halogénés car ce sont des dérivés halogénés du méthane (CH<sub>4</sub>) et de l'éthane (C<sub>2</sub>H<sub>6</sub>). Ces réfrigérants peuvent être des corps purs ou des mélanges de corps purs. [2]

#### **1.6.1.3. Les corps purs**

Pour caractériser un fluide frigorigène on utilise une notation du type RXYZ Où R veut dire fluide frigorigène, X, Y, Z sont les chiffres caractéristiques de La composition et en fonction de cette notation, on peut donner la classification Suivante des principaux fluides frigorigènes. [13]

#### **1.6.2. Nomenclature des réfrigérants : [14]**

La nomenclature des fluides frigorigène elle est suivante : Rxyz

- R : réfrigèrent
- X : nombre d'atomes de carbone-1
- Y : nombre d'atomes d'hydrogène+1.
- Z : nombre d'atomes de fluor.
- Le nombre d'atomes de chlore n'est pas comptabilisé.

Par conséquent les réfrigérants à deux chiffres sont ceux comprenant un seul atome de carbone (par exemple le R-22). Le tableau ci-dessous recense quelques réfrigérants et leurs désignations : [2]

| Dénomination | Formule Chimique    |
|--------------|---------------------|
| $R-12$       | $CF_2Cl_2$          |
| $R-12B1$     | $CF_2ClBr$          |
| $R-22$       | CHF <sub>2</sub> Cl |

*Tableaux 1-1 : Quelques fluides frigorigènes*

### *Les fluides thermodynamiques les plus utilisés dans les cycles de PAC*

On utilise le plus souvent les fluides R-12, R-22, R-500, R-502, R-134a, pour les PAC de basse et moyenne température (0 à 50°C), et R-113, R-114, R-123, FC-72 et FC-88 pour les PAC à haute température (70 à 120°C).[2]

L'eau peut être utilisée comme fluide frigorigène mais ses propriétés physiques ne sont pas toujours satisfaisantes, en particulier son point de fusion (273.16 K sous 1 atm).

# **1.7. L'EFFICACITE ENERGITIQUE:**

L'efficacité énergétique d'une PAC est définie par le rapport de ce qui est « utile »; la chaleur reçue, sur ce qui est coûteux; le travail fourni à la PAC.

Plus spécifiquement, les organismes de certification de PAC mesurent le rapport entre la puissance thermique de la machine et sa consommation électrique incluant les consommations des auxiliaires : ventilateurs, pompe, veille. On lui donne par convention le nom de **coefficient de performance** ou **COP**.

Le coefficient de performance COP traduit également une performance instantanée du cycle thermodynamique. [19] [20]

C'est l'équivalent d'un rendement mais appliqué à une pompe à chaleur. Plus il est élevé, plus le système est performant.

Pour caractériser l'efficacité d'une pompe à chaleuron introduit le coefficient de performance (COP) par la relation suivante:

$$
COP_{\text{chaud}} = \frac{Q_{\text{cond}}}{W_{\text{comp}} + W_{\text{aux}}}
$$

Avec :

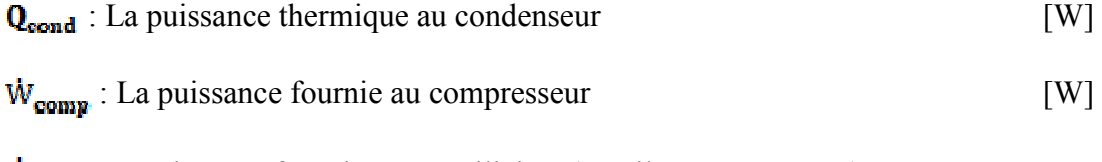

 $\dot{W}_{\text{aux}}$ : La puissance fournie aux auxiliaires (ventilateur, pompe...) [W]

Pour les PAC à compression électrique, en moyenne, pour 1 kWh électrique consommé, une pompe à chaleur (à compression électrique) produit en moyenne 2 à 4 kWh de chaleur (COP de 2 à 4).

Les facteurs influant sur le rendement d'une pompe à chaleur sont:

- Température de la source de chaleur et du système de distribution de la chaleur,
- La consommation d'énergie auxiliaire (pompes,…)
- le rendement nominal de la pompe,
- le dimensionnement de la pompe à chaleur par rapport a la demande et aux conditions de fonctionnement,
- Le système de contrôle de la pompe à chaleur.

Le COP est une caractéristique qui compte dans le choix d'une pompe à chaleur. On estime qu'une pompe à chaleur performante doit avoir au moins un coefficient de performance égal à 3 : pour 1 kWh d'électricité consommé, la PAC produit 3kWh de chauffage.

Le second principe de thermodynamique implique que le COP ne peut jamais dépasser une efficacité théorique connue sous le nom d'efficacité de Carnot,  $\epsilon_{c}$ , définie comme suit :

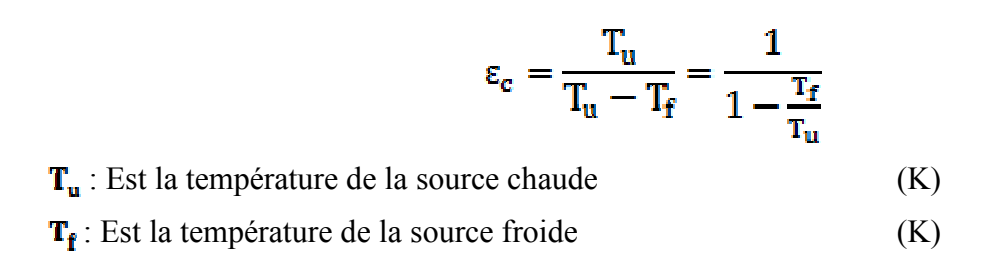

Cette efficacité est l'efficacité théorique maximum d'une machine thermique fonctionnant de façon réversible entre les températures  $T_u$  et  $T_f$ . A noter que dans l'équation on voit que la quantité de chaleur disponible varie avec le rapport  $T_f/T_{\text{u}}$ ; plus la température de la source froide  $T_f$  est élevée et plus celle de la source chaude est basse, meilleure en est l'efficacité du cycle théorique deCarnot. [21]

- 1.7.1. **Le COP de machine :** il rend compte du niveau de performance déterminé en laboratoire, dans des conditions d'essais spécifiques. Il est valable pour une température d'essai donnée.
- 1.7.2. **Le COP de système :** il prend en compte tous les éléments du système : la pompe à chaleur mais aussi les calculateurs, les pompes de relevage de l'eau, les accessoires divers, etc.
- 1.7.3. **Le COP saisonnier (appelé également SPF, Seasonal Performance Factor) :** il s'agit du COP système enregistré sur une saison complète de chauffe.

### **1.8. ETAT DE L'ART :**

Plusieurs travaux ont été étudiés sur les pompes à chaleurs assistées par l'énergie solaire, on va présenter quelques modèles proposée dans la littérature :

### **1.8.1. Van D. Baxter : 1979-1981 [23]**

-Une étude expérimentale a été effectuée avec comme objectif la démonstration de méthode de conservation d'énergie dans les résidences a partir système de pompe à chaleur pour le chauffage des espaces et l'E.C.S comprenant :

- PAC assistée par énergie solaire (série et parallèle).
- Deux systèmes conventionnels PAC air-air et PAC air air avec désurchauffeur pourLe chauffage de l'eau (ECS).
- PAC géothermique à boucle horizontale et verticale.

-Une comparaison des mesures de performances mensuelles et saisonnière a donné:

- Une augmentation du volume de stockage des PAC assistée par énergie solaire contribue à la réduction de l'énergie d'appoint.
- Le facteur de performance saisonnier des PAC assistée par énergie solaire est supérieur à celui des PAC air-air.
- Les PAC assistée par énergie solaire sont plus performant durant les mois chauds.

# **1.8.2. Ternes M: 1980-1982 [24]**

Le travail a concerné l'amélioration des performances des PAC air-air en climat froid, l'auteur s'est penché sur l'étude de deux configurations de couplage d'une pompe à chaleur air-air et d'un vide Sanitaire (figure1-18) et en boucle fermée (figure1-17).

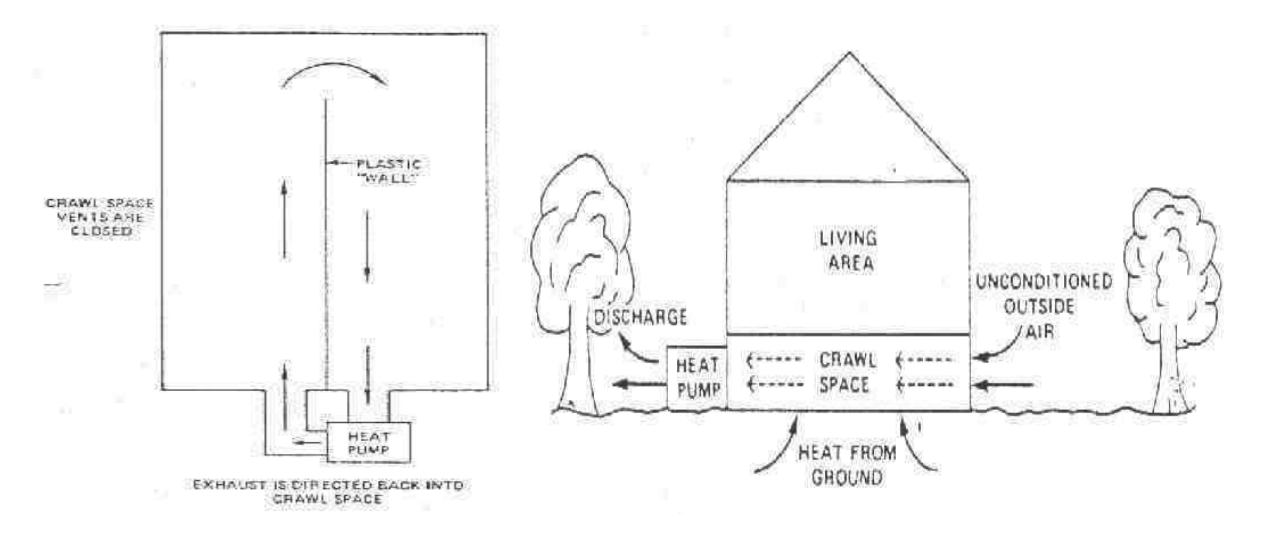

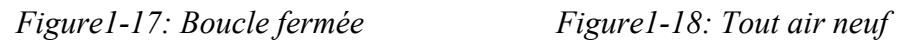

Les mesures sur plusieurs mois d'hiver ont montrées que lorsque la température de l'air extérieur se situait entre –15°C et 4,5°C, celle du vide sanitaire pouvait atteindre respectivement -4°C et 6°C.

-Cependant les principales conclusions sont les suivantes :

- Le COP en régime permanent est supérieur dans les configurations de couplage, en comparaison avec la PAC installée de façon conventionnelle.
- La puissance fournie en régime permanent est supérieure, ce qui permet de réduire le recours à une énergie d'appoint.
- Les températures plus douces réduisent l'apparition du givre sur l'échangeur.
- Augmentations les déperditions thermiques par le plancher bas.

# **1.8.3. Smith et Reid 1981 [25]**

L'étude des mêmes configurations que Ternes: tout air neuf (figure1-19) et en boucle fermée (figure1-20) a été étudié que de façon analytique à partir des données récoltées lors de la première Expérimentation.

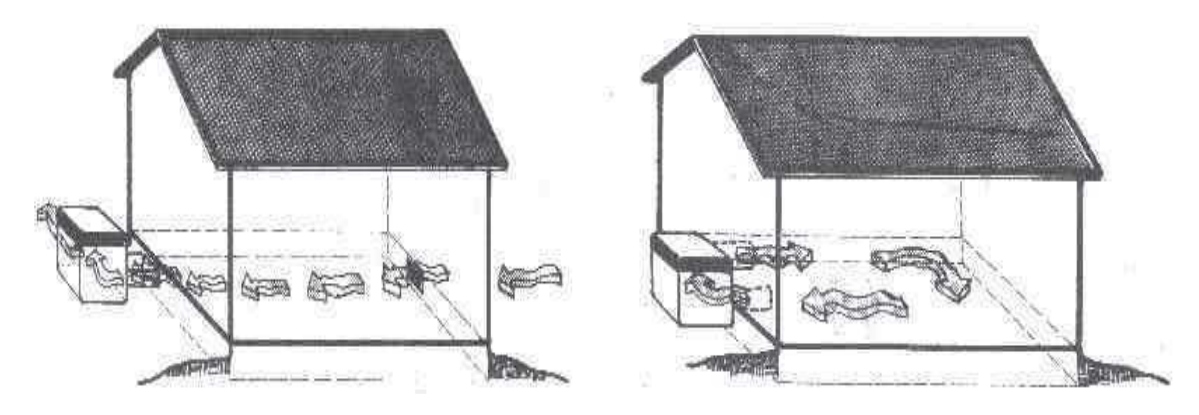

*Figure1-19: tout air neuf Figure 1-20: boucle fermée* 

-Les expérimentations d'une durée de cinq mois ont abouti à la diminution de la consommation globale de l'installation donnée dans le tableau suivant :

| Les résultats                                    | Le couplage en | Le couplage en |
|--------------------------------------------------|----------------|----------------|
| réduisant                                        | tout air neuf  | boucle fermée  |
| Dus à l'augmentation de COP de la PAC            | $-10\%$        | $-12.5%$       |
| Dus aux déperditions de la chaleur               | $-1\%$         | $-1\%$         |
| Dus au la limitation du déclanchement de système | $-10%$         | $-15%$         |
| d'appoint                                        |                |                |
| Dus à la limitation du givrage                   | $-1.5\%$       | $-3.5%$        |
| Le totale de consommation globale                | $= -22.5\%$    | $-31.5%$       |

*Tableaux 1-3 : La consommation globale de l'installation* 

### **1.8.4. Wasserman D et al: 1983-1984 [26]**

Le travail a concerné l'évaluation des performances d'une PAC air-air couplée à un vide sanitaire, Les configurations étudiées sont les mêmes que les travaux de ET Smith tout air neuf (Figure1-21) et en boucle fermée (figure1-22)

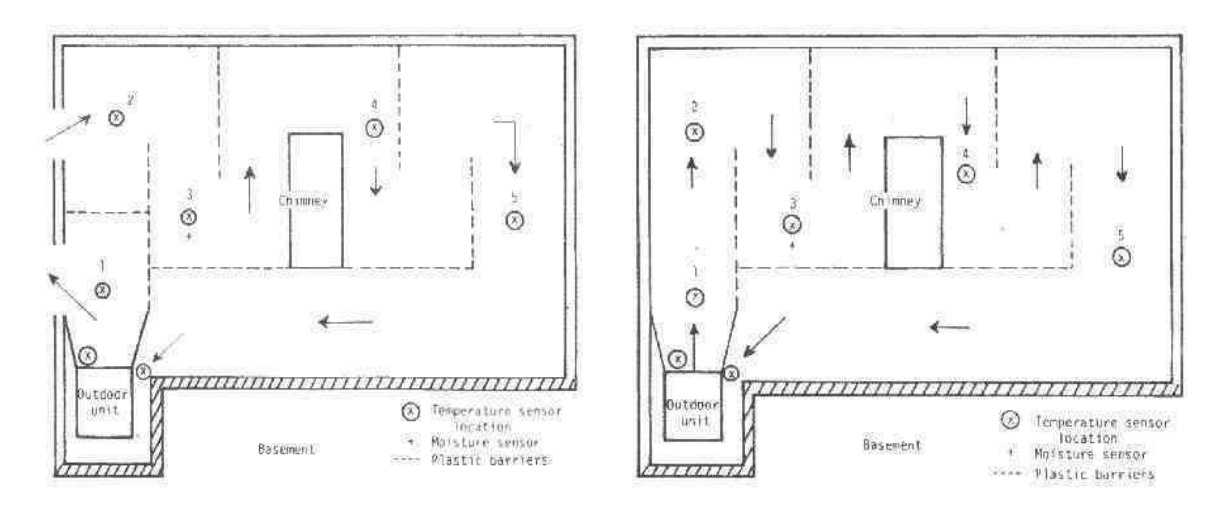

*Figure 1-21: Tout air neuf en été* Figure 1-22: Boucle fermée en hiver

L'impact de ces configurations a été étudié à la fois en mode été et en mode hiver. Il s'agit de « SPF model » (Seasonal performance factor computer model).

| Le couplage en mode rafraichissement            | Le couplage en mode chauffage                  |  |  |
|-------------------------------------------------|------------------------------------------------|--|--|
| (tout air neuf)                                 | (boucle fermée)                                |  |  |
| - n'est pas Aussi favorable qu'en mode          | - les résultats sont beaucoup plus intéressant |  |  |
| chauffage                                       | $(figure 1-22)$                                |  |  |
| - L'énergie consommée en moyenne 2,8%           | - une Période de quinze semaines une           |  |  |
| supérieure à une installation Conventionnelle   | économie d'énergie de près de 15% est          |  |  |
| (figure 1-21) dû au fait que les températures   | remarquée                                      |  |  |
| de L'air extérieur est inférieur à celle des    | - L'économie effectuée au cours de l'heure la  |  |  |
| températures du vide sanitaire le matin très    | plus froide de l'hiver Atteint 26,3% par       |  |  |
| Tôt et tard le soir                             | rapport à une installation classique.          |  |  |
| - un impact sur la charge évaluée à 7%          |                                                |  |  |
| supérieure à celle d'une installation classique |                                                |  |  |

*Tableaux 1-4 : L'impact des configurations* 

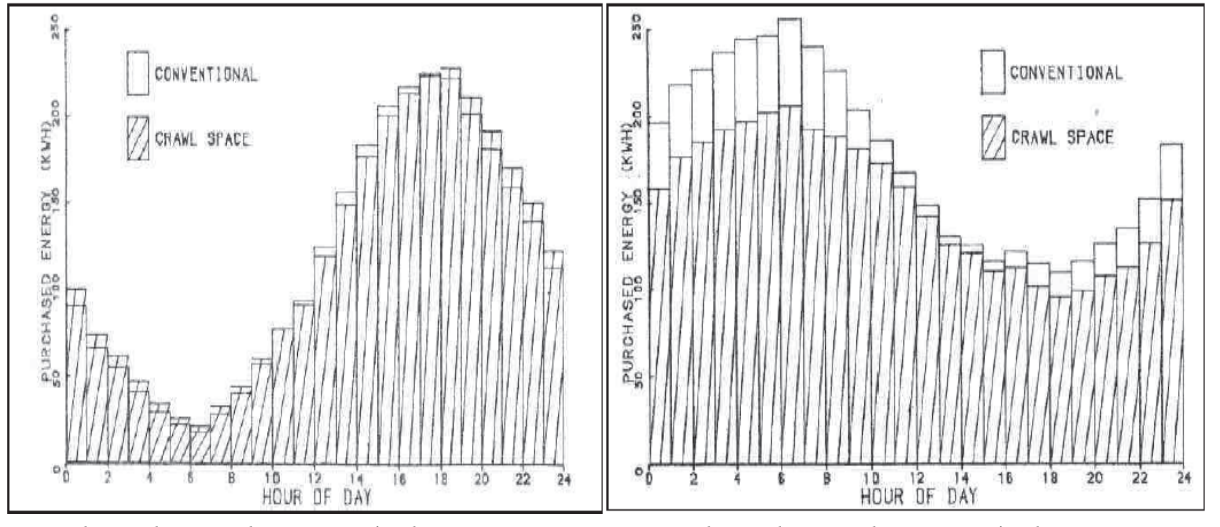

*En mode rafraîchissement en mode chauffage* 

*Résultats du couplage PAC/vide sanitaire Résultats du couplage PAC/vide sanitaire* 

# **1.8.5. J. L. NICOL, J.J. Carbajo, J.J. Tomlinson, 1986 [27]**

Des expérimentations effectuées par le Laboratoire national d'Oak Ridge. Il s'appuie sur les travaux de Smith, Ternes, et Wasserman. Les conclusions sont les suivantes :

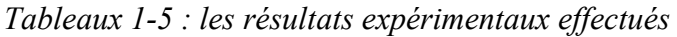

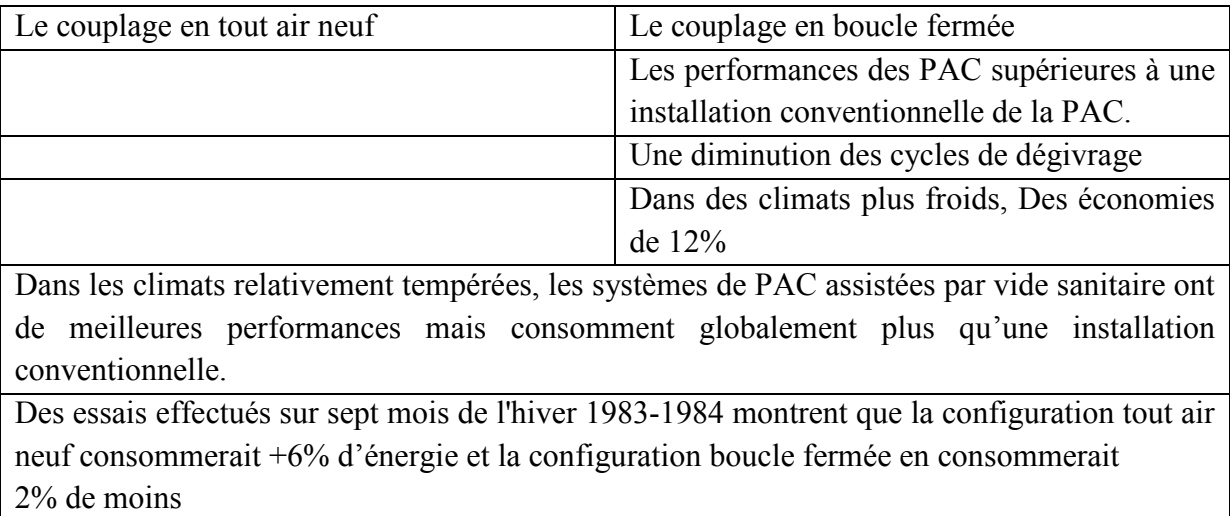

# **1.8.6. Y.H Kuang, R.Z Wang, L.Q. Yu 2000-2001 [28]**

Ont réalisé une étude expérimentale sur un système de pompe à chaleur assistée par énergie solaire (capteur plan) pour le chauffage.

Expérimentalement durant la saison de chauffage 2000-2001 au nord de la chine.

-A partir de cette étude expérimentale les conclusions suivantes peuvent être tirées :

- Les performances des capteurs solaires, du réservoir de stockage thermique et de la PAC sont directement liées avec la température d'évaporation.
- Du fait des basses températures de grandes efficacités des capteurs solaires ont été obtenues et la valeur moyenne pour ce système est de 67.2%.
- Le réservoir de stockage thermique est un composant d'une importance majeure pour les systèmes de chauffage solaire,
- L'utilisation de systèmes de chauffage à basse température tel que plancher et plafond chauffant dans les systèmes de chauffage combinant PAC et recommander. Ils peuvent fortement améliorer les performances thermiques de la PAC et de l'ensemble du système.

# **1.8.7. Andresen 2002 [29]**

Une étude dédiée aux panneaux photovoltaïques hybrides thermique à air. Concernent le couplage de ces capteurs avec des PAC ayant comme source froide l'air.

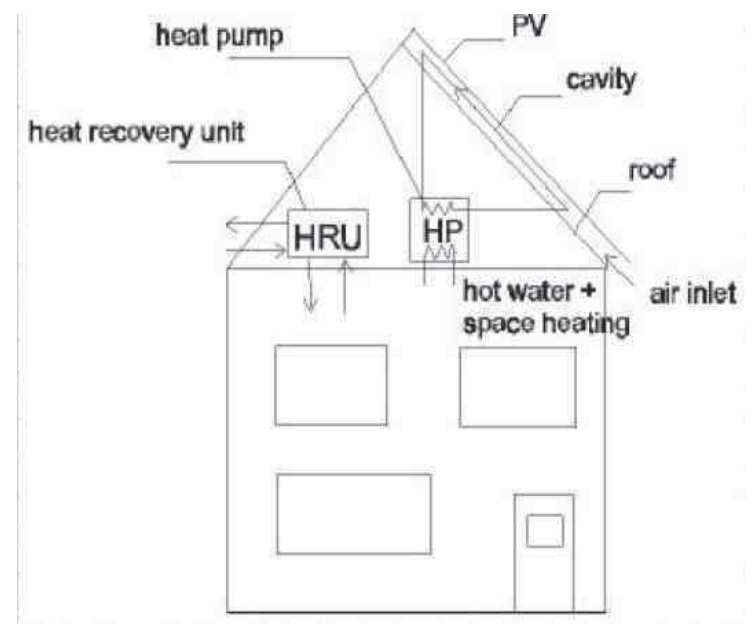

*Figure1-23: schéma de principe sur le couplage Capteurs PV hybride et pompe à chaleur* 

• Aucun résultat sur les effets de ce type de couplage sur les pompes à chaleur n'a été présenté.

# **1.8.8. Valentin Trillat-Berdal, Bernard Souyri, Gilbert Achard 2004 [30]**

-L'étude expose la conception et le développement de processus qui consiste en la combinaison de pompe à chaleur géothermique réversible avec capteurs solaires thermiques Pour le chauffage, le refroidissement et la production d'eau chaude sanitaire. Ce processus appeler GEOSOL.

L'objectif final de GEOSOL est d'offrir une alternative solution technique qui peut aider à la réduction des coûts d'exploitation comparent à ceux générés par les systèmes conventionnels utilisant l'énergie fossile.

 $\triangleright$  La combinaison des énergies renouvelables telles qu'énergie solaire thermique et énergie géothermique dans un seul système peut rendre concevable la satisfaction des besoins en chauffage, rafraîchissement et eau chaude sanitaire et garantissant un niveau de confort et de qualité sous toutes circonstances.

# **1.8.9. Zondag H.A 2002-2008 [31]**

Ce travail concerne le couplage d'une PAC air-eau avec un capteur photovoltaïque hybride thermique à air. Des Expérimentations ont été effectuées dans le but d'évaluer le double impact sur les performances de la PAC et sur le rendement de production des cellules photovoltaïques de ce type de couplage.

-Les expérimentations n'ont pu aboutir à des résultats concluants :

- Il se trouve que les températures acceptables au niveau de l'évaporateur de la PAC étaient de l'ordre de 40°C. Or la température à la sortie du capteur hybride pouvait atteindre des températures voisines de 60°C.
- Le couplage PAC/capteur hybride était dans ce cas impossible et n'a pu être expérimenté.

- En contre partie des travaux de modélisation ont été réalisés sur ce type de couplage

- 1. Dédié à la production d'eau chaude sanitaire (ECS).
- 2. La PAC servant à chauffer l'eau du ballon d'eau chaude.
- 3. Les pics de besoins d'ECS étant déphasés par rapport aux apports solaires.
- 4. L'impact du couplage n'a de sens que si une partie de l'énergie solaire produite la journée est stockée et restituée au moment des pics de demande.

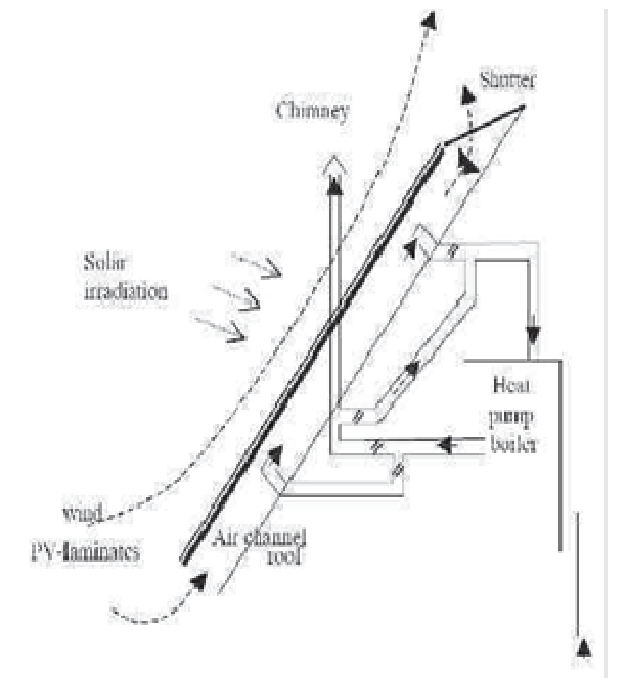

*Figure1-24: Couplage direct entre une PAC air eau Et un capteur photovoltaïque hybride* 

-L'auteur note que le problème est similaire dans le cas de la production de chaleur pour le chauffage. Selon lui, l'utilité d'un capteur hybride Thermique à air dans de telles applications n'a de sens que s'il est couplé à un système de stockage de l'énergie solaire.

#### **1.8.10. BOULKAMH Mourad : 2008 [1]**

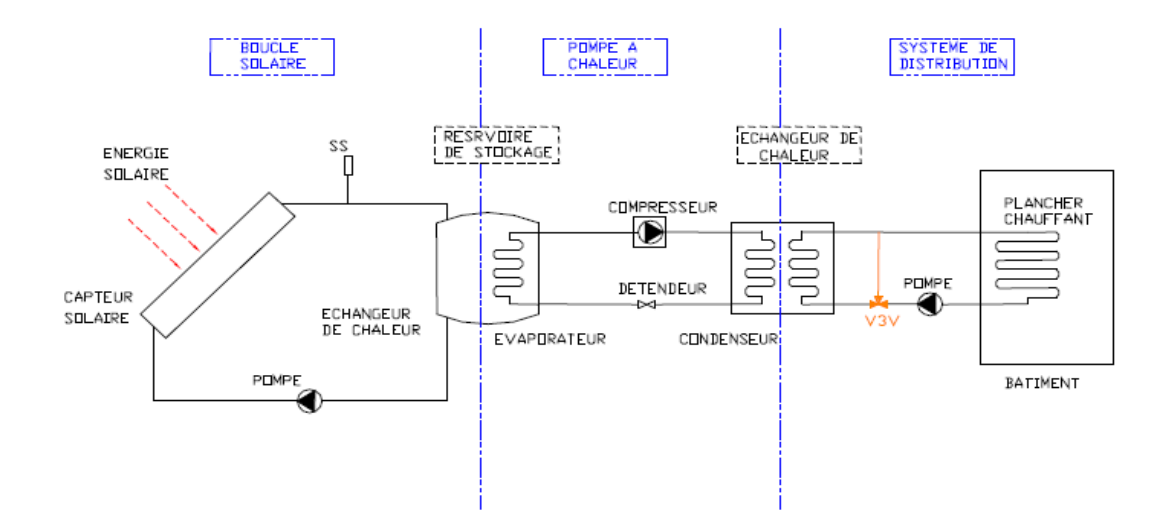

*Figure1-25 : Structure du système de chauffage global et les trois sous systèmes* 

- Le but de ce travail est l'étude, la simulation, et l'analyse des installations d'énergie solaire combinées avec une pompe à chaleur eau-eau, le système proposé doit assurer le chauffage d'un bâtiment 100% solaire.

-En tenant compte des résultats de cette étude les suivantes:

- Pour une charge donnée il y a une surface de capteurs minimale requise à cette surface correspond à un volume de stockage optimal.
- Pour un volume de stockage spécifique la température augmente avec l'augmentation de la surface des capteurs.
- Le COP augmente avec l'augmentation de la température de stockage. Mais plus la température de stockage augmente on capte moins de chaleur donc l'efficacité des capteurs diminue.
- Les PAC assistées par énergie solaire peuvent participées à la conservation des énergies conventionnelles et peuvent être compétitive avec les systèmes traditionnels de chauffage.

# **CONCLUSION :**

Dans ce chapitre bibliographie qui à nous permis de voir les différents définitions et concepts de pompe à chaleur, et présenté une étude bibliographie sur quelque modèles proposés dans la littérature, et comprendre et de clarifier le travail qui nous reste à faire.

L'importance de l'étude bibliographique est notable, car elle apporte les connaissances du contexte nécessaires pour le développement de la suite du projet.

# **CHAPITRE 2**

# **DIMENTIONNEMENT DE L'INSTALATION**

# **INTRODUCTION :**

Plusieurs auteurs se sont intéressés à la consommation énergétique du bâtiment en utilisant différentes méthodes et en étudiant différents paramètres qui peuvent contribuer à économiser de l'énergie (choix des matériaux, isolation thermique, infiltration d'air, équipements etc…).

Dans ce chapitre nous allons présenterle dimensionnement d'une installation de chauffage de bâtiment en utilisant une pompe à chaleur intégré à un système solaire à capteur plan. Pour cela la puissance de la pompe à chaleur et déterminée à partir du besoin de chauffage de la maison.

# **2.1. DESCRIPTION DU MODELE PHYSIQUE ETUDIER :**

Le model physique à étudier est divisé en trois sous-systèmes à savoir :

- Sous système solaire (captage et stockage).
- Sous-système pompe à chaleur.
- Sous système de distribution.

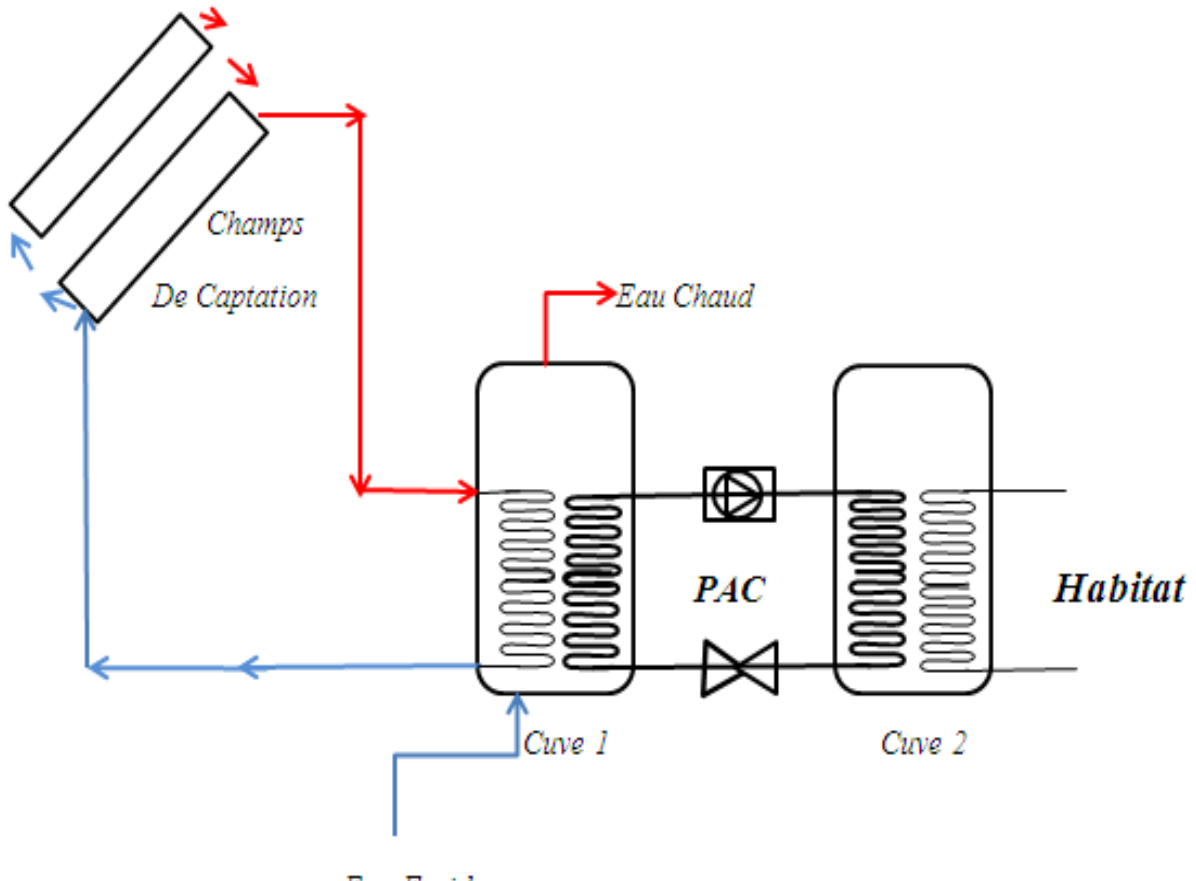

Eau Froid

*Figure2-1 : Structure du système de chauffage et eau chaud sanitaire globale* 

# **2.1.1.PRINCIPE DE FONCTIONNEMENT :**

### **2.1.1.1. Système solaire :**

-La boucle solaire est constituée par un système de captage (capteurs solaires) et d'un réservoir du stockage relié entre eux par une tuyauterie, le fluide caloporteur est mis en circulation entre le captage et le stockage par une pompe.

Les capteurs solaire captent l'énergie solaire et la transforment en énergie thermique qui est transmis au fluide caloporteur (eau glycol), cette énergie thermique est stockée sous forme de chaleur sensible dans un réservoir est pompée du réservoir de stockage jusqu'à ce qu'elle être utilisée.

### **2.1.1.2. Pompe à chaleur :**

-Quand c'est nécessaire la chaleur est pompée du réservoir de stockage pour alimenter en énergie thermique le bâtiment à chauffer par le biais d'une pompe à chaleur.

La pompe à chaleur est du type « eau - eau », elle transfert la chaleur entre le système solaire (Capteur solaire) et le système de distribution par le biais d'un échangeur de chaleur,

Le fluide caloporteur qui transporte la chaleur du système solaire est un antigel (eau glycol) et le système de distribution de chaleur utilise l'eau comme fluide caloporteur.

La pompe à chaleur est une machine frigorifique à compression mécanique qui met à profit la compression et l'expansion d'un fluide frigorigène (R134a) pour transférer à l'intérieur du bâtiment la chaleur captée par le système solaire.

La pompe à chaleur fonctionne comme suit, la chaleur captée par le système solaire est transférer à l'échangeur eau - Fluide Frigorigène qui est l'évaporateur et qui se trouve dans le réservoir de stockage, le FF dans cet échangeur de chaleur est essentiellement dans un état liquide et à une température inférieure à la température du fluide caloporteur si bien qu'il y a un transfert de chaleur vers le FF. Ce transfert entraîne l'évaporation du FF sa température reste relativement constante, le FF sous forme gazeuse à faible température et faible pression est alors comprimé par un compresseur ce qui augmente sa pression et par voie de conséquence sa température.

Le gaz à haute pression et température à la sortie du compresseur est ensuite envoyer dans un second échangeur de chaleur qui est le condenseur, l'eau de chauffage du bâtiment passe à travers le condenseur (condenseur à eau) puisque le FF est plus chaud que l'eau, il lui transfert la chaleur. En conséquence la température du FF décroît et il se condense sous forme liquide.

Le FF liquide à haute température passe alors dans une vanne d'expansion qui réduit sa pression et fait baisser sa température. Le FF liquide à faible température retourne ensuite à l'évaporateur et le cycle recommence. De cette manière la chaleur du fluide caloporteur avec le système solaire (capteur) est transférée à l'eau de chauffage du bâtiment.

L'énergie transmise au bâtiment se compose ainsi de l'énergie solaire captée augmentée de l'équivalent thermique du travail du compresseur de la pompe à chaleur.

Ainsi la pompe à chaleur concentre et accroît le niveau de température de cette chaleur gratuite provenant du soleil, avant de la distribuer dans le bâtiment. Grâce à un système de distribution.

# **2.1.1.3. Système de distribution :**

Ce système assure la distribution de la chaleur vers le bâtiment (espace à chauffer) grâce à un système de distribution à boucle d'eau (chauffage hydraulique).

# **2.1.2.DESCRIPTION DE L'HABITAT A CHAUFFEE :**

Pour notre calcul, nous avons choisis une maison individuelle située à Blida. Elle est construit sur la base d'une architecture simple, composée de deux chambres et un séjourconstruite avec des matériaux locaux,représentée en figure 2.1. Elle esthabitée par cinq personnes, les besoins de cette habitation sont évaluésà partir d'une part des déperditions thermiques de la maison et les différents apports internes d'autre part.

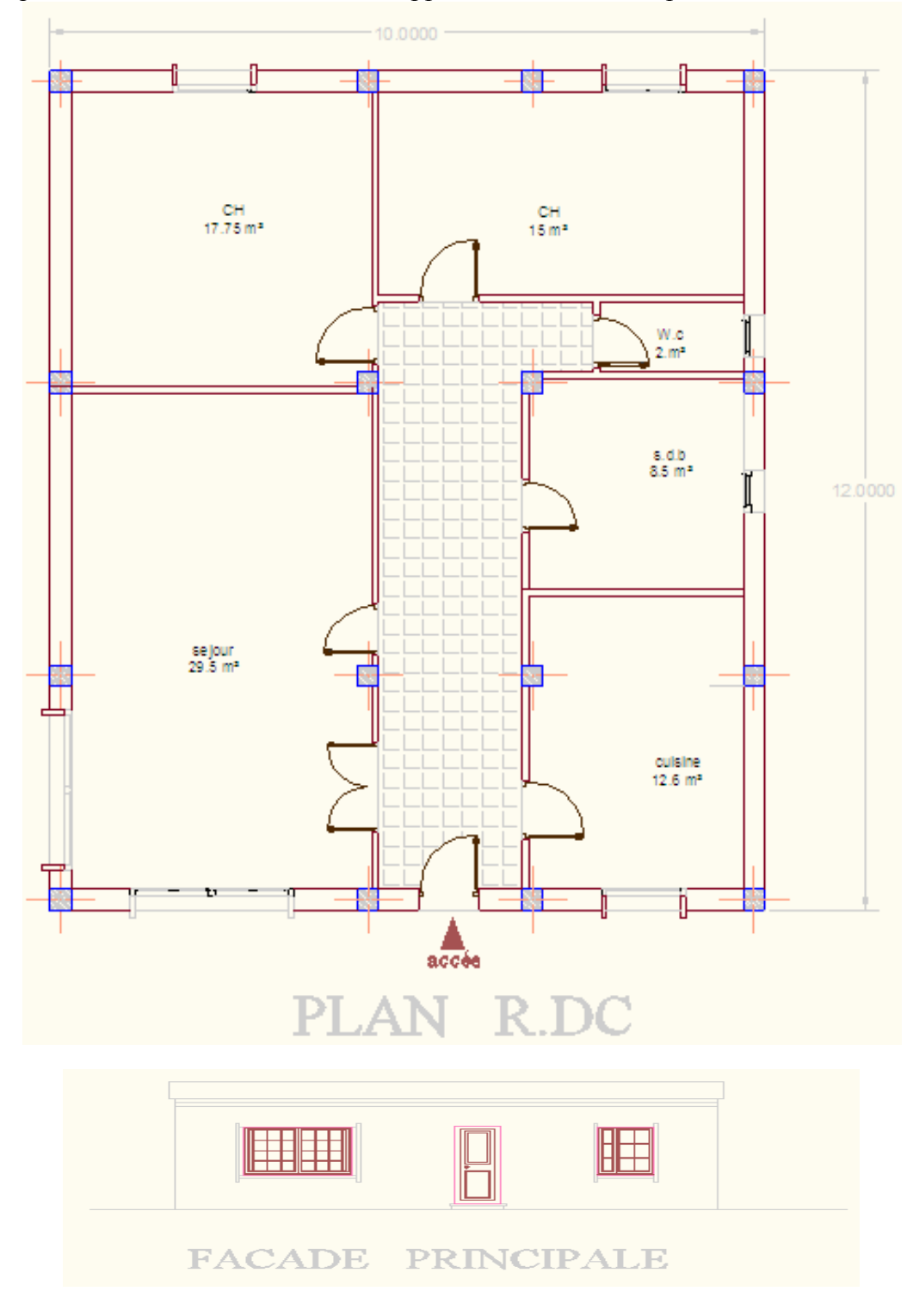

*Figure 2-2 : plans architecturale d'habitat étudié* 

### **Données architecturales de la maison**

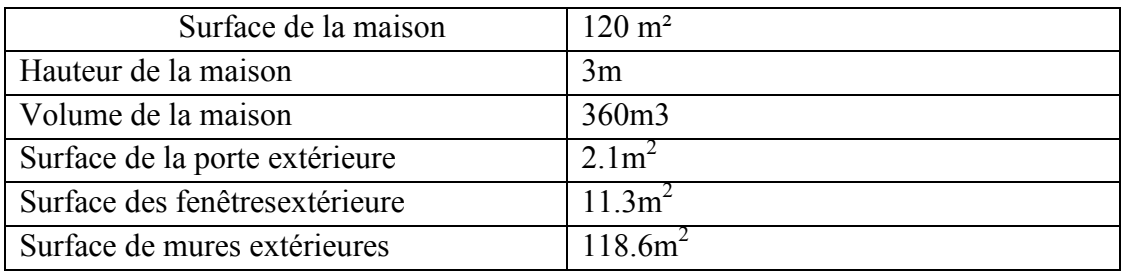

### **Données géographiquesde la zone d'étude :(Blida)**

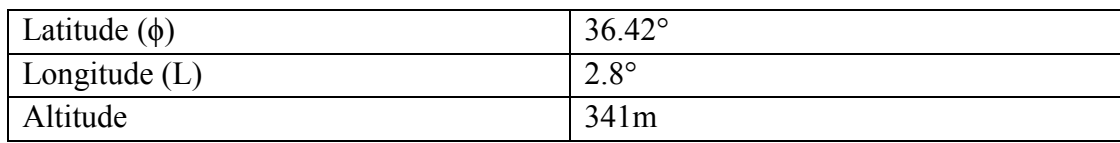

# **2.1.3.LES DEPERDITIONS SURFACIQUES:**

-Les parois constituant l'enveloppe de l'habitat sont détaillées comme suit, sous forme de tableaux et les résistances thermiques respectives sont calculées.

Les coefficients de transmission thermique K sont déduits par la suite pour chaque paroi.

### **2.1.3.1. Matériaux constituant le mur extérieur :** [35]

-Les Matériaux de constituant le mur extérieur sont donnés dans le tableau 2.1

| Matériau        | Epaisseur      | Conductivité      | Résistance          | Schéma du mur extérieur                   |
|-----------------|----------------|-------------------|---------------------|-------------------------------------------|
|                 | (cm)           | thermique         | thermique           |                                           |
|                 |                | $\lambda$ (W/mC°) | $R(m^2C^{\circ}/W)$ |                                           |
| 1/hi            |                |                   | 0,11                |                                           |
| Plâtre          | 1              | 0,520             | 0.019               | 2cm<br>$1cm^{2}$ $1cm$ $15cm$<br>5cm 10cm |
| Mortier de      | $\overline{2}$ | 1,4               | 0.014               |                                           |
| ciment          |                |                   |                     | he<br>hi<br>٨                             |
|                 |                |                   |                     | [ Extérieur<br>$\textit{Intérieur}$       |
| Brique à 12     | 15             | 0.21              | 0,7                 | a n                                       |
| trous           |                |                   |                     |                                           |
| Air             | 5              | 0.58              | 0,085               | 1                                         |
| peu<br>ventilée |                |                   |                     |                                           |
| Brique à 8      | 10             | 0.14              | 0,7                 | $\overline{\overset{\circ}{B}}$ rique     |
|                 |                |                   |                     | Plátre                                    |
| trous           |                |                   |                     | Mortier                                   |
| de<br>Mortier   | $\overline{2}$ | 1,4               | 0.014               |                                           |
| ciment          |                |                   |                     |                                           |
| 1/he            |                |                   | 0,06                |                                           |
|                 |                |                   | $RME=1,702$         |                                           |

*Tableau 2.1 : Matériaux de constituant le mur extérieur* 

La résistance globale est donné par :

$$
R_{Me} = \sum R = R_i + \frac{e_{plate}}{\lambda_{plate}} + R_{mortier} + R_{brique} + R_{air} + R_{brique} + \frac{e_{mortier}}{\lambda_{mortier}} + R_e
$$

$$
K_{Me} = \frac{1}{R_{Me}} = 0.587 \frac{W}{m^2 C}^\circ
$$

### **2.1.3.2. Matériaux de constituant le plancher haut (toit) :**

-Matériaux de constituant le plancher haut (toit) sont donnés dans le tableau 2.2

| Matériau      | Epaisseur      | Conductivité      | Résistance          | Schéma du plancher haut |
|---------------|----------------|-------------------|---------------------|-------------------------|
|               | (cm)           | Thermique         | thermique           |                         |
|               |                | $\lambda$ (W/mC°) | $R(m^2C^{\circ}/W)$ |                         |
|               |                |                   |                     |                         |
| 1/hi          |                |                   | 0,09                |                         |
| Plâtre        | 1              | 0,520             | 0.019               | Bitume                  |
|               |                |                   |                     | Polystyrène             |
| Béton hourdis | 12             | 1.09              | 0,110               |                         |
| allégé        |                |                   |                     | Hourdis en béton allégé |
|               |                |                   |                     | Plâtre                  |
| Polystyrène   | 10             | 0,04              | 2.5                 | hi                      |
| <b>Bitume</b> | $\overline{2}$ | 0,042             | 0.476               |                         |
| Tuile         | 1              |                   |                     |                         |
|               |                |                   | $R_{PH} = 3,195$    |                         |

*Tableau 2.2 : Matériaux de constituant le plancher haut* 

La résistance globale est donné par :

$$
R_{t} = \sum R = R_{i} + \frac{e_{plate}}{\lambda_{plate}} + R_{Hourdis} + R_{polyst} + \frac{e_{bitume}}{\lambda_{bitume}}
$$

$$
K_{t} = \frac{1}{R_{t}} = 0.312 \frac{W}{m^{2}C}
$$

# **2.1.3.3. Matériaux constituant le plancher bas:**

-Matériaux de constituant le plancher bas sont donnés dans le tableau 2.3

Ī

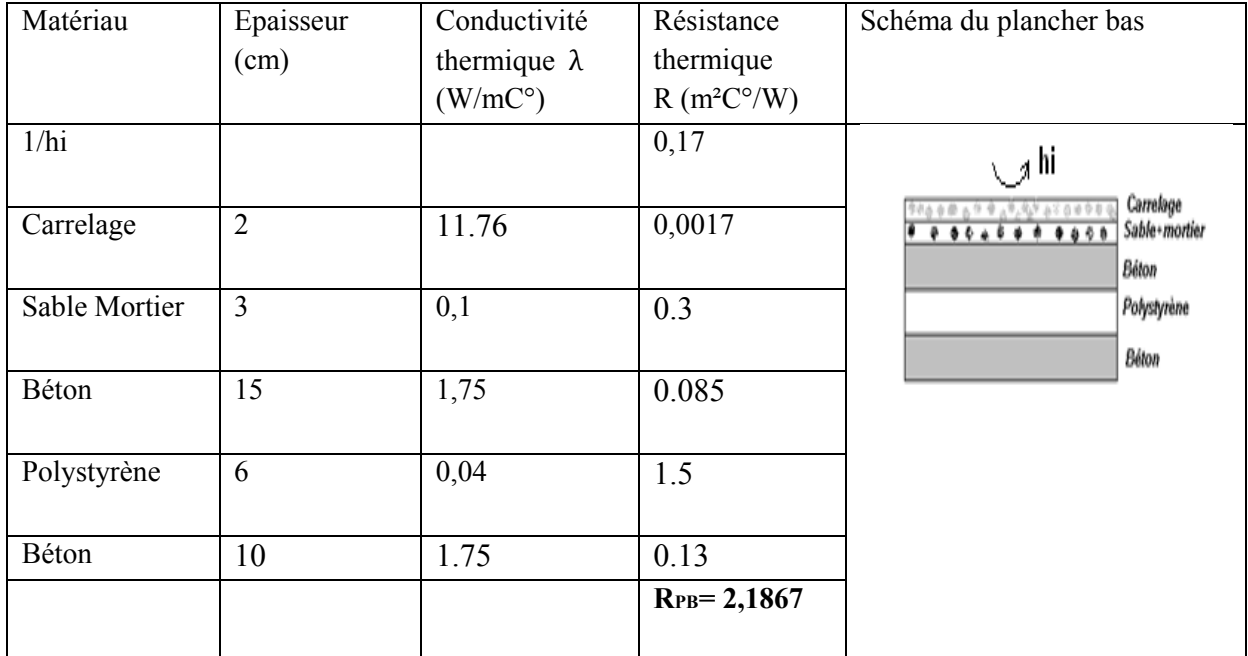

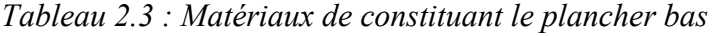

$$
R_{P} = \sum R = R_{i} + R_{carrelege} + R_{mortier} + R_{Béton} + R_{polyst} + R_{Béton}
$$

$$
K_{P} = \frac{1}{R_{p}} = 0.457 \frac{W}{m^{2}C^{\circ}}
$$

# **2.1.3.4. Les ouvrants (fenêtres et portes) :** [36]

-Matériaux de constituant les ouvrants sont donnés dans le tableau 2.4

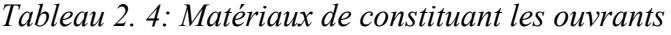

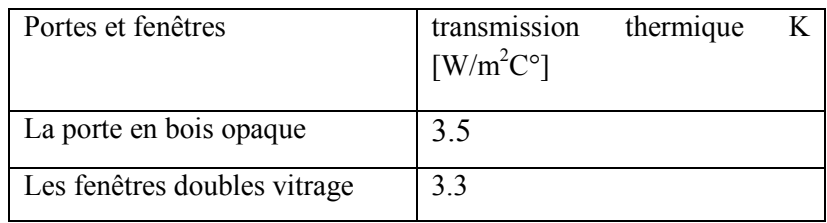

# **2.1.4.Déperdition par l'enveloppe de la maison :**

-Les déperditions par l'enveloppe de la maison sont calculées comme suit :

Ī

$$
Q_{ext} = Q_{Me} + Q_{po} + Q_f + Q_t + Q_p \qquad (2.1)
$$

 $Q_{\text{ext}}$ : Déperdition totales coté extérieur.

 $Q_{\text{Me}}$ : Déperdition par le mur extérieur.

 $Q_{\text{po}}$ : Déperdition par les portes.

 $Q_f$ : Déperdition par les fenêtres.

 $Q_p$ : Déperdition par le plancher.

 $Q_t$ : Déperdition par le toit.

-Donc la formule des déperditions totales cotées extérieur sera :

$$
Q_{\text{ext}} = [k_{\text{Me}}s_{\text{Me}} + k_{\text{po}}s_{\text{po}} + k_{\text{f}}s_{\text{f}} + k_{\text{t}}s_{\text{t}} + k_{\text{p}}s_{\text{p}}](T_{\text{i}} - T_{\text{a}})
$$
(2.2)

Avec :

K : coefficients de transmission surfacique.

S : la surface.

 $T_i$ : Température de confort 21<sup>o</sup>C.

#### **Données climatiques :**

-Les températures moyennes mensuelles de Blida selon METEONORM 7 sont données dont le tableau 2.5

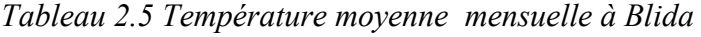

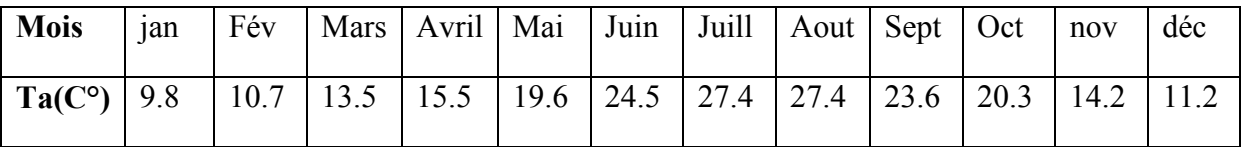
### **2.1.5.Déperdition par renouvèlement d'air :**

-Plus une maison est isolé, plus elle est étanche à l'air. Il se pose alors un problème de renouvellement d'air. Ce renouvèlement d'air entraine une déperdition calorifique  $Q_a$ que l'on peut mettre sous la forme suivante : [37]

$$
Q_a = \rho_a V_a C_{pa} (T_i - T_a) \qquad (2.3)
$$

 $\rho_a$ : Masse volumique de l'air 1.204 [Kg/m<sup>3</sup>]

- $V_a$ : Débit de renouvellement d'air  $[m^3/h]$ .
- $C_{\text{pa}}$ : Chaleur massique de l'air 1006 [J/Kg.C°].

Le débit  $V_a$  du renouvèlement d'air s'élève à la moitié du volume de la maison par heure. [37]

$$
V_a = \frac{V}{2} \tag{2.4}
$$

On obtient donc les déperditions totales par l'enveloppe de la maison qui sont données par la formule suivante : [37]

$$
Q_{\text{Tot}} = 1.1Q_{\text{ext}} + Q_{\text{a}} \tag{2.5}
$$

## **2.1.6.Apport internes :**

#### **a)Stratégie d'occupation [38]**

-On estime que l'appartement est habité par cinq personnes, alors la puissance dissipée est de 120W

#### **b) Appareils électroménagers :**

-On donne les différents appareils de l'habitation dans le tableau 2.6

| Appareil             | Zone               | Temps         | Puissance moyenne         |  |
|----------------------|--------------------|---------------|---------------------------|--|
|                      |                    | d'utilisation | Sur 24h $\lceil W \rceil$ |  |
| Réfrigérateur        | Cuisine            | 24/24         | 70                        |  |
| Téléviseur           | Salon, chambre1, 2 | 12h           | 150                       |  |
| Appareils de cuisson | Cuisine            | 5h            | 200                       |  |
| 2 Ordinateur         | Chambre2           | 7h            | 60                        |  |

*Tableau 2.6 : Les différents appareils de l'habitation* 

## **2.1.7.ESTIMATION DES BESOINS DE CHAUFFAGE :**

## **2.1.7.1. Estimation des déperditions thermiques :**

-Pour dimensionner une installation de chauffage solaire il est nécessaire de connaitreavec une bonne approximation les besoins thermiques. Dans le cas d'une habitation, nousallons définir plusieurs grandeurs représentatives des échanges thermiques avec l'extérieur.

-On notera Ti la température de confort (consigne que l'on veut maintenir à l'intérieur del'habitation) et Ta la température de l'environnement. Les pertes thermiques ont plusieursorigines : les murs extérieurs et intérieurs, les vitrages, le plancher, la toiture et le renouvèlement d'air. Il s'exprime en W/C°.

-Afin d'estimer le besoin en chauffage pour notre maison en utilise la méthode de degré-jour qui consiste à calculer les coefficients de déperdition thermique GV et BV, déterminer la puissance  $Q_i$  et enfin calculer le nombre de degré-jour. [37]

## **2.1.7.2. Calcul du coefficient de déperdition thermique GV [W/°C] :**

-Cecoefficient, caractériser les déperditions thermiques  $Q_{th}$ du l'habitat, il est calculer suivant l'équation : [3]

$$
Q_{th} = GV (T_i - T_a) =
$$
  
 
$$
[(K_m s_m + k_{po} s_{po} + k_f s_f + k_t s_t + k_p s_p)1.1 + (\rho_a V_a C_{ps})](T_i - T_a)(2.6)
$$

#### **2.1.7.3. Calcul du coefficient des besoins thermiques BV [W/C°] :**

-Le coefficient des besoins thermiques BV se déduit du coefficient de déperdition thermique GV en prenant compte les apports énergétiques dus aux occupants de l'habitation, aux appareils domestiques et aux apports solaires par les fenêtres. Il s'exprime en W/C°.

-Soient  $Q_i$  les apports internes de l'habitat. On définit une température  $T_{sc}$  dite température sans chauffage, correspondante à la température extérieure à partir de laquelle il n'y a plus besoin de chauffage pour maintenir à la température intérieure de l'habitation $T_i$ . [37]

Avec :  $(T_i > T_{sc})$ 

$$
Q_i = GV(T_i - T_{sc})
$$
 (2.7)

Et par suite :

$$
T_{sc} = T_i - \frac{Q_i}{GV}
$$
 (2.8)

Donc les besoins énergétique réels Q<sub>c</sub> sont donnés par :

$$
Q_{\rm c} = Q_{\rm th} - Q_{\rm i} = BV(T_{\rm i} - T_{\rm a}) \tag{2.9}
$$

Ou encore

$$
BV(T_i - T_a) = GV(T_i - T_a) - GV(T_i - T_{sc})
$$
\n(2.10)

On obtient :

$$
BV = GV(1 - F) \qquad (2.11)
$$

Avec :

$$
F = \frac{T_i - T_{sc}}{T_i - T_a}
$$
 (2.12)

F : facteur d'apport gratuit dépend de nombreux paramètres tels que :

- Le nombre d'occupants du logement.
- Le mode de vie (température de confort, éclairage, appareils électrique.)
- La situation géographique (ensoleillement, température extérieure.)

• La construction de la maison (orientation par rapport au sud, dimensions, isolation.)

### **2.1.7.4. Méthode des degrés-jours :** [39]

La méthode de degrés jours dans l'analyse énergétique des bâtiments pour avoir le besoin de notre habitat (présenté dans plusieurs études [32, 33, 34]).est l'une des plus simples méthodes d'analyse d'énergie qui soit appropriée si l'utilisation du bâtiment et de l'efficacité dès l'équipement de CVC sont constants. Ou l'efficacité et les conditions d'utilisation varient en fonction de la température extérieure.

-La consommation peut être calculée pour différentes valeurs de la température extérieure et multiplié par le nombre correspondant d'heures ; cette approche est utilisée dans diverses méthodes bin, ou la température intérieur est autorisé à fluctuer ou lorsque les gains intérieurs varient.

-La méthode degré-jours permet de calculer les besoins en chauffage d'une habitation, à un instant donné. La puissance thermique effective nécessaire pour maintenir à la température intérieure de l'habitation s'écrit :

$$
Q_c = GV(T_{sc}-T_a)(2.13)
$$

 $-T_{sc}$ : La température sans chauffage c'est la température qui serait obtenue dans le bâtiment non chauffé et non occupé. Cette température est égale à la température extérieure moyenne.

-La détermination de l'énergie à fournit au logement durant une période ∆t s'écrit :

$$
Q_{\rm c} = \int_{\Delta t} \mathbf{G} \mathbf{V} (\mathbf{T}_{\rm sc} - \mathbf{T}_{\rm a}) \mathbf{dt} \tag{2.14}
$$

-Appelons nombre de degré-jour la quantité suivante :

$$
ndj = \int (T_{sc} - T_a) dt
$$
 (2.15)

-Le terme dt de l'intégrale correspond au nombre de jour durant lesquels la température de l'air extérieure vaut  $T_a$  avec bien sur  $T_a < T_{sc}$ . La définition de ndj implique que T<sub>sc</sub> et T<sub>a</sub> représente des températures moyennes calculées sur la journée. Le nombre degrésjours correspond donc au nombre de jour de chauffage multiplié par l'écart de température  $(T<sub>sc</sub> - T<sub>a</sub>).$ 

-En considérant que le facteur GV est constant sur la période étudiée, l'énergie à fournir pour le chauffage s'écrit :

$$
Q_{\rm c} = \text{GV ndj} \dots [\text{W}] \tag{2.16}
$$

-Pour obtenir  $Q_c$  en KWh, il faut diviser par  $10^3$  et multiplier par 24 le résultat :

### $Q_c = 0.024$  GV ndj ... [KWh]  $(2.17)$

# **2.2. ESTIMATION DES BESOINSEN EAUCHAUDE SANITAIRE :**

-La demande d'énergie pour chauffer l'eau doit être déterminée dans les modèles de production d'eau chaude sanitaire (avec ou sans stockage). Pour calculer les quantités d'énergie nécessaires à la production d'eau chaude sanitaire, il faut d'abord connaître les volumes d'eau chaude à produire.

-La consommation d'eau chaude sanitaire à 50 C° varie en fonction des habitudes des occupants, du type de famille et du nombre de personnes, la consommation d'eau chaude peut être définie comme suit :[40]

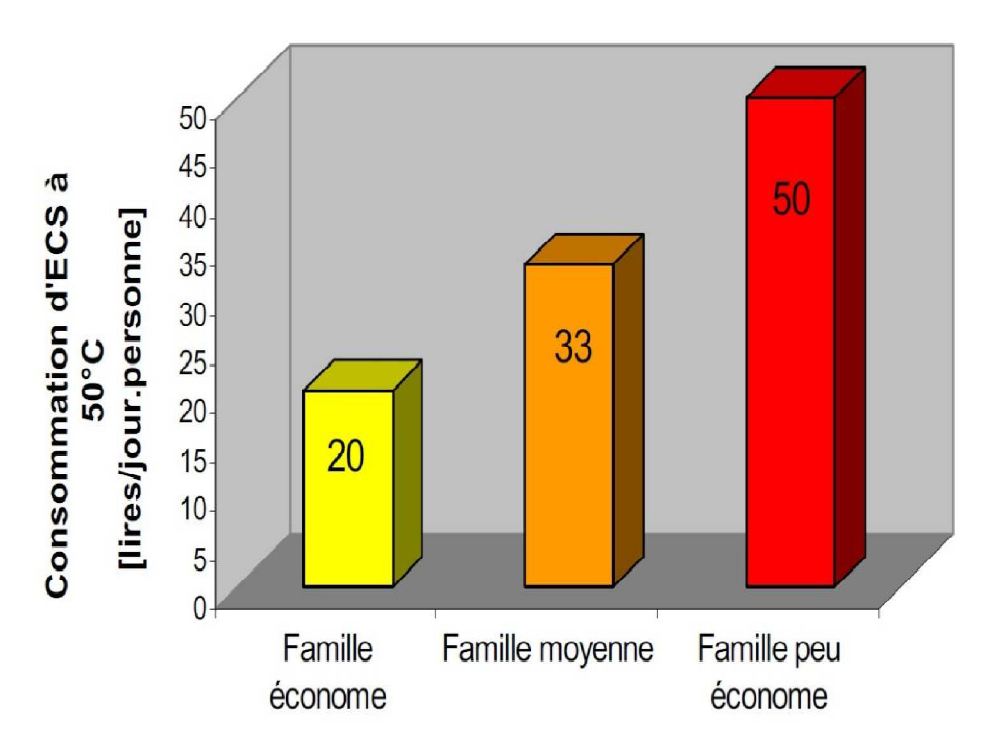

*Figure2-3: Consommation d'eau chaude par jour en fonction de type de famille* 

-Les besoins d'énergie pour chauffer de l'eau doivent être déterminés dans les modèles de production d'eau chaude sanitaire (avec ou sans stockage). Pour calculer les quantités d'énergies nécessaires à la production d'eau chaude sanitaire, il faut d'abord connaitre les volumes d'eau chaude à produire. Ces valeurs sont obtenues à partir du diagramme ci-dessus.

-Dans notre exemple on pendra le cas d'une famille peu économe (50 l/j). Pour tenir compte des différences de consommation en cours d'année, nous allons supposer un profil de consommation de type méditerranée. Les consommations journalières sont exprimées en valeurs moyennes mensuelles.

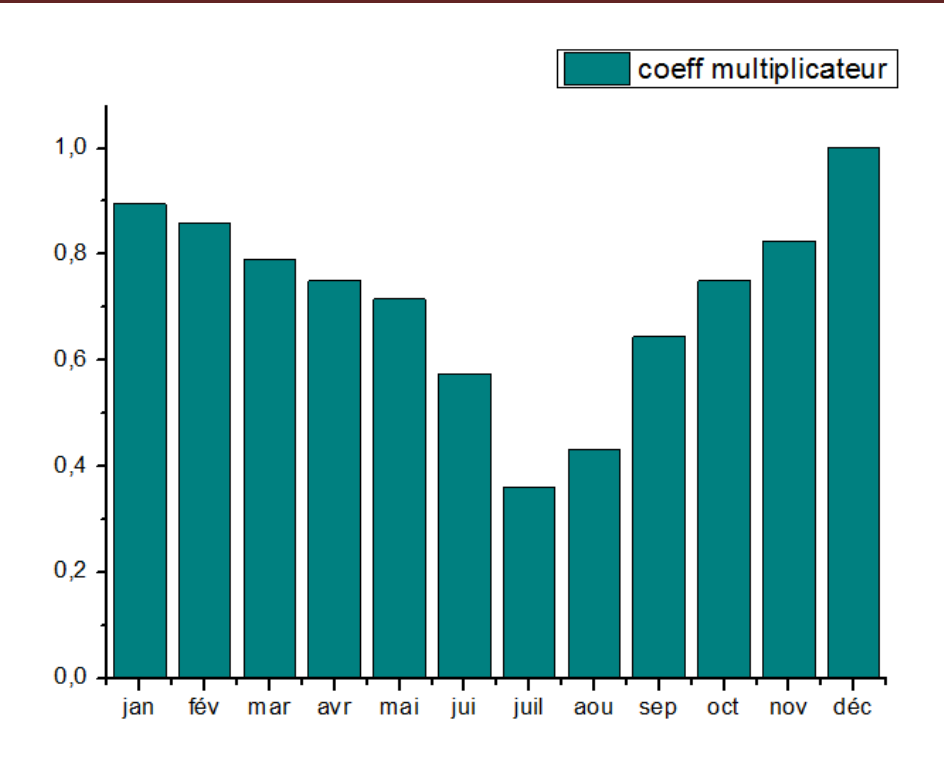

*Figure2-4: Profil de la consommation d'eau chaude sanitaire [40]* 

-Le coefficient multiplicateur est un outil de mesure rapide et efficace combine et multipliée une variable entre deux dates.

-La consommation en décembre est maximale. Elle est affectée d'un coefficient égal à l'unité. Autrement dit pendant ce mois la consommation journalière moyenne sera prise égale à 250l. (Cas d'une famille de 5 personnes) Les consommations pour les autres mois seront calculées comme le produit de la consommation maximale par le coefficient correspondant au mis considéré. La quantité réelle d'énergie nécessaire pour la production d'eau chaude sanitaire est déterminée comme étant la quantité d'énergie nécessaire pour chauffer ce volume de la température de l'eau froide jusqu'à la température demandée. Si Vs est le volume à soutenir et  $T_c$  la température demandée, l'énergie nécessaire  $Q_{\text{ECS}}$  est donnée par :

$$
Q_{\rm ECS} = \rho C_p V_s (T_C - T_r) \dots [j]
$$
 (2.18)

 $C_p$ : est la capacité thermique massique de l'eau (4200 J/Kg .C°).

ρ : La masse volumique (1Kg/l)

 $T_r$ :La température de l'eau froide.

Pour obtenir  $Q_{\text{ECS}}$ en Wh, il faut diviser par 3600.

## **2.3. SOUS SYSTEME SOLAIRE**

## **2.3.1.Estimation des apports solaires :**

-Les apports solaires sont donnés comme suit : [41]

$$
I_{moy/jour} = I_{moy/jour} \times dj
$$
 (2.19)

$$
I_{moy/mois} = I_{moy/jour} \times nj \qquad (2.20)
$$

 $I_{mov/mois}$ : L'irradiation globale mensuelle [KWh/m<sup>2</sup>]

dj : durée du jour [h]

nj : nombre du jour de l'année

On donne les numéros du jour pour chaque mois de l'année dans le tableau 2.7

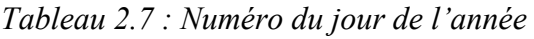

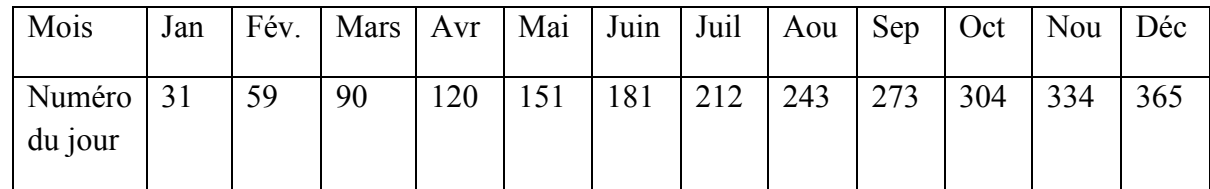

## **2.3.2.La fraction solaire journalière(TCS):**

-Le taux de couverture solaire TCS (solar fraction) est le rapport de l'apport solaire journalier et de l'énergie nécessaire pour le chauffage. [35]

$$
TCS = \frac{\Sigma \varrho_{\rm u}}{\Sigma \varrho_{\rm c}} \tag{2.21}
$$

-Plusieurs scenarios sont étudiés dans le cas du taux de couverture solaire. L'énergie fournie par les capteurs solaires est fonction de la surface de captation, du rendement du capteur et de l'irradiation solaire [42] :

$$
Q_{\rm u} = \eta_{\rm cap} \times S_{\rm cap} \times E_{\rm global} \tag{2.22}
$$

## **2.3.3.La puissance solaire utile :**

-La puissance solaire disponible est donnée par la formule suivante : [41]

Ī

 $PSU = I_{\text{mov/mois}} \times \eta_{\text{cap}}$  (2.23)

PSU : puissance solaire utile en [KWh/m<sup>2</sup>]

η : Rendement du capteur

-Le type de capteur solaire, choisi de la marque SOFTEN modèle KSH, dont les caractéristiques sont résumées sur le tableau suivant: [43]

*Tableau2-8 : Dimension et caractéristiques du capteur type (SOFEM KSH)* 

| Caractéristiques du capteur (SOFTEN modèle KSH) |                                 |  |  |  |  |
|-------------------------------------------------|---------------------------------|--|--|--|--|
| Dimensions (mm)                                 | $2002 \times 1050 \times 75$ mm |  |  |  |  |
| Surface hors tout                               | $2,1m^2$                        |  |  |  |  |
| Surface d'entrée                                | 2m <sup>2</sup>                 |  |  |  |  |
| Pression maximale                               | 7bars                           |  |  |  |  |
| Volume d'eau                                    | 1.37 litres                     |  |  |  |  |

-Lorsque en est entrainé de satisfaire le chauffage on suppose un taux de couverture solaire (TCS) de 40% en valeur moyenne annuelle, alors la surface de captation nécessaire est donnée par. [41]

$$
S_{cap} = \frac{\text{(besoin en chauffage+besoin en ECS)}}{\text{PSU}} \times 0.4 \tag{2.24}
$$

PSU : puissance solaire utile en [KWh/m<sup>2</sup>]

# **2.4. SOUS SYSTÈME DE STOCKAGE ET POMPEA CHALEUR :**

Un cycle frigorifique réel et idéal est représenté sur la figure 2.4

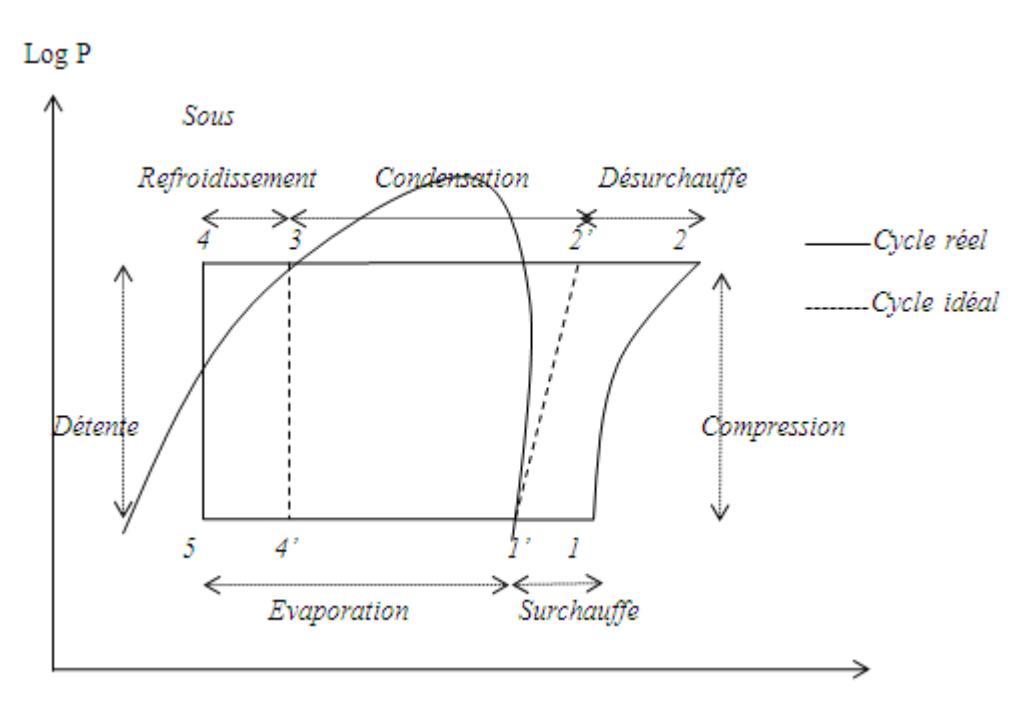

*Figure2-5 : cycle frigorifique réel et idéal* 

## **2.4.1.Caractéristique réelles de la PAC à compression mécanique :**

On se place dans le cas d'une PAC décrivant un cycle à compression mécanique. On suppose que cette machine fonctionne en régime permanant tout en négligeant les variations d'énergies cinétique et potentielle. On a ainsi. Pour une masse de frigorigène. Entre l'entrée et la sortie d'un élément du circuit thermodynamique :

$$
Q + w = h_s - h_e \tag{2.25}
$$

## **2.4.2.Chaleur et puissance calorifiques produites au condenseur :**

-Dans les conditions décrites ci-haut et étant donné que le condenseur est une machine statique  $(w=0)$ :

La chaleur produite, $Q_{CD}$  par unité de masse de frigorigène qui se désurchauffe, se liquéfie et se sous Refroidit dans le condenseur (de 2à4) est :

$$
Q_{CD} = h_1 - h_2 < 0 \tag{2.26}
$$

D'où :

$$
|Q_{\rm CD}| = |{\bf h}_2 - {\bf h}_4| \tag{2.27}
$$

 $Q_{CD}$ : En [kJ/kg].

La puissance calorifique (thermique) produite au condenseur est (en valeur absolue) alors :

$$
\mathbf{P}_{\rm c} = \dot{\mathbf{m}} |Q_{\rm CD}| = \dot{\mathbf{m}} (\mathbf{h}_2 - \mathbf{h}_4) \tag{2.28}
$$

#### **2.4.3.Chaleur et puissance calorifique extraites à l'évaporateur :**

-La chaleur extraite,  $Q_f$ par unité de masse de frigorigène qui s'évapore (de 5à1) est d'après le cycle étudié :

$$
Q_{\rm f} = \mathbf{h}_1 - \mathbf{h}_5 \tag{2.29}
$$

Par conséquent, la puissance calorifique qu'une PAC absorbe à sa source froide (le débit massique m étant connu) est :

$$
\mathbf{P_f} = \dot{\mathbf{m}}(\mathbf{h_1} - \mathbf{h_5}) \tag{2.30}
$$

#### **2.4.4.Travail et puissance absorbée par le compresseur :**

-Pour comprimer le débit massique m de vapeur de 1 à 2, le compresseur recevrait le travail :

$$
W = h_2 - h_1 \tag{2.31}
$$

Et donc la puissance

$$
\mathbf{P}_{\text{comp}} = \dot{\mathbf{m}}(\mathbf{h}_2 - \mathbf{h}_1) \tag{2.32}
$$

En tenant compte des pertes (thermodynamique et mécaniques) le compresseur réel doit consommer sur son arbre, la puissance effective :

$$
P_{\text{réelle}} = \frac{P_{\text{comp}}}{h_{\text{réel}}} = \frac{\dot{m}(h_2 - h_1)}{h_{\text{réel}}} \tag{2.33}
$$

(h<sub>réel</sub> Représente le rendement du transfert de puissance mécanique au compresseur).

## **2.4.5.Volume de stockage :**

-La capacité de stockage est un paramètre important pour les systèmes de chauffage solaireon calcule de l'équation de stockage [37]:

$$
Q_{\rm c} = mc_{\rm pe}(T_{\rm e} - T_{\rm s}) = mc_{\rm pe} \Delta T \qquad (2.34)
$$

## **2.5. Calcul des besoins en chauffage et l'eau chaude sanitaire :**

Ī

### **2.5.1.Calcul des besoins en chauffage :**

**2.5.1.1. Calcul du coefficient de déperdition thermique (GV) :** 

$$
GV=(206.53*1.1)+60.56=287.74\ W/{\rm ^oC}
$$

## **2.5.1.2.** Calcul les apports internes  $Q_i$ :

 $Q_i = (120 * 5) + 480 = 1080$  W

Et par suite on peut calculer la température sans chauffage  $T_{\text{sc}}$ :

$$
T_{sc} = T_i - \frac{Q_i}{GV} = 21 - \frac{1080}{287.74} = 17 \, \text{°C}
$$

### **2.5.2.Calcul des besoins mensuels de chauffage (méthode degré-jour) :**

-Le calcul le nombre de degré-jour est donné par le tableau 2.9

| Mois      | $T_a^{\circ}C$ | Nb de jour | $T_{sc} - T_a$ (°C)      | Ndj            |
|-----------|----------------|------------|--------------------------|----------------|
| Janvier   | 9.8            | 31         | 7.2                      | 223.2          |
| Février   | 10.7           | 28         | 6.3                      | 176.4          |
| Mars      | 13.5           | 31         | 3.5                      | 108.5          |
| Avril     | 15.5           | 30         | 1.5                      | 45             |
| Mai       | 19.6           | 31         | $\overline{\phantom{a}}$ | $\blacksquare$ |
| Jun       | 24.5           | 30         | $\overline{\phantom{a}}$ | $\blacksquare$ |
| Juillet   | 27.4           | 31         |                          |                |
| Aout      | 27.4           | 31         |                          |                |
| Septembre | 23.6           | 30         |                          |                |
| Octobre   | 20.3           | 31         |                          |                |
| Novembre  | 14.2           | 30         | 2.8                      | 84             |
| Décembre  | 11.2           | 31         | 5.8                      | 179.8          |

*Tableau 2.9 : Le nombre de degré-jour* 

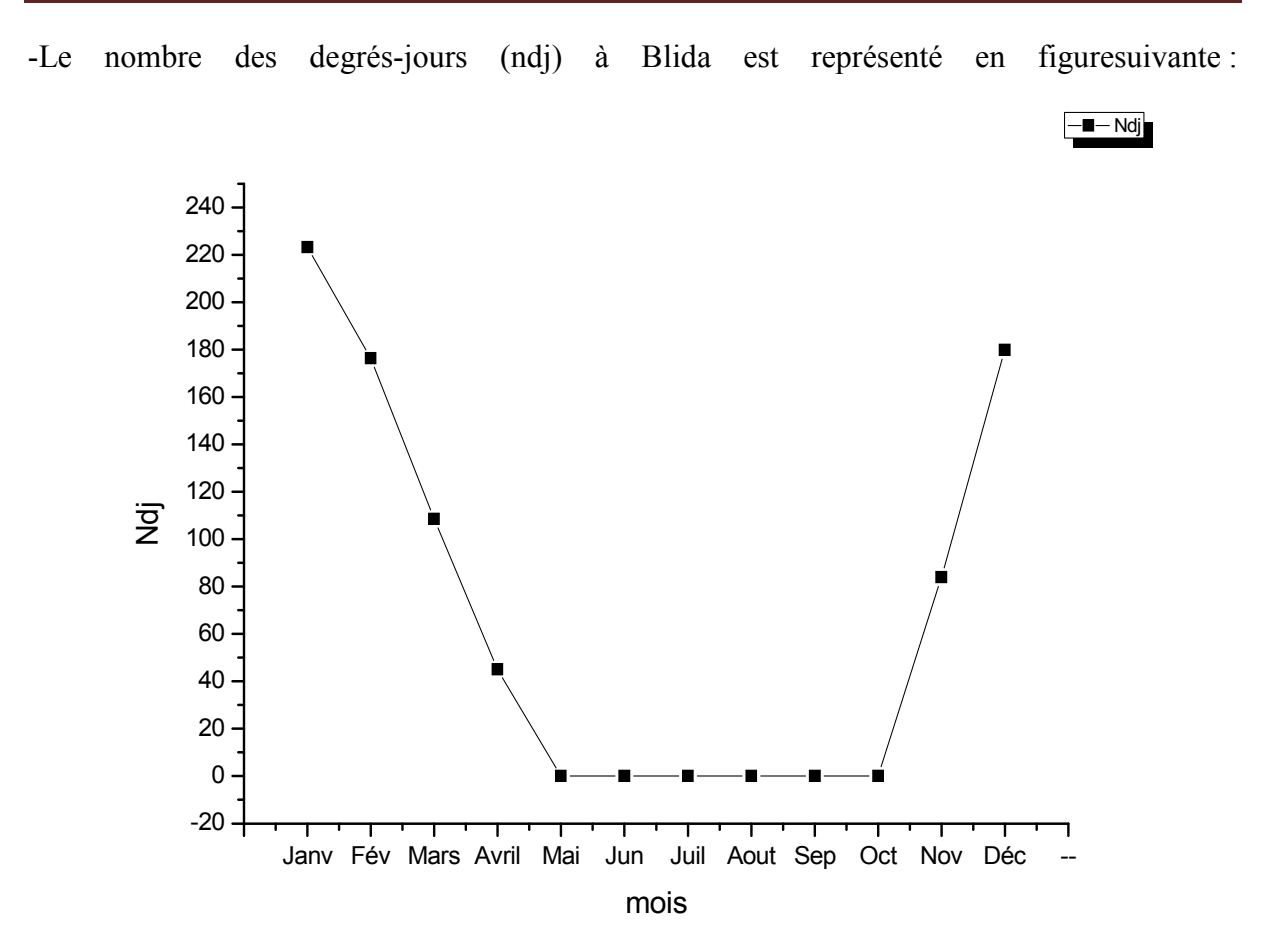

*Figure2-6 : Nombre des degrés-jours (ndj) à Blida* 

La figure 2.6 Représente les degrés jours de chauffage. Les degrés jours évoluent inversement à la température extérieure, vu qu'ils sont obtenus par la différence de températures entre la température ambiante (extérieur) et la température sans chauffage. Ils atteignent leur maximum en mois de janvier et décembre.

## $2.5.3.$ Le besoin de chauffage  $\mathcal{Q}_{\text{c}}[\text{KWh}]$  :

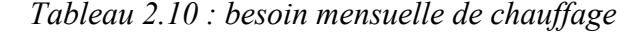

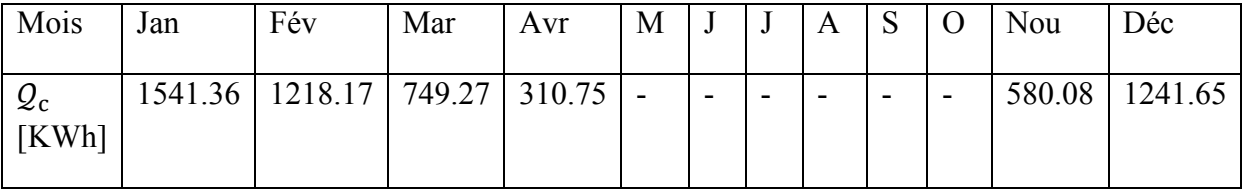

On présente les besoins de chauffage pour chaque mois pour la région de Blida sur la figure suivants :

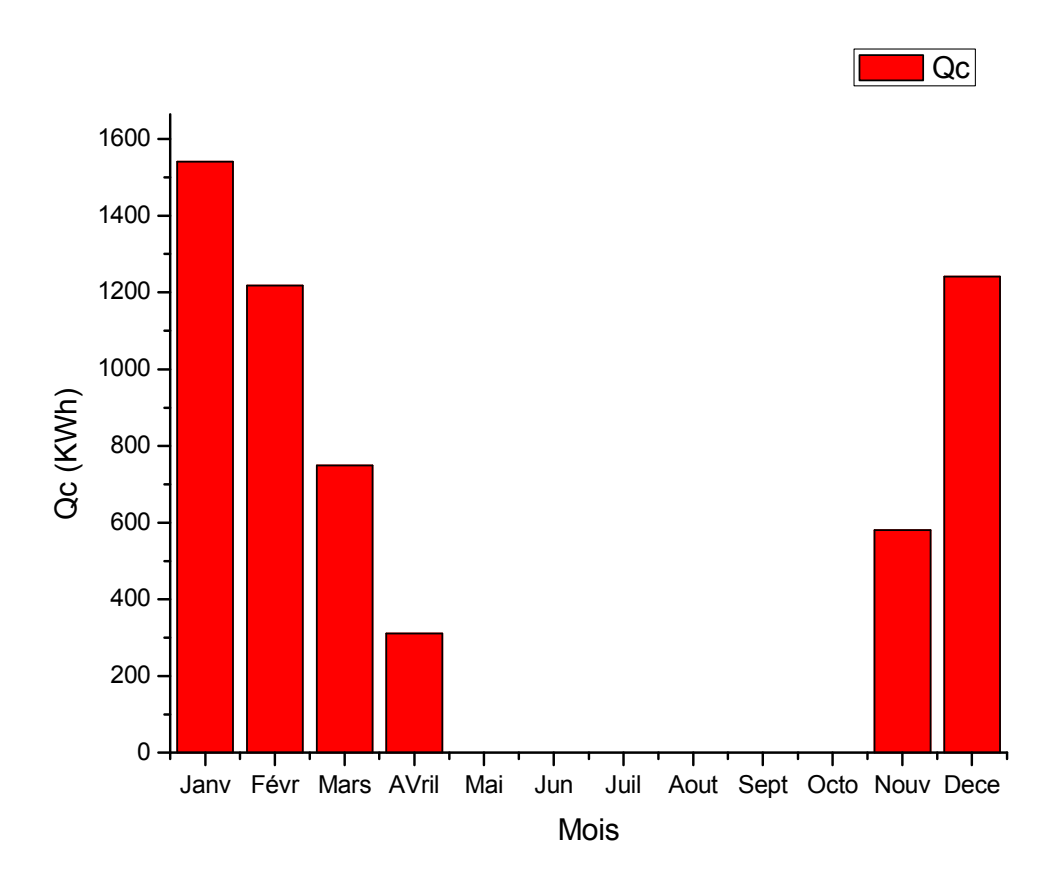

*Figure2-7 : Les besoins mensuels en chauffage.* 

-La figure 2-7 montre les besoins mensuels en chauffage est plus importante en Janvier elle atteint la valeur de 15541.36 kWh et en Décembre elle est de 1241.65.Elle est faible en mois d'Avril, elle est de 310.75 kWh,

La demande de chauffage est nulle en six mois (Mai, Juin, Juillet, Aout, septembre, Octobre).

## **2.5.4.Calcul les besoins en eau chaude sanitaire :**

## $V = 250$  l/jour T $_{\rm ECS} = 45^{\circ}$ C

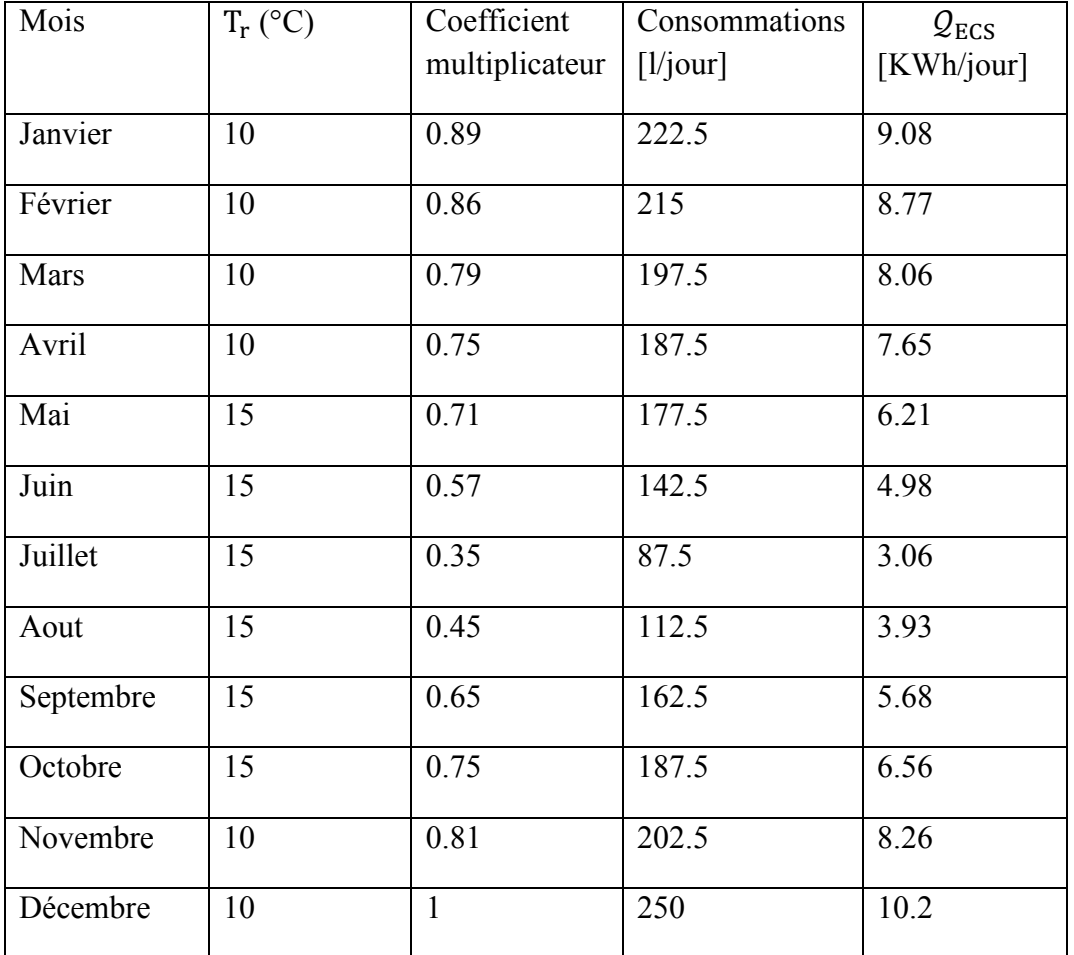

#### *Tableau 2.11 : Besoin en eau chaud sanitaire journalière*

# **2.5.5.** Les besoin en ECS mensuelles  $Q_{\text{ECS}}$  [KWh/mois]:

| Mois                     | Jan    | Fév | Mar               | Avr | Mai    | Jun | Jui       | Aou              | Sep | Oct              | Nou | Déc   |
|--------------------------|--------|-----|-------------------|-----|--------|-----|-----------|------------------|-----|------------------|-----|-------|
| $Q_{\rm ECS}$<br>$KWh$ ] | 281.48 |     | $245.56$   249.86 | 229 | 192.51 |     | 149 94.86 | $121.83$   170.4 |     | $203.36$   247.8 |     | 316.2 |

*Tableau 2.12 : besoin en eau chaud sanitaire mensuelle* 

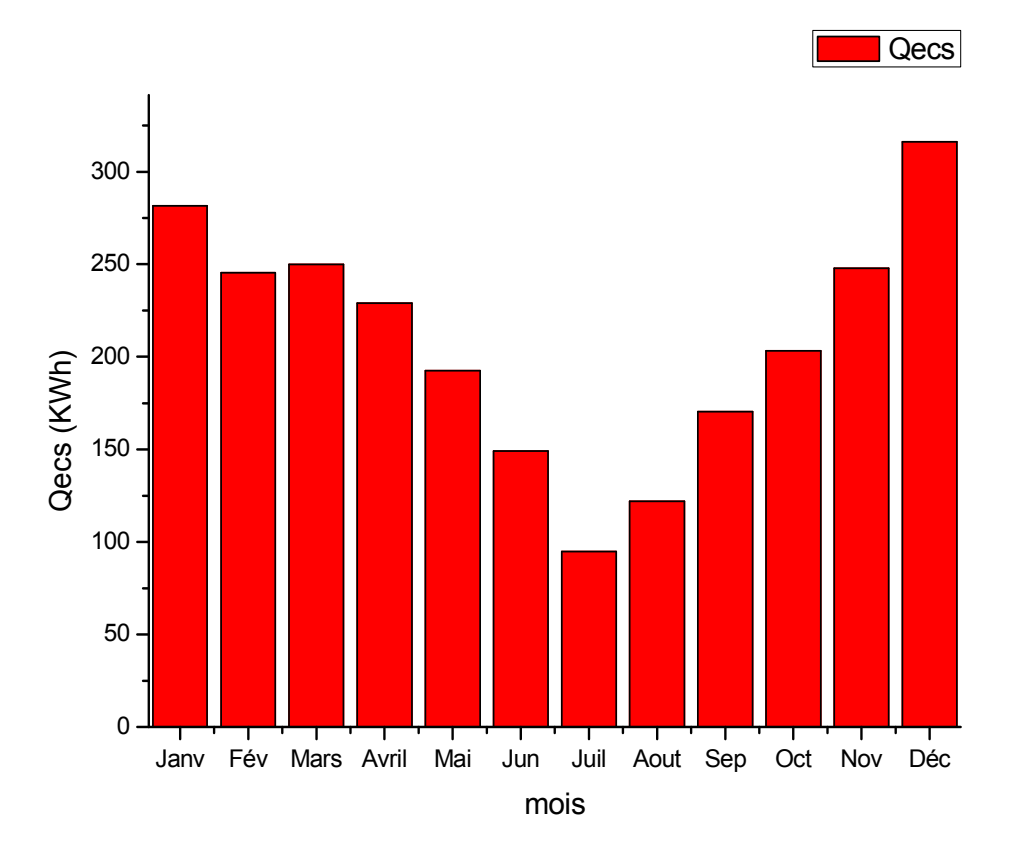

-Les besoins en ECS mensuelles sont représentés en figure suivants :

*Figure2-8 : Les besoins mensuels en ECS* 

 La figure2-8 donne la demande en eau chaude sanitaire pendant toute l'année pour une famille de 05 personnes, pour une consommation journalière de 50 litres par personne.

Nous avons une consommation d'eau chaude sanitaire presque constante pendant l'année légèrement faible en période estivale,vu que la demande est fonction de la température de l'eau de réseau, qui dépend de la température extérieure.

### **2.6. Détermination du volume de stockage :**

-Pour couvrir les jours non ensoleillés sans aucun appoint, le ballon de stockage doit être conçu 1à2 fois la consommation journalière d'ECS, le volume de stockage solaire doit être suffisant pour avoir l'autonomie à l'échelle d'une journée. S'il est sous dimensionné, il y aura nécessité d'utiliser l'énergie d'appoint même pendant les périodes les plus ensoleillés, s'il est surdimensionné, il sera d'élever la température de stockage de manière suffisant en hiver.

-D'une manière générale, le volume de stockage solaire est proche du volume d'ECS soutiré chaque jour.

Dans notre cas, en aura un stockage de 300l, c'est le volume de la cuve de stockage.

Ī

Alors nous pouvons tirer les dimensions de la cuve de stockage (diamètre et hauteur) à partir des équations suivantes : [44]

$$
D_c = \sqrt[3]{\frac{2 V_c}{\pi}} = 0.57 m
$$
  
H<sub>c</sub> = 2 D<sub>c</sub> = 1.2 m

### 2.7. **Dimensionnement de la PAC**

### **2.7.1.PAC non assistée par un champ de captation :**

-Dans ce cas la source froid de la PAC est la température de l'air extérieur en déduire cette température de Blida selon DTR zone B et 2°C. [43]

$$
\begin{cases}\nT_1 = 60^\circ C \\
T_2 = 2^\circ C\n\end{cases}
$$

A partir du diagramme T-S, on tire les enthalpies spécifiques des 4points du cycle soit :

$$
\begin{cases} h_1 = 508 \text{ Kj/Kg} \\ h_2 = 570 \text{ Kj/Kg} \\ h_3 = 310 \text{ Kj/Kg} \\ h_4 = 300 \text{ Kj/Kg} \end{cases}
$$

#### **2.7.1.1.** Calcul du débit massique m :

-En supposant le système sans pertes on peut écrire :

$$
\boldsymbol{\mathcal{Q}}_c = \dot{m}(h_2-h_3)
$$

Avec

 $Q_c$ : Le besoin en chauffage en [KW]

 $\dot{m}$ : Débit massique en [Kg/s]

Et pour cela :

$$
\dot{m} = \frac{64.22}{570 - 310} = 0.25 \text{ Kg/s}
$$

#### **2.7.2.2.Travail du compresseur :**

-En supposant une transformation isentropique sans pertes de chaleur Alor on a :

$$
Q_{\text{compresseur}} = \dot{m}(h_2 - h_1)
$$

$$
Q_{\text{compresseur}} = 0.25(570 - 508) = 15.5 \text{ KW}
$$

On détermine le COP comme le rapport de l'énergie cédée à la cellule au travail du compresseur, il vient :

$$
COP = \frac{\mathbf{h}_2 - \mathbf{h}_3}{\mathbf{h}_2 - \mathbf{h}_1} = 4.19
$$

#### **2.7.2.Pompe à chaleur assistée par un champ de captation :**

-Dansce cas la source froid de la PAC n'est plus la température ambiante, c'est la température régulée au niveau de stockage du au système de captation solaire.

On considère que la température au niveau de ballon de stockage (1) dû au champ de captation et de 32°C avec un montage parallèle des capteurs, la température au niveau de l'évaporateur sera donc d'environ 30°C (avec les pertes de chaleur).

$$
\begin{cases} T_1 = 60^\circ C \\ T_2 = 30^\circ C \end{cases}
$$

A partir du diagramme T-S on peut tires l'enthalpie pour ces température à l'évaporateur et de condenseur on a :

$$
\begin{cases} h_1 = 525 \text{ Kj/Kg} \\ h_2 = 550 \text{ Kj/Kg} \\ h_3 = 308 \text{ Kj/Kg} \\ h_4 = 308 \text{ Kj/Kg} \end{cases}
$$

#### **2.7.2.1.** Calcul du débit massique m :

-Le débit massique de fluide sera donc donnée par :

$$
\dot{Q}_f = \dot{m}(h_2 - h_3)
$$

D'ou

$$
\dot{m} = \frac{64.22}{550 - 308} = 0.27 \,\text{Kg/s}
$$

#### **2.7.2.2. La puissance du champ de capteur :**

-Le champ de captation doit dépend à la demande qui sera injectée dans la pompe à chaleur.

Soit la puissance minimale de champ de captation (en néglige les pertes) est :

 $Q_{\text{canteur}} = \dot{m}(h_1 - h_4)$  $Q_{\text{canteur}} = 0.27(525 - 308)$  $Q_{\text{capture}} = 58.6 \text{ KW}$ 

#### **2.7.2.3. La quantité de chaleur absorbée par l'évaporateur :**

$$
Q_{évp} = \dot{m}(h_1 - h_4)
$$
  

$$
Q_{évp} = 0.27(525 - 308) = 58.6KW
$$

**2.7.2.4. Travail du compresseur :** 

$$
Q_{comp} = \dot{m}(h_2 - h_1)
$$
  
 $Q_{comp} = 0.27(550 - 525) = 6.75KW$ 

**2.7.2.5. La quantité de chaleur dégagée par le condenseur :** 

$$
Q_{cond} = \dot{m}(h_3 - h_2)
$$

$$
Q_{cond} = 0.27(308 - 550) = 65.34KW
$$

**2.7.2.6. Travail du détendeur :** 

$$
Q_{\text{déte}} = \dot{m}(h_4 - h_3)
$$

$$
h_4 = h_3
$$

$$
Q_{\text{déte}} = 0
$$

Détende par lamage

-Et pour le COP qui est le report de l'énergie cédée à la cellule au travail du Et compresseur, il vient :

$$
COP = \frac{h_2 - h_3}{h_2 - h_1} = \frac{242}{25} = 9.68
$$

### **2.7.3.Au niveau de ballon 2 ( destinée pour le chauffage):**

En estime les déférentes températures d'entrée et sortie de condenseur et le système de distribution :

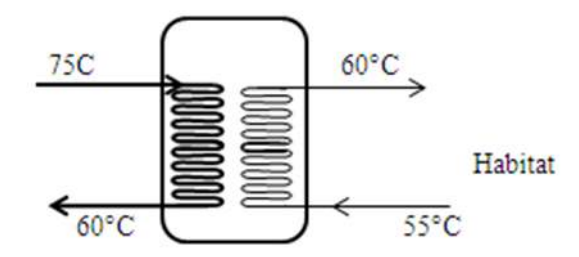

Figure 2.9 : Représentation schématique de l'échangeur de chaleur

$$
Q_{chff} = K \times S \times (T_{CDe} - T_{CDs})
$$

$$
S = \frac{Q_{chff}}{K \times \Delta T}
$$

*Tableau2-13 : V Valeurs typiques de coefficients d'échange [45 [45]* 

| Types de fluides | K en $W/m^2K$ |
|------------------|---------------|
| Eau/eau          | 800-2000      |
| Eau/huile        | 110-350       |
| Vapeur/eau       | 1000-6000     |

Et pour avoir la surface d'échange On a le coefficient d'échange pour le condenseur K=3000 W/m<sup>2</sup>k

$$
S = \frac{64 * 10^3}{3000 \times 15} = 1.42 \text{ m}^2
$$

Alors ona une surface d'échange égale :  $1.42 \text{ m}^2$ .

Ī

### **2.8. Dimensionnement de champ de captation :**

**-**L'étude thermique à réaliser pendant la conception d'un bâtiment nécessite de connaitre les données climatiques de l'emplacement du projet.

-Plusieurs possibilités permettent d'obtenir des informations sur le climat local (température, irradiation solaire ...)

**-**Dans la figure présente l'outil gratuit PVGIS pour accéder à des données climatiques dans la wilaya de Blida. Il est ainsi possible avec cet outil de comparer les conceptions pour des emplacements différents.

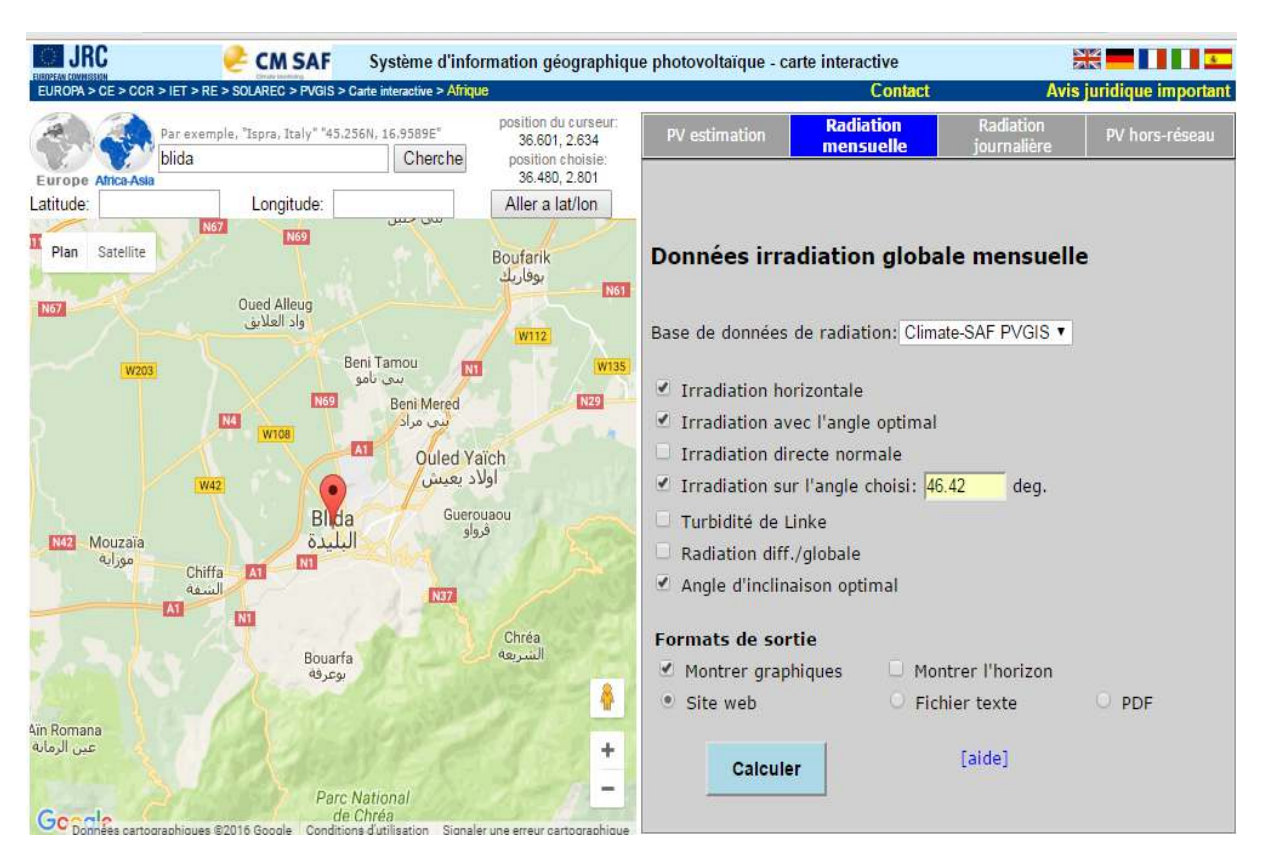

*Figure2.10 : présentation de la ville de Blida selon PV gis* 

## CHAPITRE2 ETUDE ET DIMENSIONNEMENT DE L'INSTALATION

Ī

Les données d'irradiation solaire et de température moyenne journalière sont récupérables sous forme de tableau utilisable dans tout autre logiciel. Et pour l'irradiation sur un plan incliné pour la wilaya de Blida β = 46.42 (l'hiver) présenté dans le tableau :

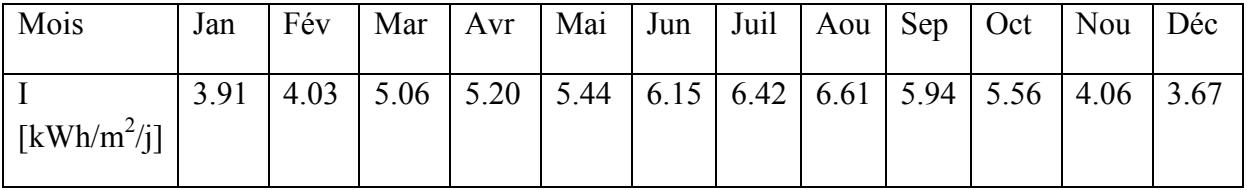

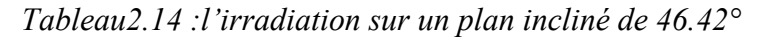

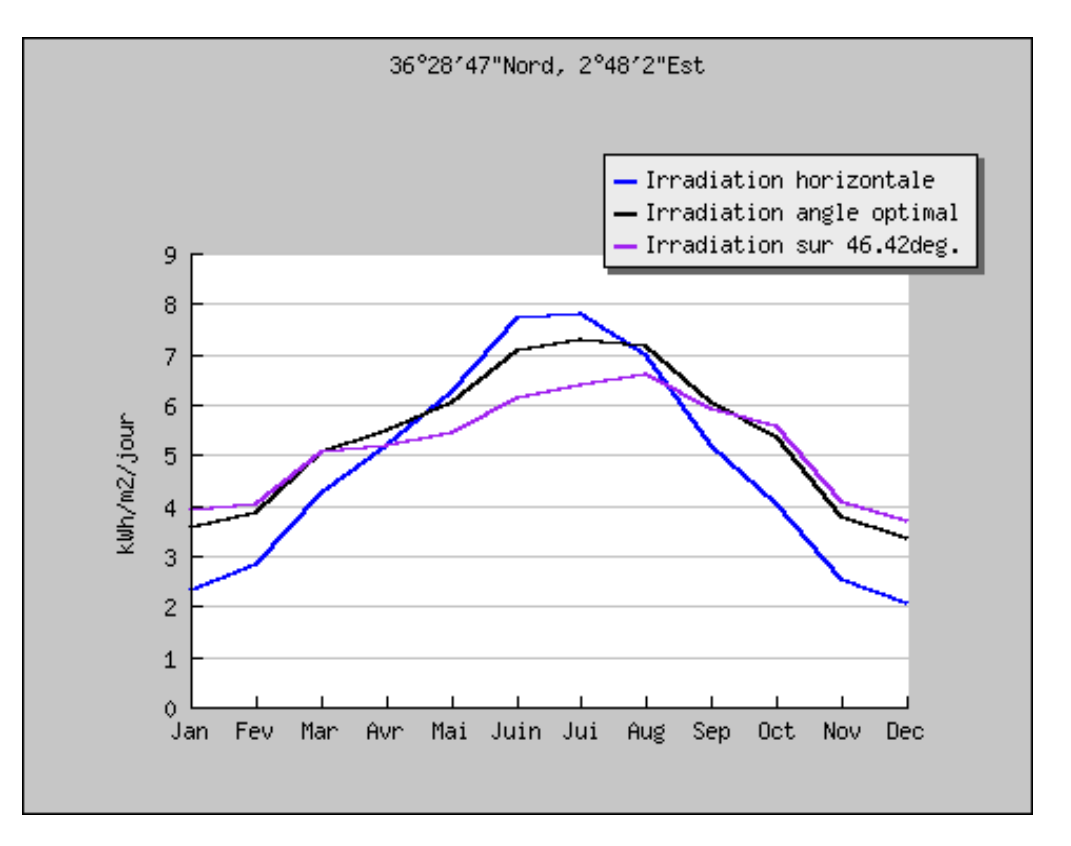

*Figure2.11 : l'irradiation solaire pour la ville Blida selon le PV gis* 

## **2.8.1.Calcule les apports solaires à Blida :**

-On prend un rendement moyen du capteur solaire :  $η = 0.5$  tableau 2.15

| Mois      | NB de jour | $I[KWh/m^2/mois]$ | <b>PSU</b> |
|-----------|------------|-------------------|------------|
| Janvier   | 31         | 121.21            | 60.6       |
| Février   | 28         | 112.84            | 56.42      |
| Mars      | 31         | 156.86            | 78.43      |
| Avril     | 30         | 156               | 78         |
| Mai       | 31         | 168.64            | 84.32      |
| Jeun      | 30         | 184.5             | 92.25      |
| Juillet   | 31         | 199.02            | 99.51      |
| Aout      | 31         | 204.91            | 102.45     |
| Septembre | 30         | 178.2             | 89.1       |
| Octobre   | 31         | 172.36            | 86.18      |
| Novembre  | 30         | 121.8             | 60.9       |
| Décembre  | 31         | 113.77            | 56.88      |

*Tableau2.15 : Calcul de la puissance solaire utile* 

Ī - les apports solaires sur un plan incliné de 46.8° à Blida représenté en figure suivants :

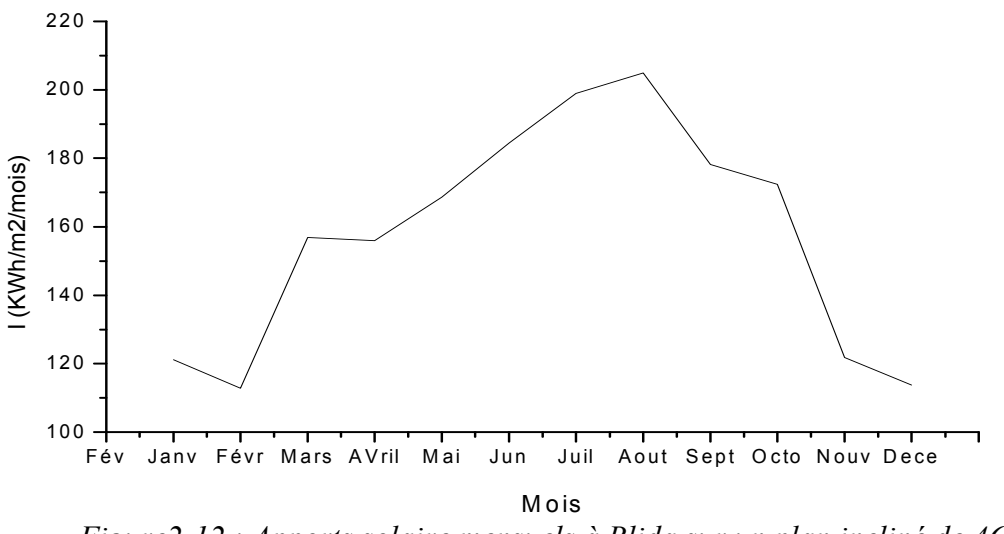

*Figure2-12 : Apports solaire mensuels à Blida sur un plan incliné de 46.8°*

Dans cette représentation, on peut remarquer l'allure sinusoïdale de l'évolution del'irradiation mensuelle. Le maximum est atteint en été et le minimum pendent les moisd'hiver, ce qui est un paradoxe vis-à-vis des besoins en besoins en chauffage et en eau chaude sanitaire.

-La puissance solaire utile moyenne à Blida est représenté en figure suivant :

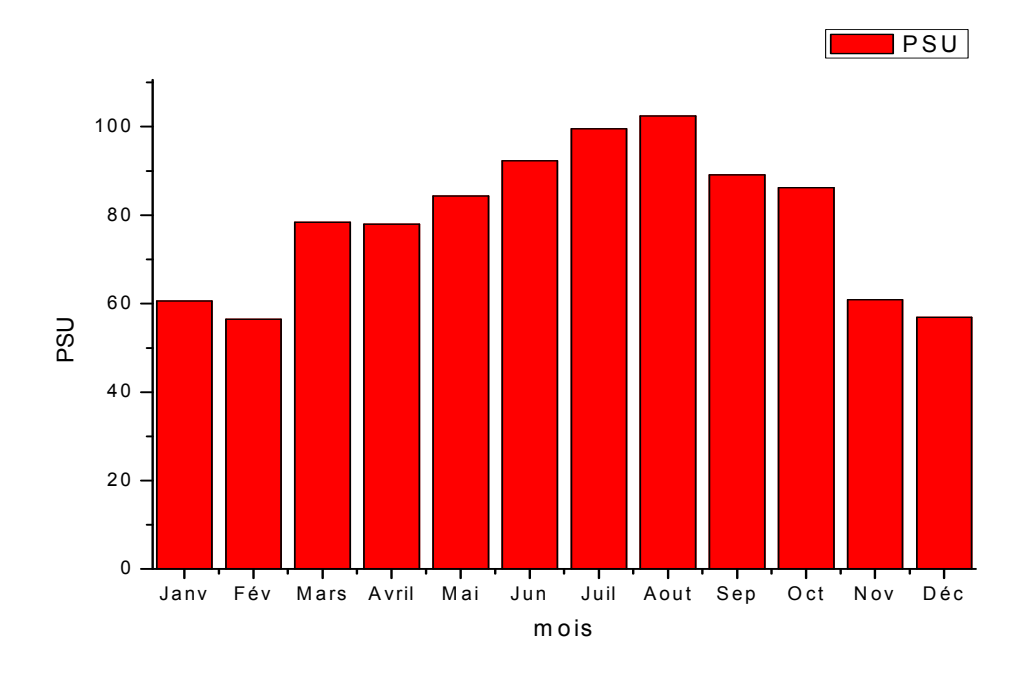

*Figure2-13 : Puissance solaire utile en moyenne mensuelle à Blida* 

#### **2.8.2.La surface de captation solaire :**

L'osque on a besoin de chauffage dans des mois ou l'ensoleillement est faible (l'hiver) on suppose un taux de couverture solaire (TCS) de 40% en valeur moyenne. Alors la surface de captation nécessaire est donnée par :

$$
S_{cap}=\frac{(1541.36+361.66)}{56.42}\times0.5=16.86\ m^2
$$

Donc la surface de captation solaire  $17m^2$ .

**Pour le nombre de capteur :** Surface d'un collecteur individuelle :2m<sup>2</sup>

$$
N=\frac{17}{2}\simeq 9 \text{ captures}
$$

Pour satisfait les besoins en chauffage et l'eau chaud sanitaire il faut 9 capteurs plan solaire.

#### **2.8.3.Disposition des capteurs et calcul du circuit de distribution :**

En revanche selon la surface disponible on doit installer les capteurs selon une configuration (Mixte).

Notons que la valeur recommandée pour le débit par capteur est de l'ordre de [46]:

$$
Q_c=70\ l/h
$$

#### **2.9. Calcul de l'échangeur :**

La surface des capteurs est de l'ordre de 18 m<sup>2</sup>, cette valeur est inférieure à 40m<sup>2</sup>. Dans ce cas et d'après [47], l'échangeur est directement incorporé au ballon solaire.

Les caractéristiques de l'échangeur sont les suivantes [46 ;48] :

 $D_e$ : diamètre extérieur,  $D_e = 22$ mm.

 $D_i$ : diamètre intérieur,  $D_i = 20$ mm.

 $D_s$ : diamètre de spire,  $D_s = 0.7$  m.

e : épaisseur de l'échangeur

La surface de l'échangeur

$$
S_e = \frac{(N_c * S_c)}{3}
$$

$$
S_e = \frac{(9 \times 2)}{3} = 6 \text{ m}^2
$$

La longueur de l'échangeur :

$$
L_e = \frac{S_e}{[\pi * (D_e)]}
$$

$$
L_e = \frac{6}{[\pi * (0.022)]} = 87m
$$

Le nombre de spires dans l'échangeur:

$$
N_s = \frac{L_e}{\pi * (D_s)}
$$
  

$$
N_s = \frac{86.85}{\pi * (0.7)} = 40
$$

La hauteur de l'échangeur:

$$
H_e = N_s * D_e
$$
  
 $H_e = 40 * 0.022 = 0.88$  m

## **2.9.1.Dimensionnement des tuyauteries**

-Le rôle du circuit primaire est d'assurer la circulation de l'eau entre les capteurs et l'échangeur.

-Le dimensionnement du circuit primaire conduit à calculer le diamètre des tuyauteries du circuit primaire qui doivent être d'un diamètre suffisant pour permettre la circulation du fluide caloporteur au débit recommandé, en général 70 l/h par m² de capteur, avec une vitesse de circulation inférieure ou égale à 1m/s.

-Si l'on respecte la contrainte de vitesse de circulation (1m/s), on peut calculer de façon approximative le diamètre intérieur de la tuyauterie à partir de l'équation suivante: [47]

$$
D_i = \sqrt{\frac{4 \times Q_T \times S_s}{\pi \times V}}
$$

Di : diamètre intérieur du tuyau minimum (m).

 $Q_T$ : débit total par m<sup>2</sup> de capteur(m/s).

 $S_s$ : surface des capteurs en séries  $(m^2)$ .

V: vitesse de circulation (m/s).

## Débit total par m<sup>2</sup>de capteur =

### Débit par m<sup>2</sup> de capteur  $\times$  nombre de rangées des capteurs en série

Surface totale de captation:  $2 \times 9 = 18$  m<sup>2</sup>

Débit total par m<sup>2</sup> de capteur **70**  $\times$  **3** = **210**  $1/h$ .  $m^2$ 

Diamètre intérieur : 
$$
D_i = \sqrt{\frac{4 \times 5.8 \times 10^{-5} \times 6}{3.14 \times 1}} = 21.11 \text{ mm}
$$

Suivant la disponibilité des tuyauteries sur le marché, on peut prendre :  $D_i \ge 22$  mm

#### **Arrangement des capteurs**

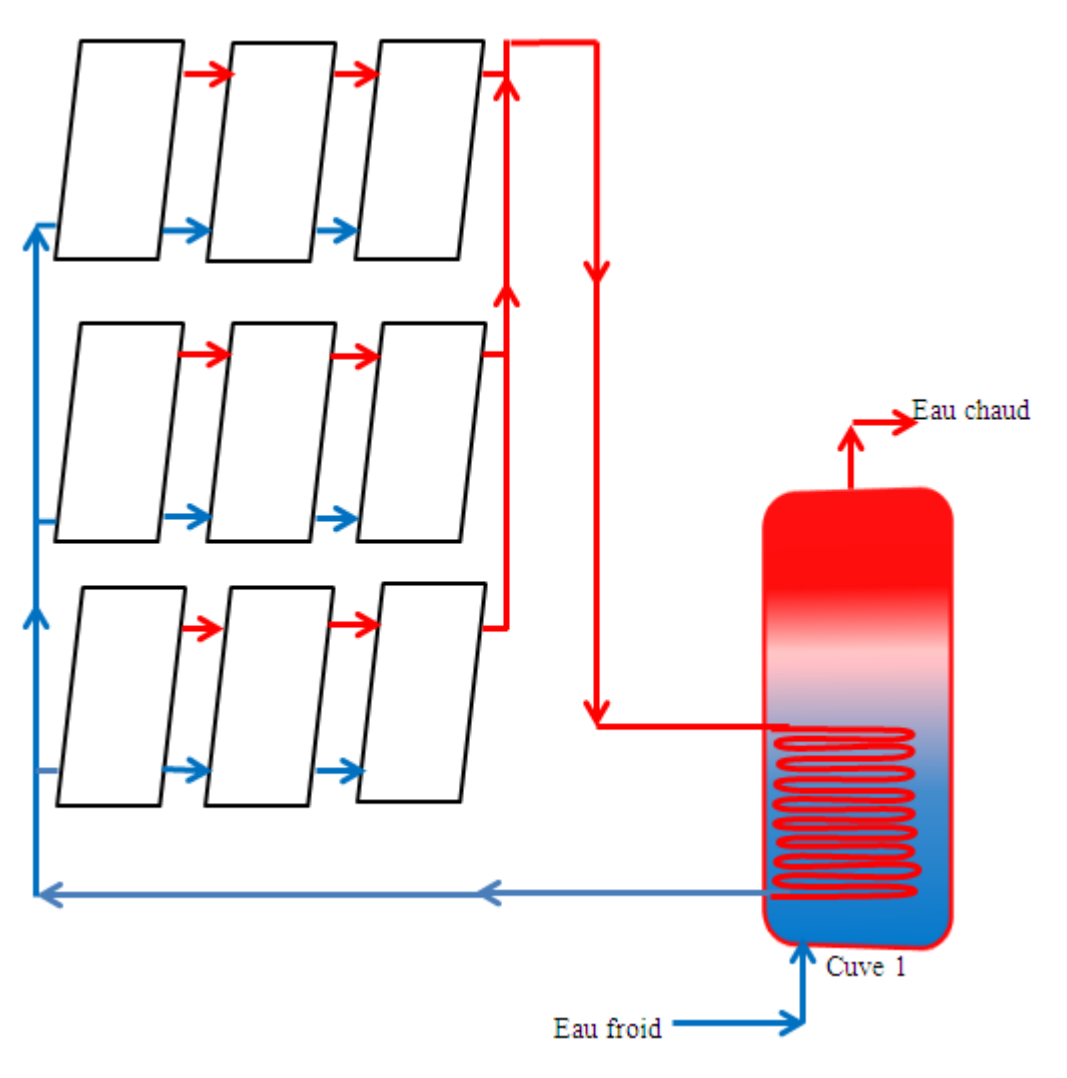

*Figuree2-14 : Arrangement mixte des capteurs* 

## **CONCLUSION :**

Dans ce chapitre, nous avons dimensionné le système de chauffage, à partir de l'habitat, la pompe à chaleur et le champ de captation.

La proportion des besoins en énergie pour l'eau chaude sanitaire et le chauffage varie suivant le volume habitable, l'isolation thermique et le nombre d'occupants.

## **CHAPITRE 3**

## **SIMULATION SOUS TRNSYS.16**

## **INTRODUCTION :**

En raison du coût et des durées expérimentales, la simulation est un moyen efficace pour mettre au point et étudier le comportement thermique.

Ce chapitre a pour but la simulation thermique dynamique qui permet de faire « vivre virtuellement » sur une longue période, afin d'étudier son comportement prévisionnel pour des résultats proches de la réalité. Pour valider Les solutions retenues, on a choisi pour la simulation le logiciel TRNSYS pour les divers avantages qu'il présente.

## **3.1. PRESENTATION DU LOGICIEL TRNSYS.16 :**

-TRNSYS est un environnement complet et extensible pour la simulation des systèmes dynamique permettant de simuler demanière fine le comportement d'un système thermique complexe.

-TRNSYS est disponible depuis 1975. Il est développé par le Laboratoire d'Energie Solaire de l'Université de Wisconsin-Madison. [50]

-Le logiciel TRNSYS (TRaNsient SYstem Simulation) (Programme de simulation de systèmes transitoires) permet de modéliser des systèmes mécaniques et de prédire leur comportement en régime transitoire. Le fonctionnement de TRNSYS est basé sur l'utilisation de composants appelés TYPES. Chaque TYPE modélise un composant spécifique grâce à un système d'équations. Une large bibliothèque de TYPES est disponible avec le logiciel (ex. : capteur solaire, réservoir d'eau, échangeur de chaleur ou encore système de régulation). Les TYPES sont insérés dans la feuille de calcul de TRNSYS puis reliés entre eux par l'utilisateur. Un TYPE possède des paramètres (fixes durant la simulation), des entrées et des sorties. Ainsi, la sortie d'un TYPE pourra être l'entrée d'un autre TYPE. Les informations pouvant être échangées entre les TYPES sont très diverses (ex: température, débit, taux d'échange de chaleur, signal de régulation, etc.).

-Pour simuler un système, l'utilisateur choisit les types décrivant les éléments de ce système, puis les connecte entre eux et défini leurs interactions. Chaque type est un sous-programme comprenant des entrées, des paramètres et des sorties. [51]

## CHAPITRE 3 SIMULATION ET INTERPRETATION DES RESULTATS

-L'utilisateur renseigne les paramètres des types pour décrire le comportement du système. En raison des interconnexions, il existe souvent des bouclages entre modules. Dans ce cas, le logiciel effectue l'ensemble des calculs de manière itérative, jusqu'à obtenir la convergence. Celle-ci a lieu lorsque la variation sur les entrées entre deux itérations consécutives est inférieure à la tolérance choisie.

-Le pas de temps et la durée de la simulation sont fixés par l'utilisateur. À chaque pas de temps, le logiciel résout le système d'équations. Une fois la convergence atteinte, il passe au pas de temps.

-TRNSYS 16 contient un grand nombre de modèles standards (utilitaires, stockagethermique, équipement, charges et structures, échangeurs de chaleur, hydraulique,régulateurs, composants électriques/photovoltaïque, capteurs solaires, ...). Il suffit de lesinterconnecter dans un éditeur de projet pour définir un projet de simulation. TRNSYS profiteégalement d'une active communauté d'utilisateurs.

-Des composants utilitaires permettent de coupler la simulation avec les conditionsmétéorologiques, des plans d'occupation, d'utilisation de différentes formes d'énergie,et de générer les fichiers de résultats souhaités.

#### **3.1.1. Bibliothèque TESS :**

-La plupart des modules utilisés, proviennent de la bibliothèque TESS (Thermal Energy System Specialists). C'est une bibliothèque additionnelle spécialiséedes modèles pour l'outil de simulation TRNSYS.

### **3.1.2. Avantages du logiciel TRNSYS :**

-Les avantages qu'offre le logiciel TRNSYS sont très nombreux.

-TRNSYS se trouve à être un logiciel modulaire auquel on peut y ajouter des modules écritssoit en fortran ou sous Matlab ou sous autres logiciel et en y incluant un modèlesimulant les systèmes de chauffage, climatisation, ventilation et réfrigération. Enfin.

-TRNSYS est plus rapide dans les simulations.

## **3.2. LES OUTILS DE LENVIRONNEMENT TRNSYS :**

#### **3.2.1. METEONORM :**

-Le logiciel Météonorm permet de disposer pour TRNSYS, des données climatiques chaque heure et durant une année. Si on ne dispose pas d'une station météorologique,METENORM peut calculer par interpolation entre différentes station les conditionsclimatique d'un lieu.

Les données climatiques du site choisi(Blida), prises du logiciel METEONORM ont été intégrées sous forme TMY2 quand l'appeler par Weather de TRNSYS.

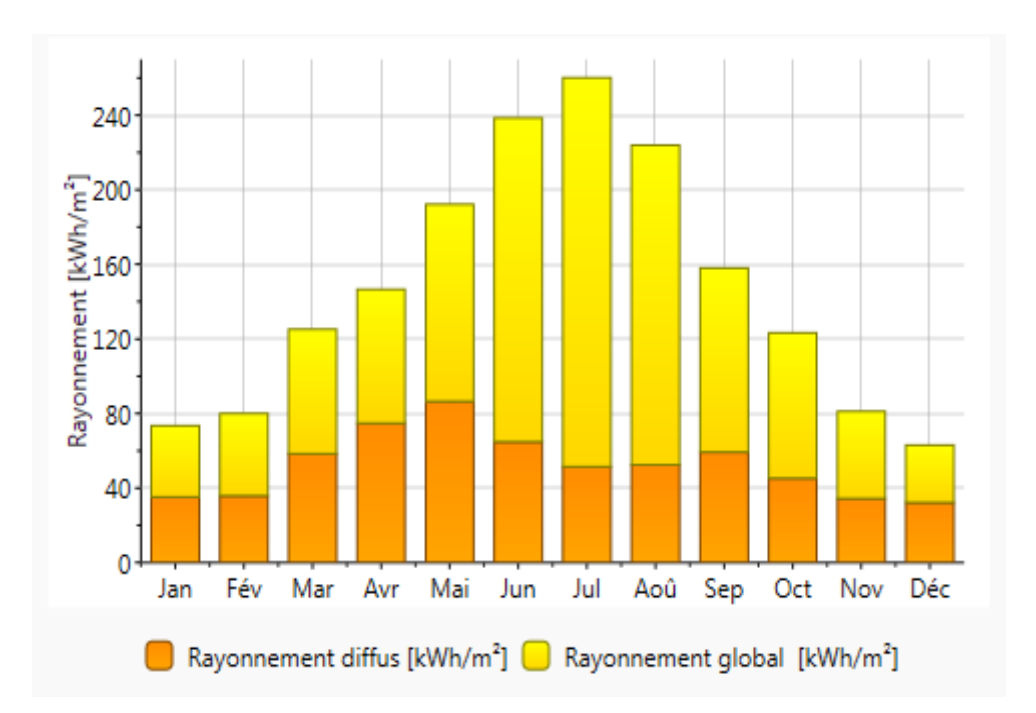

*Figure 3.1 : Représentation de la variation du rayonnement pour une année* 

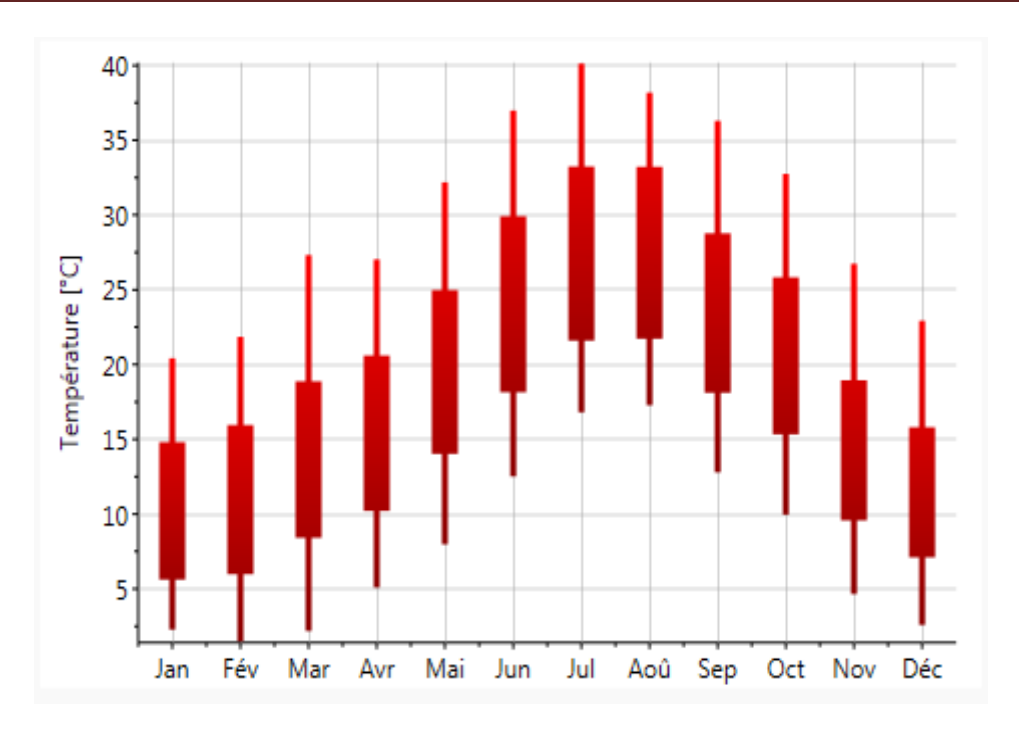

*Figure 3.2 : La variation de température durant une année* 

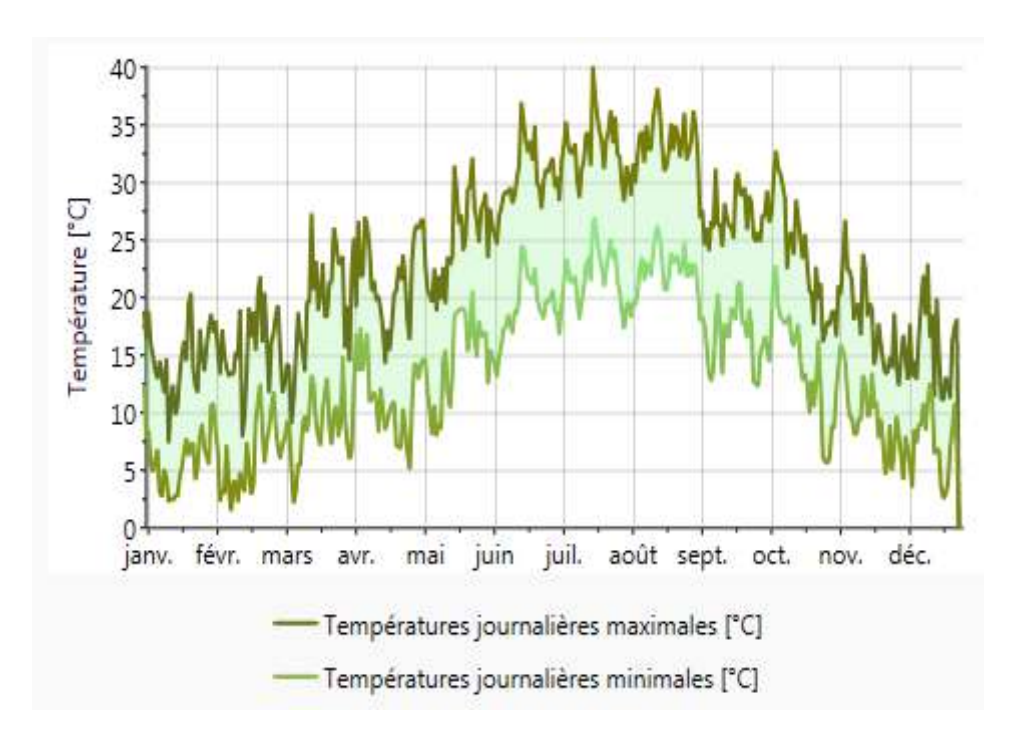

*Figure 3.3: La variation de température journalière entre minet max pour une année* 

## CHAPITRE 3 SIMULATION ET INTERPRETATION DES RESULTATS

## **3.3. Présentation du modèle de l'installation à étudié :**

-Dans la construction de notre installation sur la plate-forme de TRNSYS on utiliser desdélirants organes et ce sont les plus utilisés dans la simulation sont :

> TYPE 109TMY2 :Données climatique TYPE 3 : Pompe TYPE 2b : Contrôleur TYPE 647-649 : Diviseur TYPE 1 : Panneau solaire plan TYPE 60a-60b : Réservoir stratifié du stockage vertical cylindrique avec échangeurs de chaleur inclus TYPE 668 : Pompe à chaleur eau/eau TYPE 65.plotter1-2 : Traceur de courbes

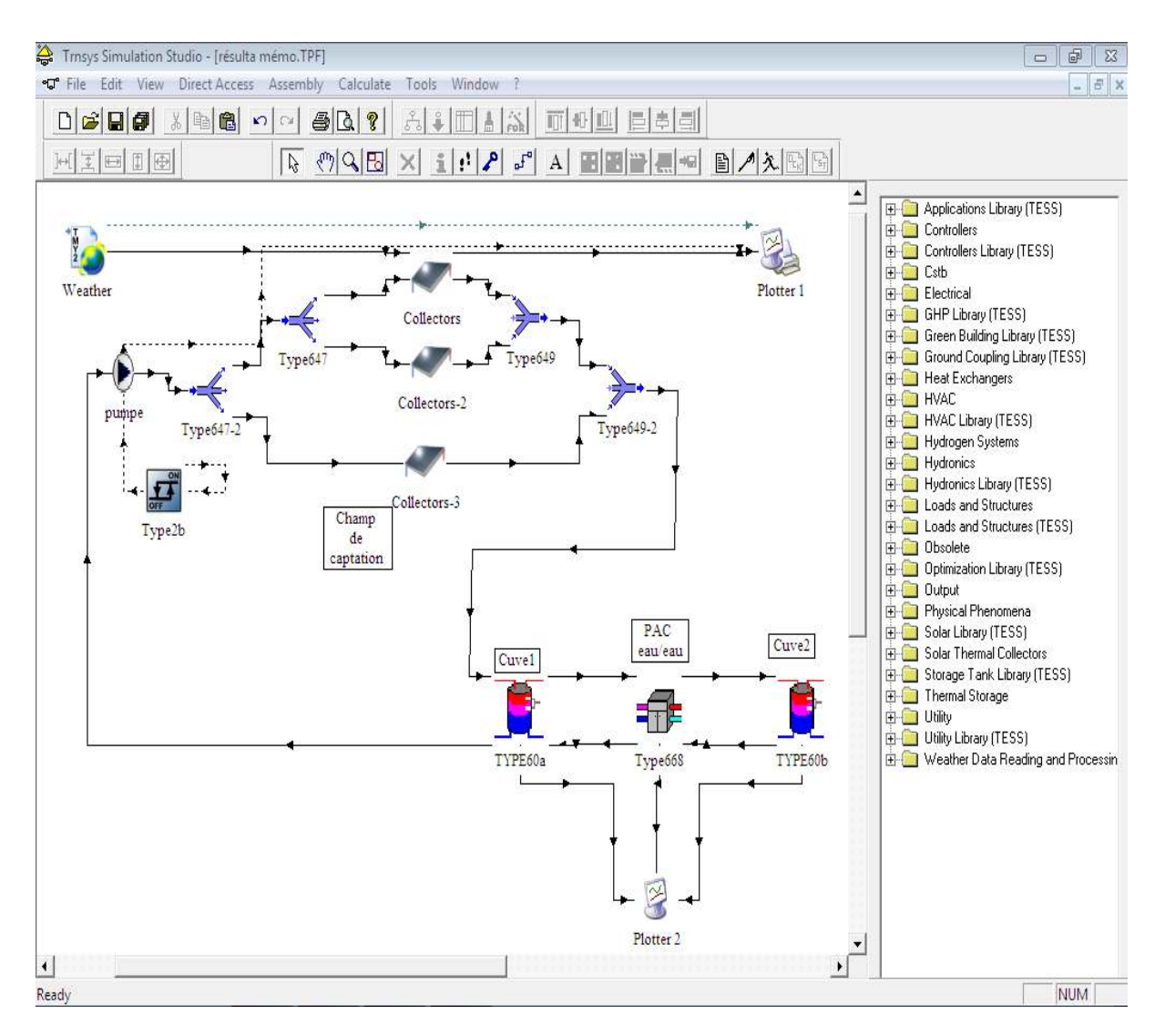

*Figure 3.4 : La boucle de simulation sur le logiciel TRNSYS.16* 

## CHAPITRE 3 SIMULATION ET INTERPRETATION DES RESULTATS

## **Définition des Output :**

-Sur simulation studio, on définit les outputs désirés (résultats), ces résultats seront affichéspar des graphes.

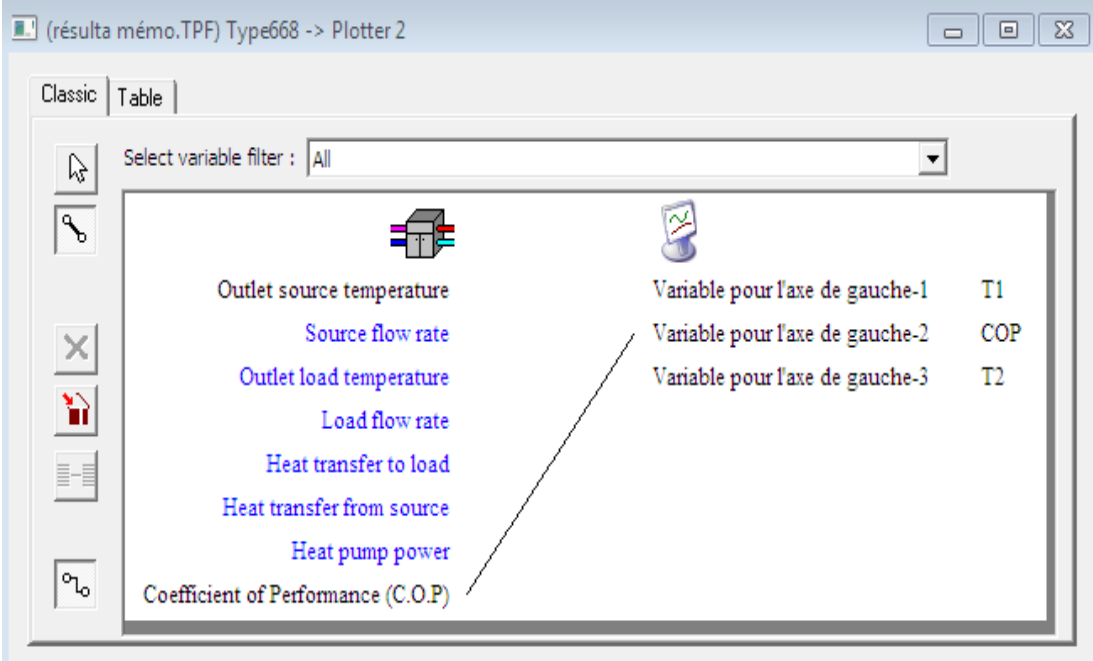

*Figure 3-5 : Définition desOutputs* 

## **3.4. RESULTATS ET INTERPRETATION :**

Après avoir réalisé le dimensionnement du système, nous allonssimuler le comportement de notre système à l'aide de la bibliothèque TESS (Thermal Energy System Specialists) de TRNSYS.

## **Figure1 :**

La variation de température dans la cuve 1 et 2 et le coefficient de performance de la pompe à chaleur pendant les trois premiers mois de l'hivers (janvier/février/mars) .

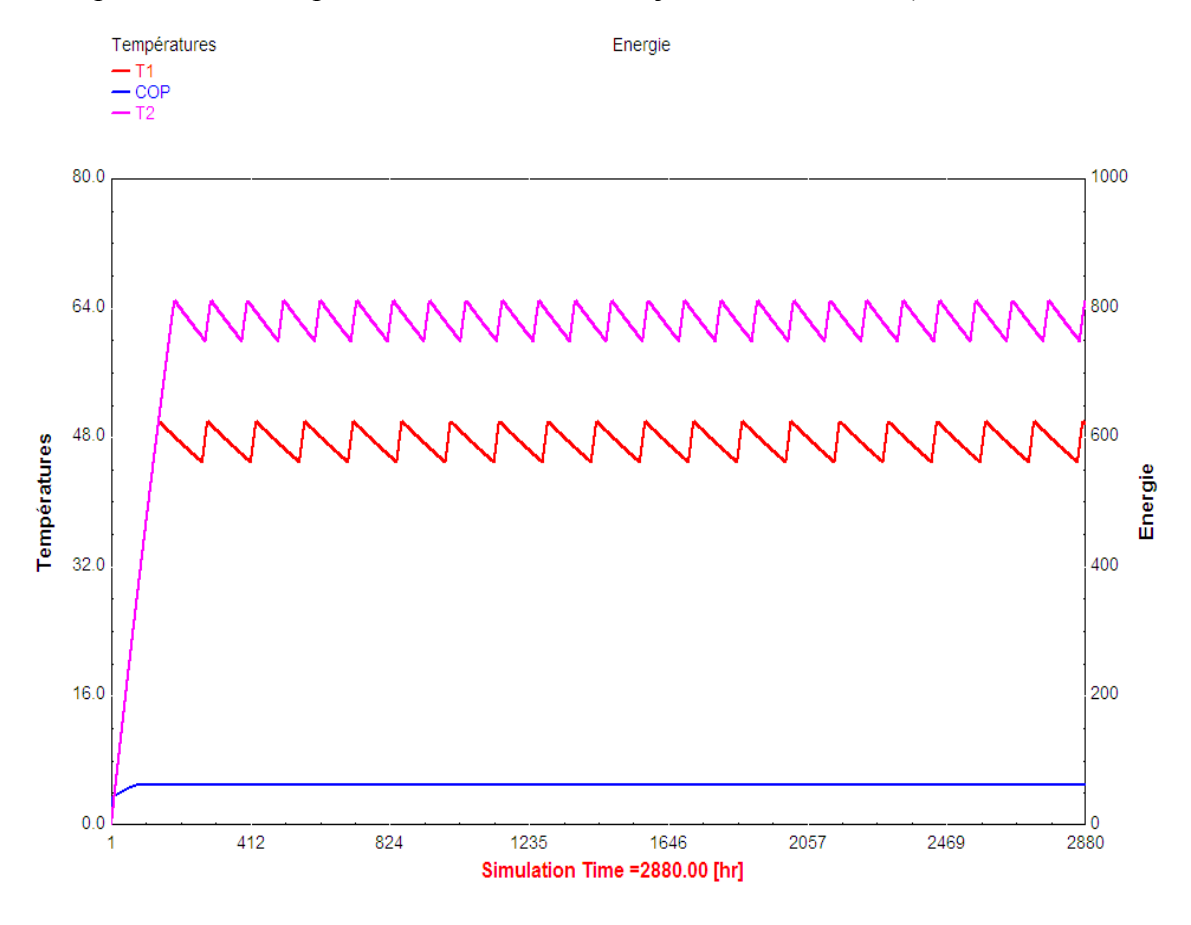

*Figure 3-6 : Evolution de la température des cuves 1 et 2et le COP*

*Pour les mois (Janv-Févr-Mars)*

# CHAPITRE 3 SIMULATION ET INTERPRETATION DES RESULTATS

## **Figure2** :

-La variation de température dans la cuve 1 et 2 et le coefficient de performance de la pompe à chaleur dans l'intervalle de temps (8016-8760) qui représente le mois de décembre.

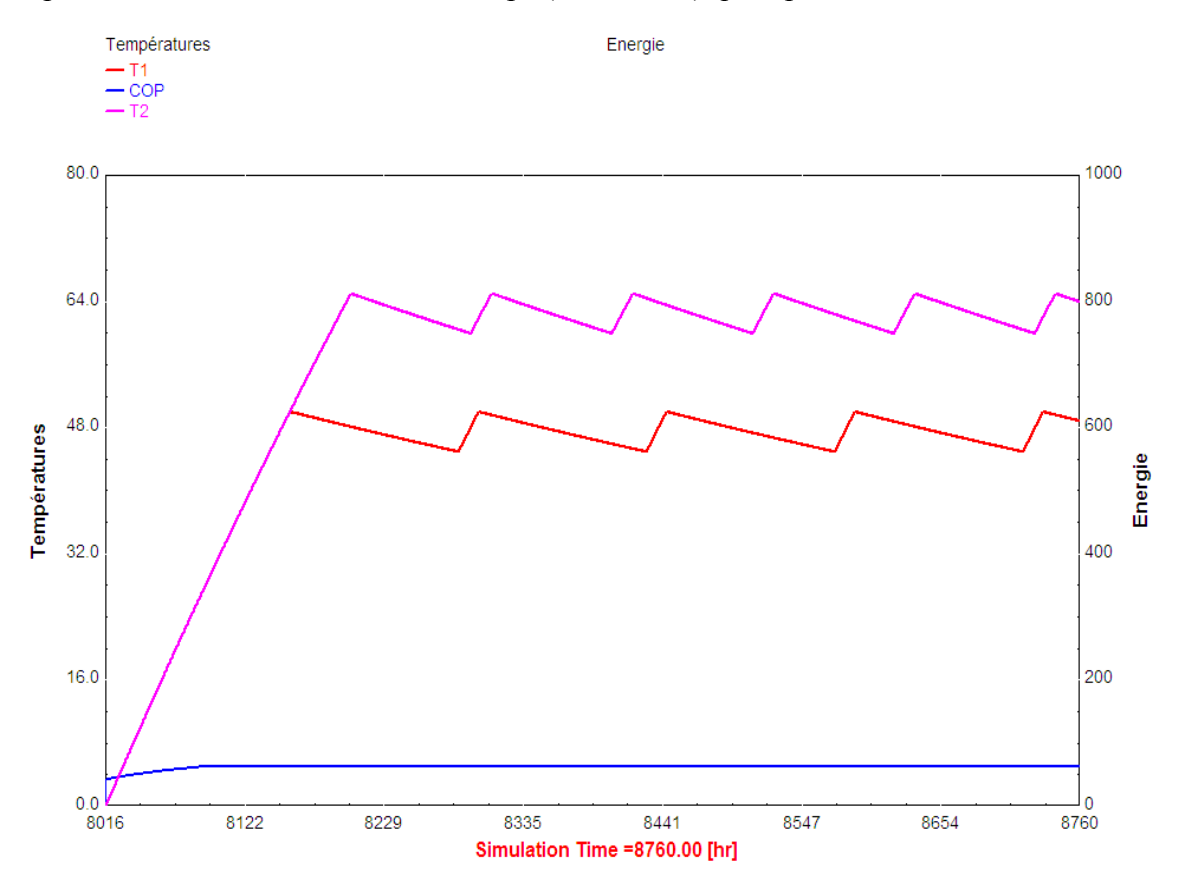

*Figure 3.7 : Evolution de la température des cuves 1 et 2 et le COP pour Décembre* 

Les figures 3.6 et 3.7 montre les évolutions de température dans les 2cuveset le COP.

Nous remarquons qu'après le démarrage en a les évolutions de la température sont similaires avec un écart constant de 15°C à 20°C entre les 2 cuves.Par contre le COP restait constant durant tout la période de simulation.

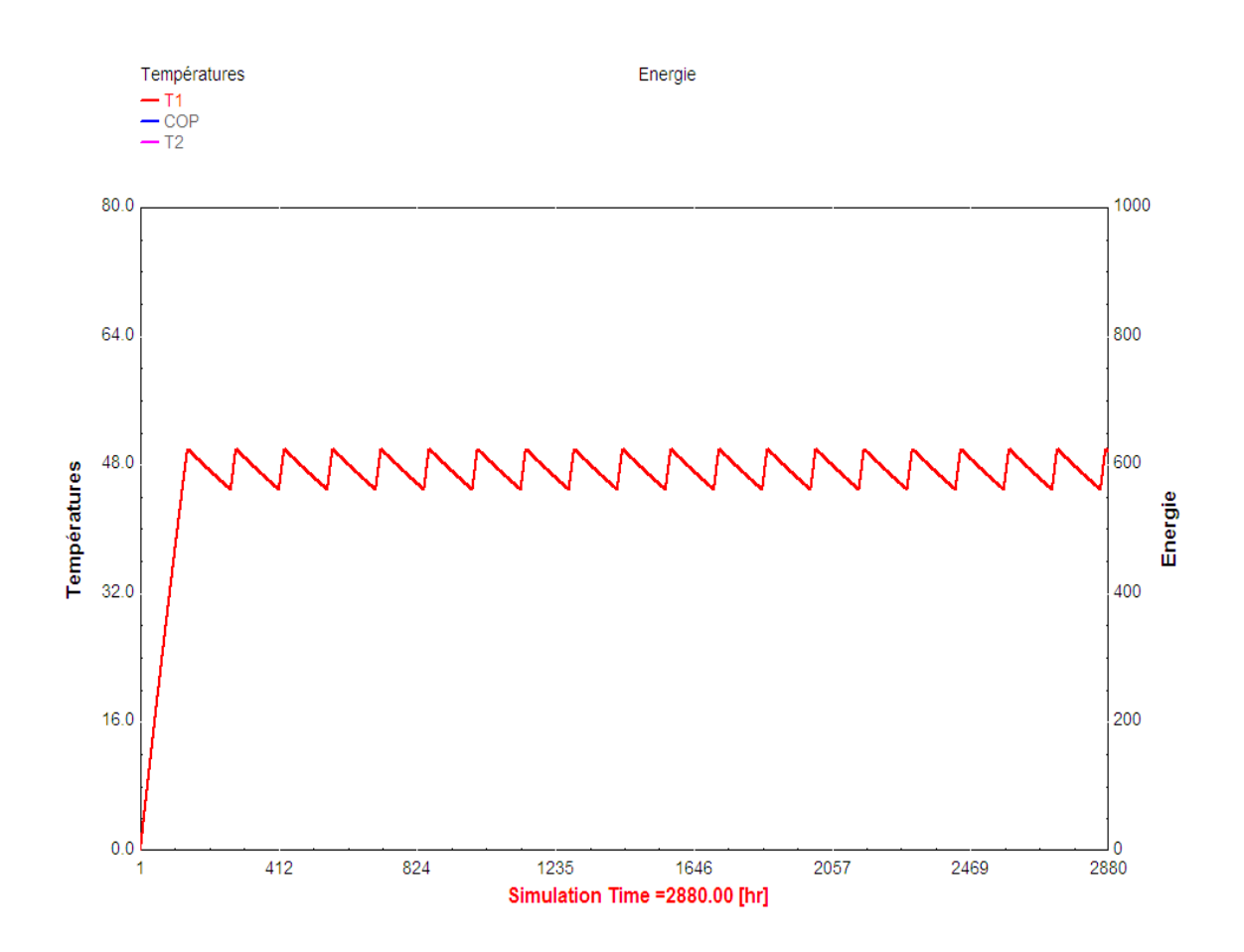

## **3.4.1. La variation de température dans la première cuve :**

*Figure 3.9 : Variation de la température dans la première cuve* 

On remarque qu'après le démarrage (figure 3.9), on la températureoscille entre (45-50°C) pour la cuve 1. Il est bien évident que les capteurs solaires thermiques sont efficaces par rapport à la récupération de l'énergie.
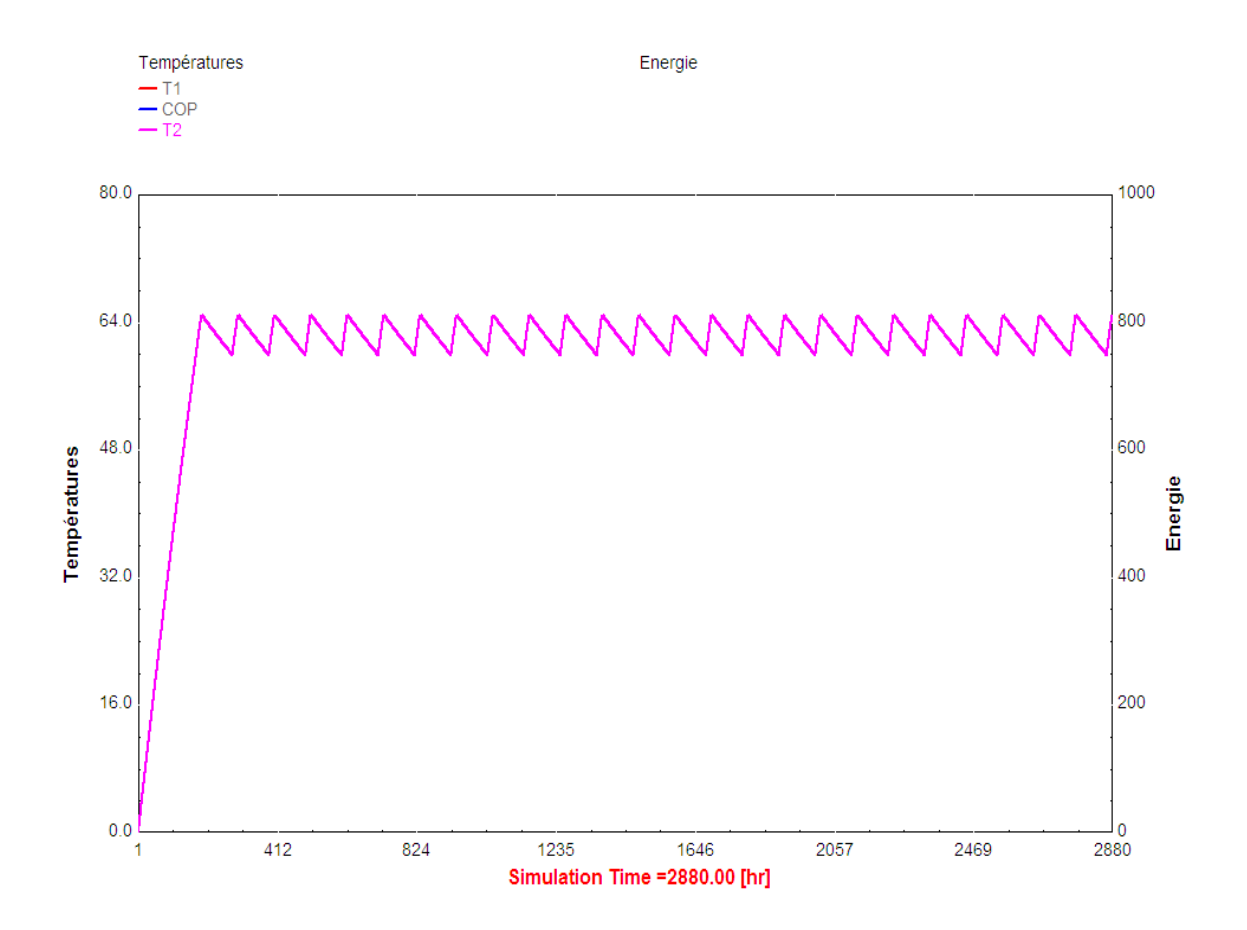

#### **3.4.2. La variation de température dans la deuxième cuve :**

*Figure 3.10 : Variation de la température dans la deuxième cuve* 

Par contre on constat les mêmes évolutions dans la cuve 2(figure 3.10).Sauf la variation de température elle est entre (60-65°C).

Ces valeur satisfait les conditions de fonctionnement de notre pompe à chaleur, et rendre le système utilisable.

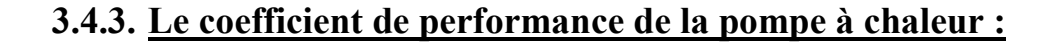

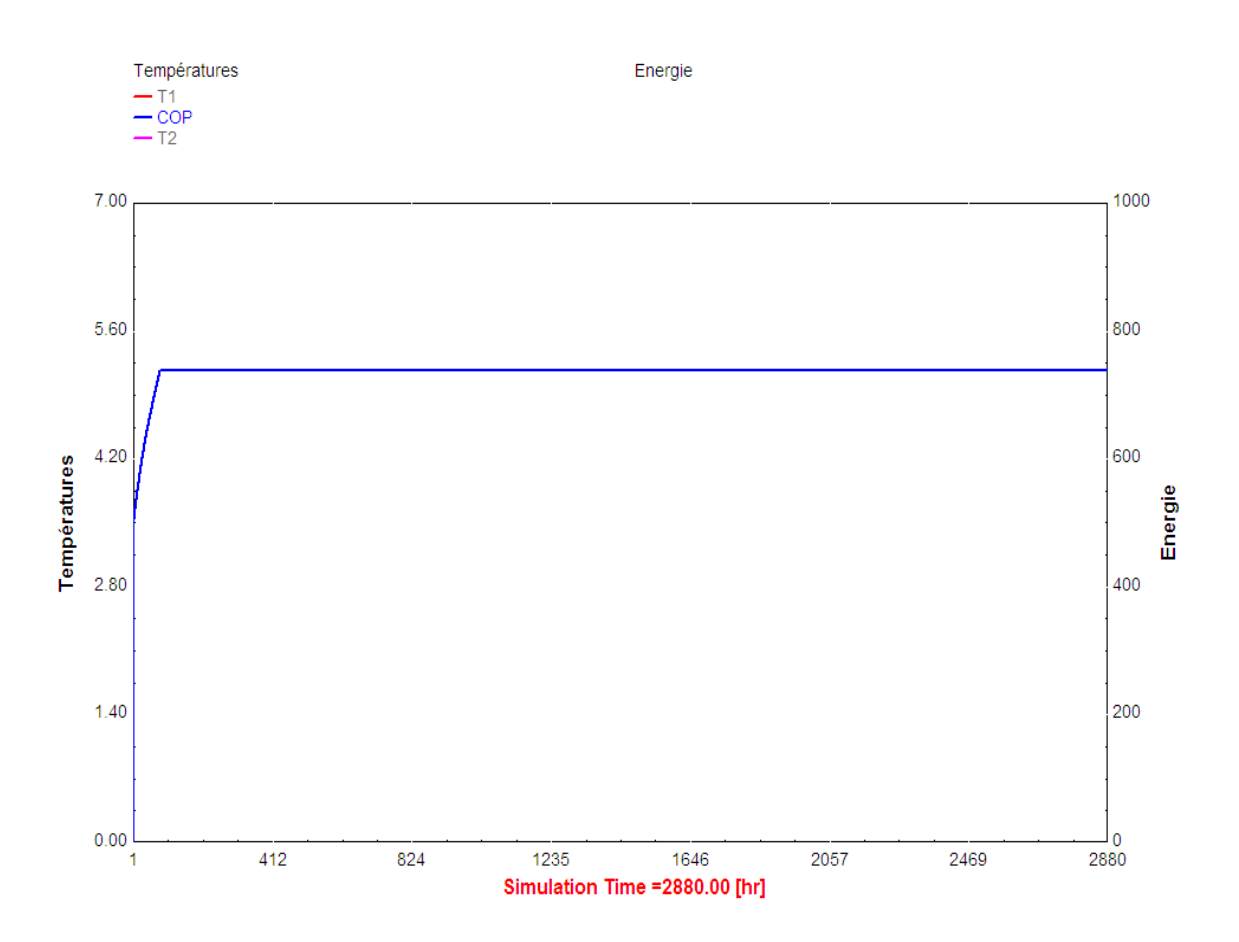

*Figure 3.8 : Variation de COP de la pompe à chaleur* 

Les résultats théorique obtenu pour le coefficient de performance (figure 3.8); nous observons que la pompe à chaleur utilisée a un COP de 5,3 qui reste constant. Rappelons que le besoin en énergie pour le chauffage maximale est de 1541,36KWh.

Le COP de la PAC liée directement à température de stockage.

#### **Conclusion :**

Dans, ce chapitre, nous avons l'outil de calcul TRNSYS est précis, il donne des résultats horaires de températures et d'énergies.

Le réservoir de stockage thermique est un composant d'une importance majeure pour les systèmes de chauffage solaire. L'augmentation de la température de stockage favorise l'amélioration des performances (COP) de la pompe à chaleur.

### **CONCLUSION GENERALE :**

Au cours de cette étude nous avons essayé de mettre en évidence l'étude et l'exploitation et l'efficacité d'une pompe à chaleur assistée par l'énergie solaire pour le chauffage.

Notre travail à porte sur le dimensionnement des composants de notre système à partir des besoins de chauffage de l'habitat.

Le dimensionnement est basé sur les éléments suivants :

- Les cuves de stockage
- Les composants de la pompe à chaleur
- $\triangle$  Le champ de captation

La seconde partie, nous allons simuler notre système pendant la période usuelle à l'aide d'un logiciel TRNSYS.

Les résultats montre qu'on atteint à l'aide du capteur solaire plan la température de fonctionnement de l'évaporateur de la pompe à chaleur et le COP a plus que 5.

### *Références bibliographiques*

**[1]**M. BOULKAMH « Contribution à l'étude la simulation et l'analyse des PAC Assister par l'énergie solaire » mémoire de magistère, université Constantine (2008).

**[2]**J.BéatriceetM.Abdoulaye NDIAYE,« la pompe à chaleur théorie simplifiée constitution classification et application », Au Lycée Paul LANGEVIN de MARTIGUES (Bouches du Rhône).

**[3]** D.K.Edwards CAPTEUR SOLAIRE Editions SCM Paris (1977).

**[4]** N.LEMIRE mémoire de maitrise « étude sur les systèmes de PAC géothermiques » Université de Montréal (1999).

**[5]** BRENDA ET ROBERT VALE, « Maison aux énergies douces » PARIS (1979).

**[6**] K. Ochner "Geothermal Heat Pumps: A Guide for Planning and Installing. Earthscan », (2007).

**[7]** N.Julien « Doctorat » L'Université de Perpignan Via Domitia (2011).

**[8]** Energie, Mines et Ressources Canada, Compresseurs et Turbines, Série de la Gestion De l'Energie à l'Intention des Industries, Commerces et Institutions No. 14, (2003).

**[9]** P., J.Rapin, P., Jacquard, « installations frigorifiques », Tome 2, PYC Edition Livres. 7ème Edition, (1996).

**[10]** « Technique de l'ingénieur » – Génie énergétique. B2 440.

**[11]** S., Lefevre, « procédés électriques de séparation », DOPEE, (1985).

**[12]** Lénat Y., Froid Industriel, Cours de licence et IUP, (2004).

**[13]** K.HAMDOUCHE THESE de Magister, « Modélisation des propriétés thermodynamiques Des fluides frigorigènes » (2009).

**[14]** Denis LEDUCQ Froid et Environnement, Cemagref (2009).

M.AMZIANE MEMOIRE de Magister. « Étude comparative entre le système de climatisation classique et solaires application à la climatisation d'un immeuble »,(2013-2014).

**[15]** L.boumaraf, A.Lallemand, « modélisation d'une machine de Climatisation tritherme à éjecto-compresseur utilisant un mélange binaire de fluides Frigorigènes ».

**[16]** P.J.Rapin, P.Jaccard, " installation frigorifique", édition PYC Tome I, (1996).

**[17]** K.Lakredar Hamid et K., Larbaoui, Mémoire d'ingénieur d'état «contribution à l'étude du couplage pompe à chaleur à compression-séchoir en continu ». Université Hassiba Benbouali de chlef (2004)

**[18]** F.BENMERIEM mémoire de magister « contribution à l'analyse de la faisabilité énergétique d'une installation de production de l'eau chaude sanitaire par voie solaire » (2009).

**[19]** R.Charbel de mémoire de Docteur « conception d'une PAC air/eau à haute efficacité énergétique pour la réhabilitation d'installations de chauffage existantes »(2006).

**[20]** F.Bruno mémoire de doctorat « étude des possibilités de récupération de chaleur par voie thermodynamique pour la réhabilitation des maisons individuelles » Paris (2009).

**[21]**R.Claude-Alain et D.Arnaud « ARCHITECTURAL ET CONSTRUIT ÉNERGÉTIQUE DU BÂTIMENT » Nicolas Morel et Edgard Gnansounou (2009).

**[22]**A.LANGLOIS, mémoire pour diplôme de MAÎTRISE ES SCIENCES APPLIQUÉES « PAC géothermiques utilisant des banques thermiques à matériau à changement de phase ». Université de MONTRÉAL (2010).

**[23]** P.Bernard V. Claude L.Olivier « CHAUFFAGE ET RAFRAICHISSEMENT PAR SYSTEMES THERMODYNAMIQUES (pompe à chaleur) » Génie énergétique B 2 157 .

**[24]** ORNL, Oak Ridge "Crawl space-assisted heat pump, Progress report", TN, p.12, (1980). "Earth thermal storage for enhanced performance of air-toair heat pumps", 17th International Energy Conservation Engineerging Conference, Los Angeles, CA. Technical Report no CONF-820814-28, TN, p.11, (1982).

"Earth thermal storage assisted heat pump, Presented at the Energy Storage Contractors Review Meeting", Arlongton, VA, p.9, (1982).

**[25]** Evaluation of a ground coupled air-to-air heat pump (crawl space) heat pump, ASHRAE Transactions no. 87, part2, p. 405-417, (1981).

**[26]** Performance evaluation of a crawlspace heat pump installatio, ASHRAE Transactions, no. 89, part 1a, p. 144-155, (1983).

Wass ET DM, Reid, R.L., Modeling and simulation of a crawlspace heat pump, ASHRAE Transactions, no. 90, part 1a, p. 312-324, (1984).

**[27]** Heat pump experiments using crawlspace as ground-to-air heat exchangers, Oak Ridge National Laboratory, Final report, Research project 2033-14, p. 95, (1986).

**[28]**Manuel d'utilisation logiciel SimSol V2.0 SimSol est un outil de prédiction des performances thermiques des installations de production d'eau chaude solaire collective développé par le Centre Scientifique et Technique du bâtiment. CSTB

**[29]** NTNU and SINTEF"Building Integrated Photovoltaics in Smart Energy- Efficient Buildings a State-of-the-Art, SINTEF, Civil and Environmental Engineering", 2002-2006, p. 25, (2002).

**[30]** J.P.MOREL « Groupe frigorifique à compression couplé mécaniquement et thermiquement sur un Moteur solaire » COLLECTION DES CAHIERS A.F.E.D.E.S.A.F.E.D.E.S. N° 5 EDITIONS (1978).

**[31]** Combined PV-air collector as heat pump air preheater, ECN (Energy in the Built Environment), ECN-RX--02-065, p. 4, and 2002. Flat-plate PV-Thermal collectors and systems: A review, Renewable and sustainable energy review. Vol. 12, pp. 891-959, (2008).

**[32]** Sarak H, Satman A, "The degree-day method to estimate the residential heating natural gas Consumption in Turkey: a case study", Energy 28 (2003) 929–939.

**[33]** Dombaycı. O A, "Degree-days maps of Turkey for various base temperatures", Energy 34 (2009) (1807–1812).

**[34]** Papakostas K, Kyriakis "N, Heating and cooling degree-hours for Athens and Thessaloniki, Greece ", Renewable Energy 30 (2005) (1873–1880).

**[35]**R.KHARCHI thèse de doctorat « étudeénergétique de chauffage, rafraichissement et eau chaud sanitaire d'une maison type en Algérie » (2013),

**[36]** D.T.R c-32 « Régulation thermique des bâtiments de l'habitation », Fascicule 1.

**[37]**J.Bernard, « Energie solaire calculs et optimisation », édition ellipses, (2004).

**[38]** N.Fezzioui, B.Droui, M.Benyamine et S.Larbi, « Influence des caractéristiques Dynamiques de l'enveloppe d'un bâtiment sur le confort thermique », Revue des Energies renouvelables Vol.11 N°1 (2008) 25-34.

**[39]** O.Buyukalaca, H.Bulut, T.Yilmaz, "Analysis of variable-base heating and cooling Degree-days for Turkey", Applied Energy 69 (2001) 269-283.

**[40]** Ashrae Handbook, Fundamentals, "Energy Estimating Methods", (1993).

**[41]** ICRESD-07 « Système solaire combiné, Estimation des besoins énergétiques », Revue des énergies Renouvelables Tlemcen, (2007), 109-114.

**[42]** John A.Duffie and William A.Beckman, "solar engineering of thermal processes", 2ed edition; p250-275.

**[43]** S.SAMI « pré-dimensionnement d'une installation de chauffage d'eau collective au cder » Réalisé par : O.MAHFOUD S.BAHRIA (2012).

**[44]** Chateauminois, M, Mandineau, D et Roux, D., « Calcul d'installations solaires à eau » Edisud, (1982).

**[45]**B. Bourret « LES ECHANGEURS DE CHALEUR » INSA Toulouse.

**[46]**D. Lafri, « Contribution à l'étude du comportement thermique d'une cuve de stockage d'une installation de chauffage d'eau solaire » Magistère, Univ Blida (2001).

**[47]** ADEME, « Eau chaude sanitaire solaire - individuel et collectif », guide pour l'installateur, (2008).

**[48]**S. Sami, D. Lafri « Etude du comportement thermique d'une installation de chauffage d'eau collective » Revue des Energies Renouvelables, (1999).

**[49]**A.Khedim, « L'énergie solaire, utilisation thermique et photovoltaïque » Editions Anep, (2005).

**[50]** Kummert, Michael, « TRNSYS a transient system simulation program ». University of Wisconsin Madison Solar Energy Laboratory, 2004. p. 82.

Y.RAFFENEL « Optimisation du contrôle thermique dans une habitation multi sources »Thèse de doctorat, LYON (2002)

**[51]**Fraisse, Gilles. « La régulation thermique des bâtiments tertiaires » application de la logique floue à la régulation centrale du chauffage en régime intermittent. INSA de Lyon, 1997. Thèse de doctorat.

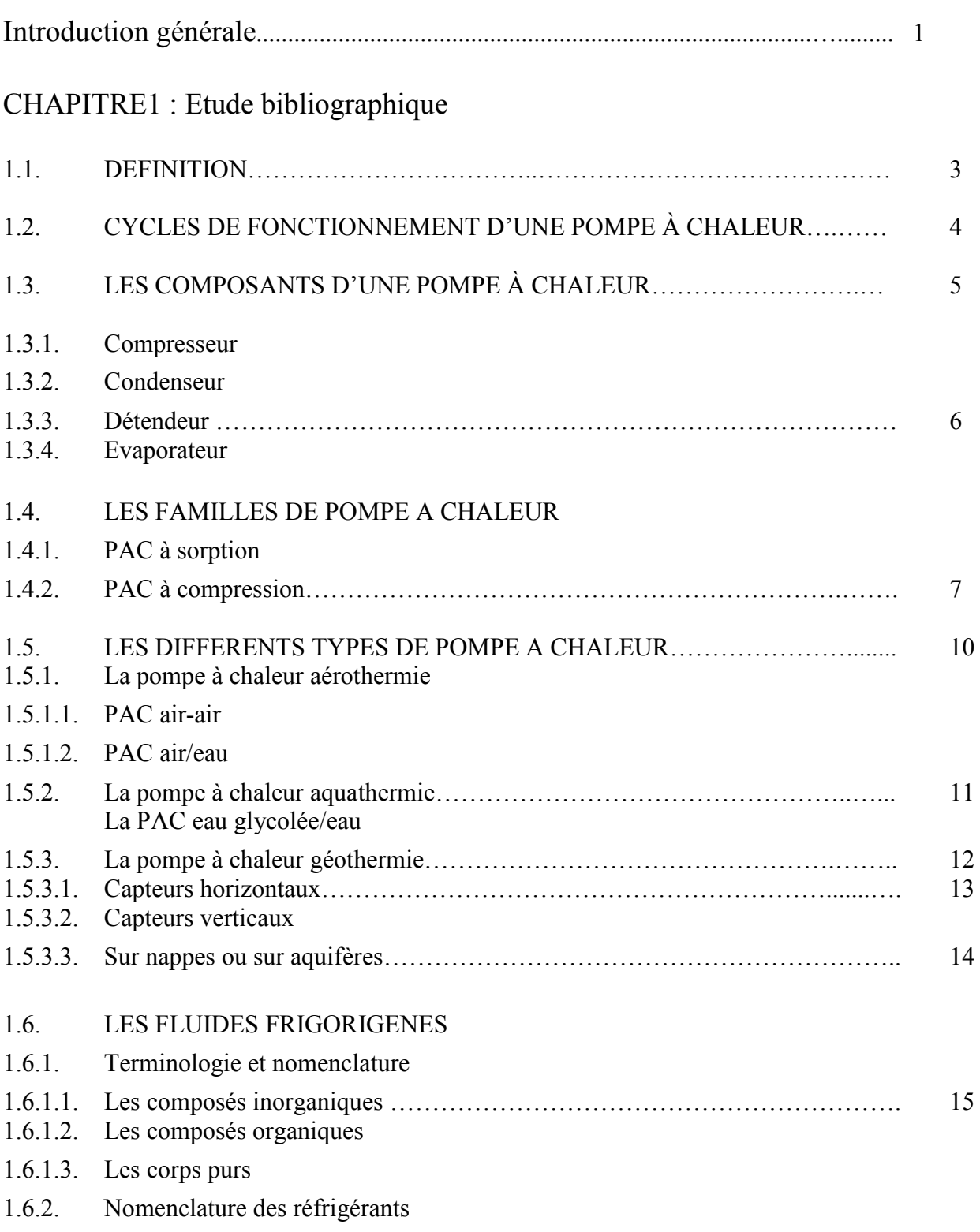

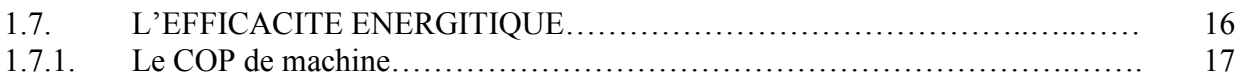

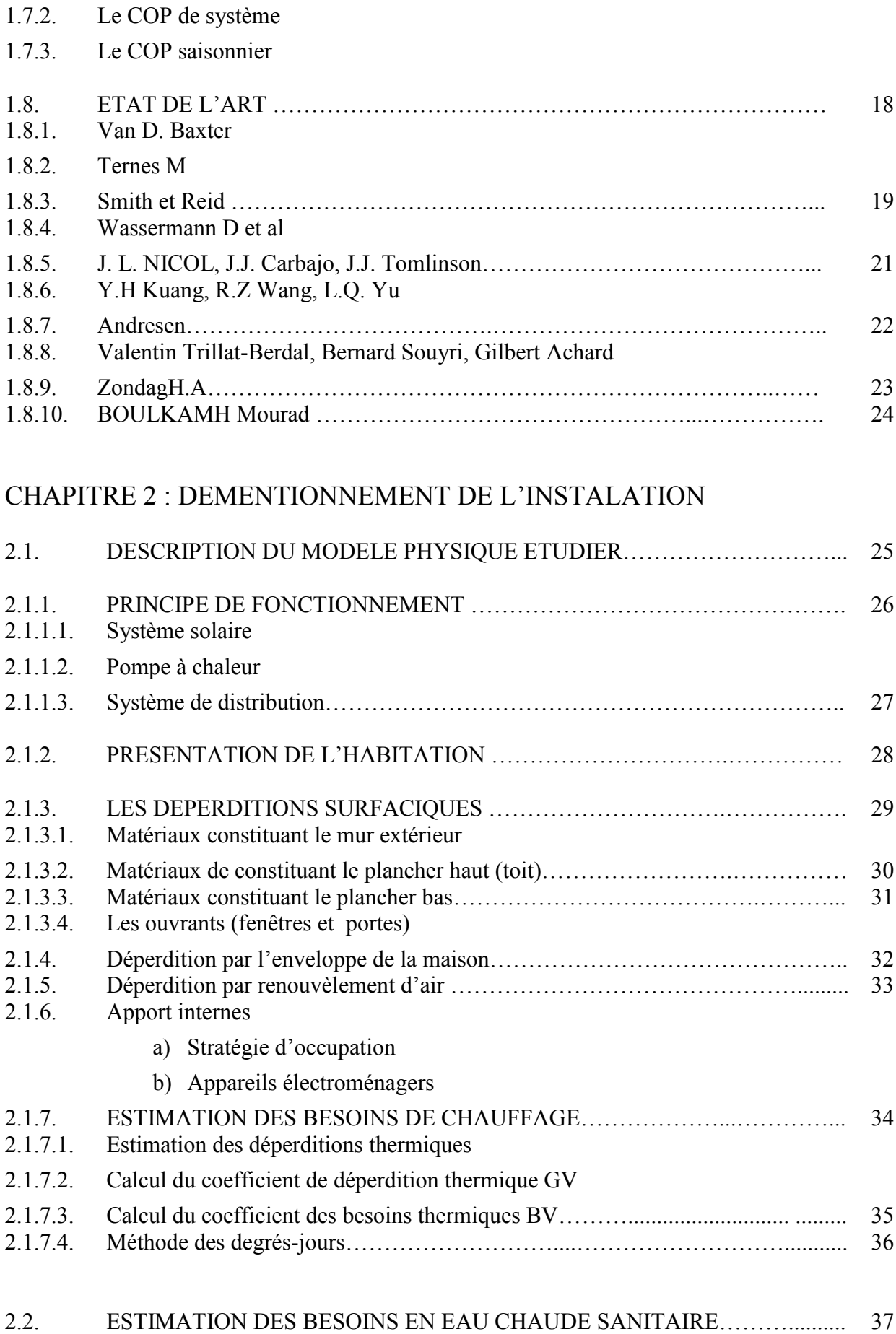

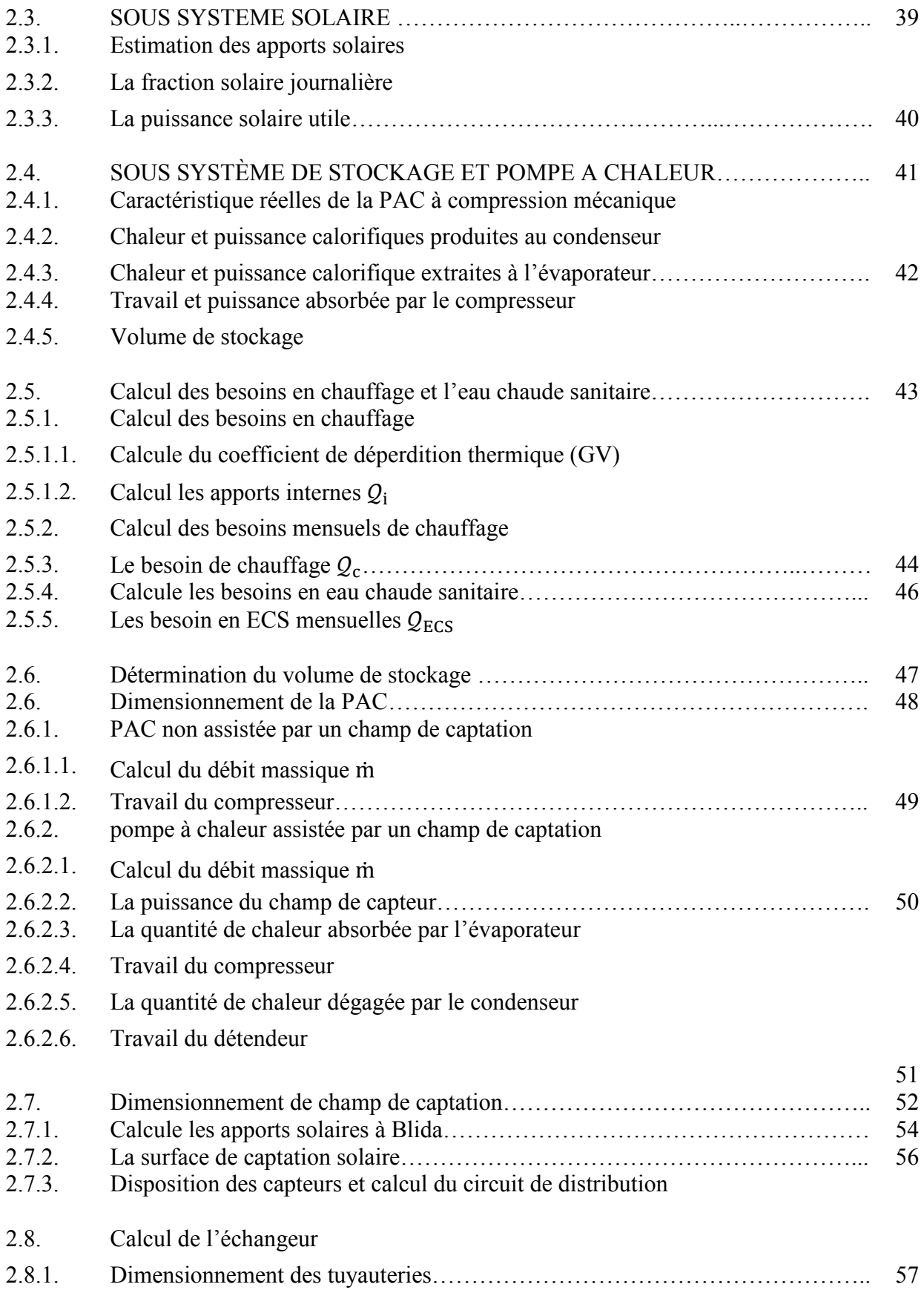

### CHAPITRE 3 :SIMULATION ET INTEREPRETATION DES RESULTAT

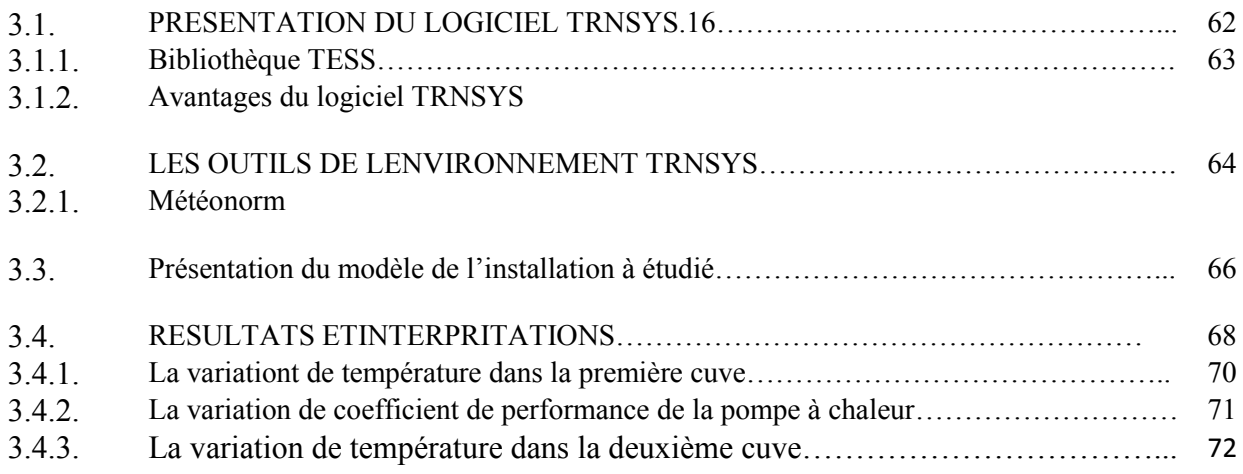

## *NOMENCLATURE*

## **NOTATIONS LATINES**

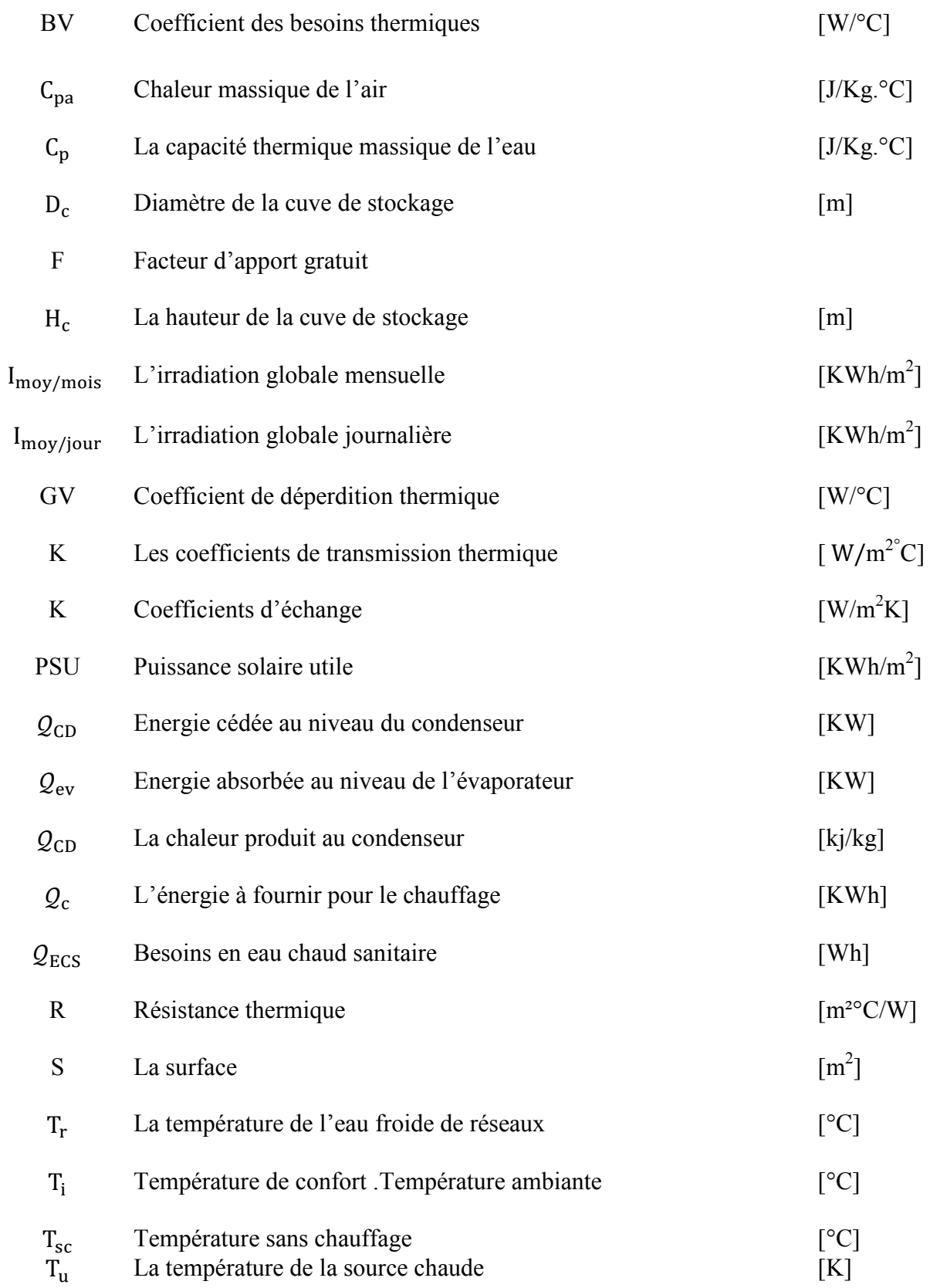

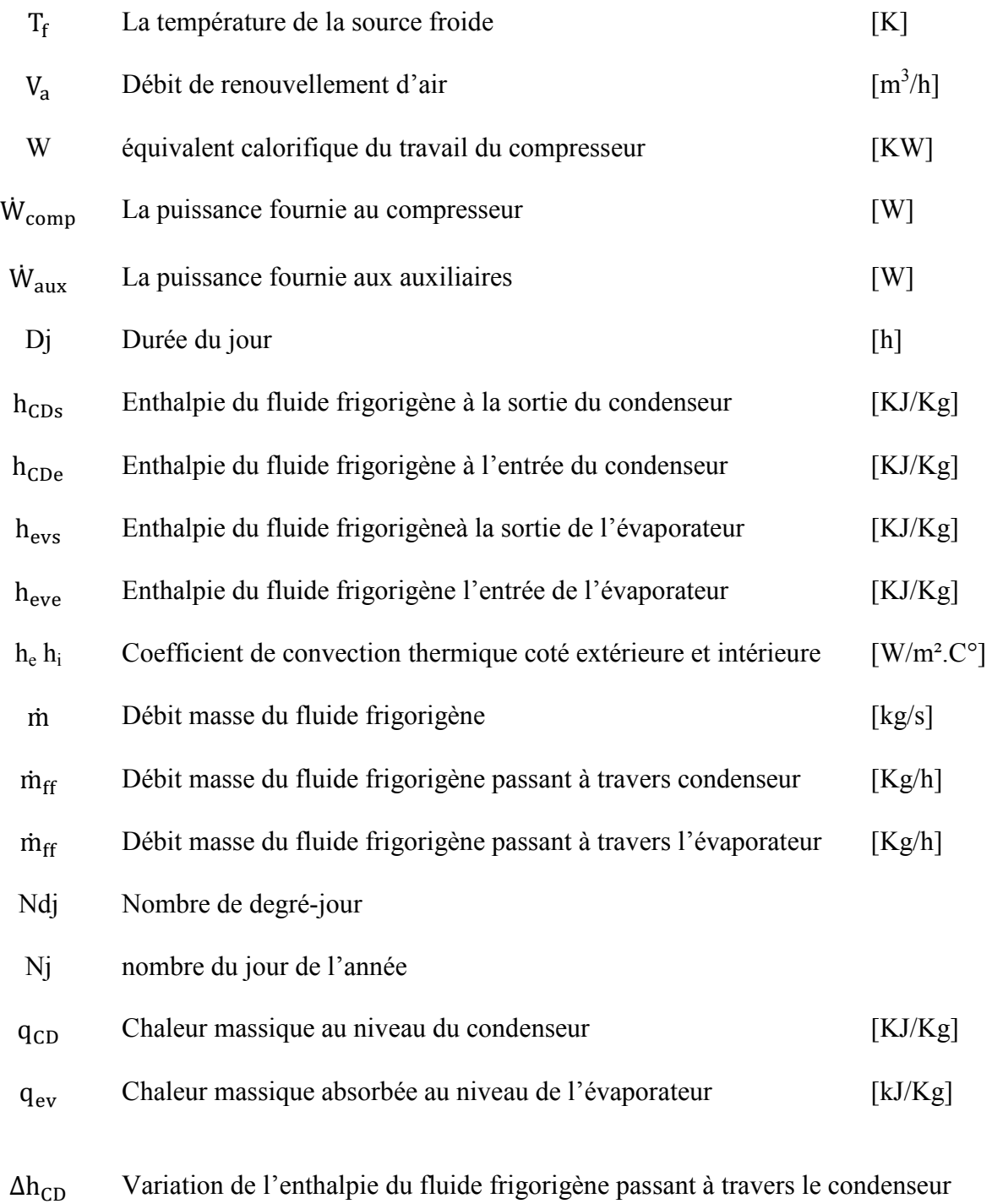

 $\Delta h_{\text{ev}}$  Variation de l'enthalpie du fluide frigorigène passant à travers l'évaporateur

## **CARACTERES GRECS :**

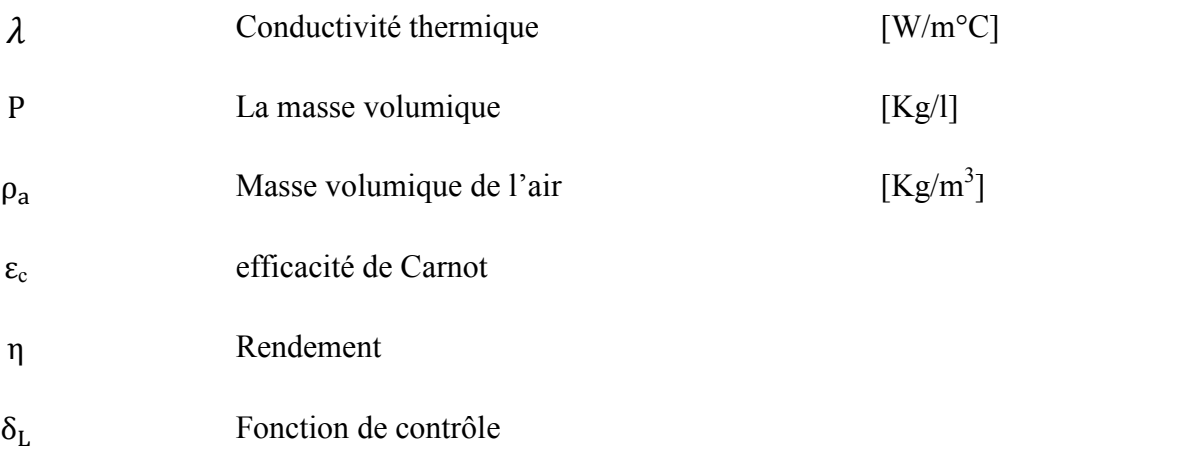

# **INDICE :**

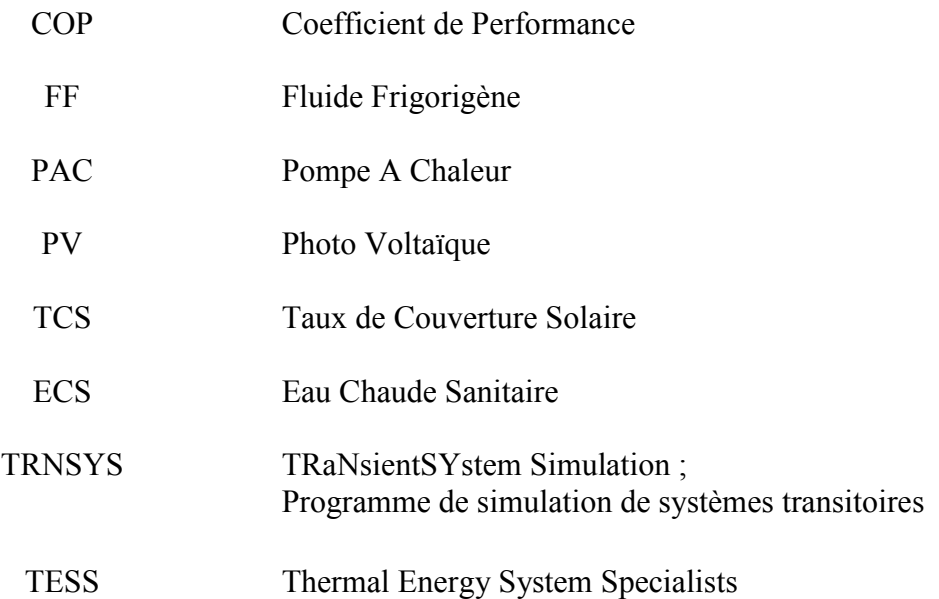

# *LISTE DES FIGURES:*

- Figure1-1 : La PAC et l'énergie renouvelable
- Figure1-2 : Principe de fonctionnement d'une pompe à chaleur
- Figure1-3 : Choix du type de compresseur en fonction de la gamme de puissance mécanique.
- Figure1-4 : Cycle de réfrigérant dans une PAC
- Figure1-5 : Cycle réel d'une pompe à chaleur à compression
- Figure1-6:Technique d'absorption d'une pompe à chaleur à gaz naturelle
- Figure1-7 : Schéma de principe de fonctionnement d'une PAC à compression de vapeur
- Figure1-8:Représentation schématique du frigorifique à compression mécanique
- Figure1-9 : Diagramme de mollier d'enthalpie
- Figure1-10 : PAC air-air
- Figure1-11:PAC air/eau
- Figure1-12 : PAC aquathermie
- Figure 1-13 : Fonctionnement d'une PAC géothermique à fluide intermédiaires
- Figure1-14 : Capteur horizontale
- Figure1-15 : Capteur verticale
- Figure1-16 : Capteur par nappe aquifère
- Figure1-17 : Boucle fermée
- Figure1-18: Tout air neuf
- Figure1-19: Tout air neuf
- Figure 1-20: Boucle fermée
- Figure 1-21 : Tout air neuf en été
- Figure 1-22: Boucle fermée en hiver
- Figure1-23: Schéma de principe sur le couplage Capteurs PV hybride et pompe à chaleur
- Figure1-24: Couplage direct entre une PAC air eau Et un capteur photovoltaïque hybride
- Figure1-25 : Structure du système de chauffage global et les trois sous systèmes
- Figure2-1 : Structure du système de chauffage et eau chaud sanitaire globale
- Figure 2-2 : Plans architecturale d'habitat étudié
- Figure2-3 : Consommation d'eau chaude par jour en fonction de type de famille
- Figure2-4 : Profil de la consommation d'eau chaude sanitaire [40]
- Figure2-5 : Cycle frigorifique réel et idéal
- Figure2-6 : Nombre des degrés-jours (ndj) à Blida
- Figure2-7 : Les besoins mensuels en chauffage.
- Figure2-8 : Les besoins mensuels en ECS
- Figure 2.9 : Représentation schématique de l'échangeur de chaleur
- Figure2.10 : Présentation de la ville de Blida selon PV gis
- Figure2.11 : L'irradiation solaire pour la ville Blida selon le PV gis
- Figure2-12 : Apports solaire mensuels à Blida sur un plan incliné de 46.8°
- Figure2-13 : Puissance solaire utile en moyenne mensuelle à Blida
- Figuree2-14 : Arrangement mixte des capteurs
- Figure 3.1 : Représentation de la variation du rayonnement pour une année
- Figure 3.2 : La variation de température durant une année
- Figure 3.3: La variation de température journalière entre minet max pour une année
- Figure 3.4 : La boucle de simulation sur le logiciel TRNSYS.16
- Figure 3-5 : Définition desOutputs
- Figure 3.6 : Résultat obtenue pour les mois (Janv-Févr-Mars)
- Figure 3.7 : Résultat obtenue pour décembre
- Figure 3.9 : Représente le COP de la pompe à chaleur
- Figure 3.9 : Représente la température dans la première cuve
- Figure 3.10 : Représente la température dans la deuxième cuve

#### *LISTE DES TABLEAUX :*

Tableaux 1-1 : Quelques fluides frigorigènes

Tableau 1-2. Dénomination commerciale des PAC géothermiques.

- Tableaux 1-3 : La consommation globale de l'installation
- Tableaux 1-4 : L'impact des configurations
- Tableaux 1-5 : Les résultats expérimentaux effectués

Tableau 2.1 : Matériaux de constituant le plancher haut

Tableau 2.2 : Matériaux de constituant le plancher haut

Tableau 2.3 : Matériaux de constituant le plancher bas

Tableau 2. 4: Matériaux de constituant les ouvrants

Tableau 2.5 Température moyenne mensuelle à Blida

Tableau 2.6 : Les différents appareils de l'habitation

Tableau 2.7 : Numéro du jour de l'année

Tableau2-8 : Dimension et caractéristiques du capteur

Tableau 2.9 : Le nombre de degré-jour

Tableau 2.10 : Besoin mensuelle de chauffage

Tableau 2.11 : Besoin en eau chaud sanitaire journalière

Tableau 2.11 : Besoin en eau chaud sanitaire mensuelle

Tableau2-13 : Valeurs typiques de coefficients d'échange

Tableau2.14 :L'irradiation sur un plan incliné de 46.42°

Tableau2.15 : Calcule de la puissance solaire utile